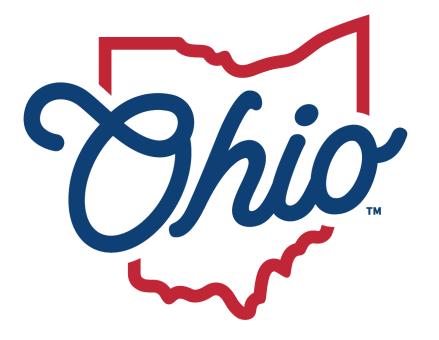

Department of Education & Workforce

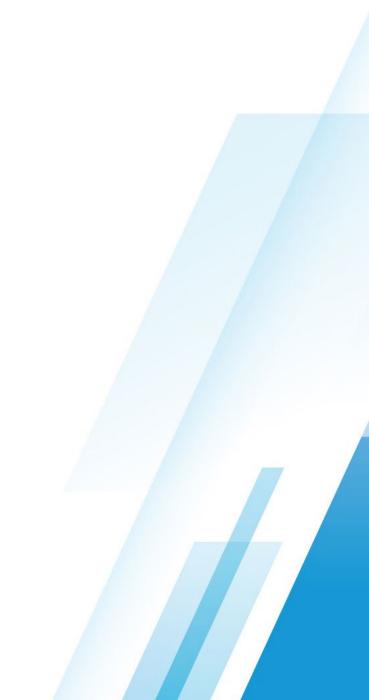

### TRADITIONAL DISTRICT REPORT CARD RESOURCE

#### **Component Calculator**

### JESSICA LAURIC

Office of Accountability Ohio Department of Education & Workforce

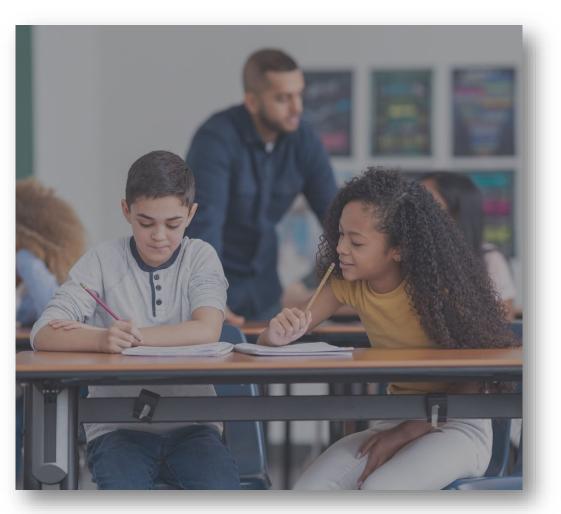

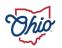

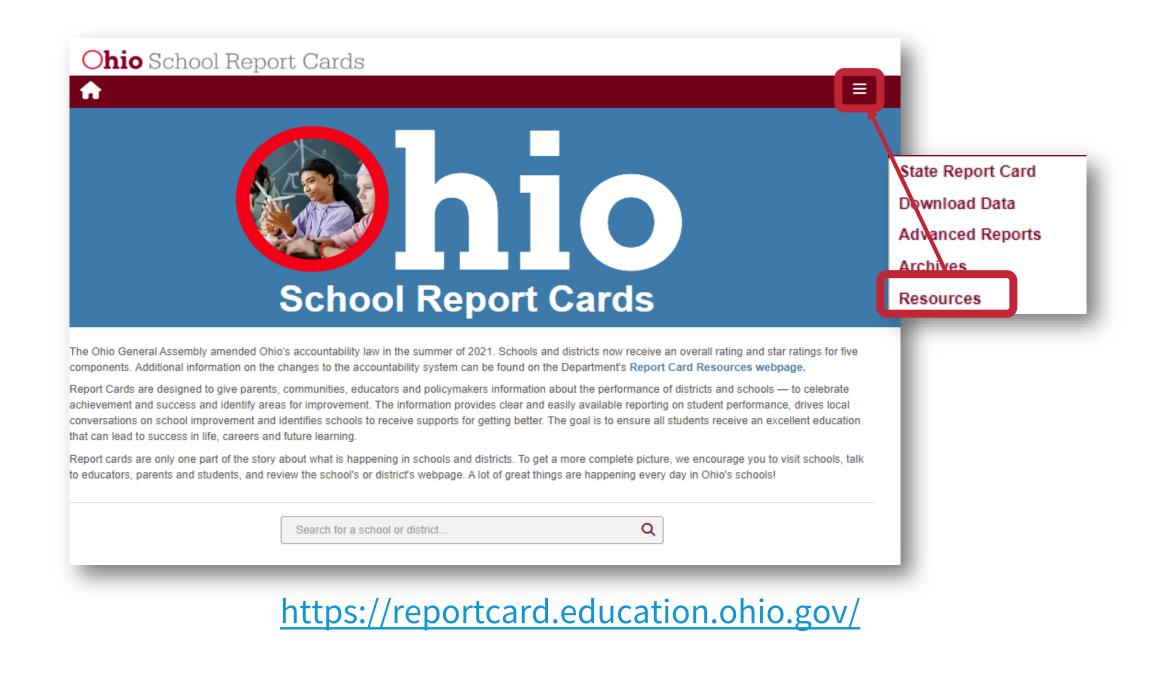

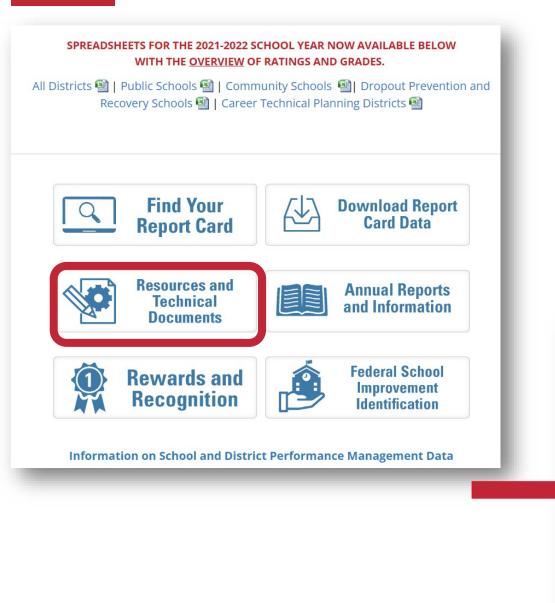

#### **KEY RESOURCES**

- » 2023 Ohio Report Card User Guide 🔂
- 2023 Traditional Report Card Overview Presentation 1/12
- » <u>Traditional Disctrict Data Resources</u> (Video)
- Complete Technical Document for the Traditional School Report Card 12
  - Report Card Component Calculator 🗐
- Career Technical Planning District Component Calculator
- Career-Technical Planning Districts Data Resources (Video)
- EMIS Dates Related to Report Card

### **Report Card Calculator**

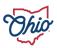

# **REPORT CARD CALCULATOR TABS**

|    | Α                                                                                                    | В          |
|----|----------------------------------------------------------------------------------------------------|------------|
|    | These component simulations were created by the Office of Accountability in the Spring of 2023. If you have any questions or would like to report an error, then please |            |
|    | contact us at Accountability@education.ohio.gov. The sheets are all protected, but if you wish to make changes you can unlock them by going to "Review" and clicking    |            |
| 1  | "Unprotect Sheet." There is no password.                                                                                                    |            |
| 2  |                                                                                                    |            |
| 3  | Update Notes                                                                                                    | Date       |
| 4  |                                                                                                    |            |
| 5  | Updated Resource Links to 2023 technical documentation                                                                                                    | 10/5/2023  |
| 6  | Updated maximum PI scores in Achievement tab                                                                                                    | 10/14/2023 |
| 7  | Added Overall Tab                                                                                                    | 12/26/2023 |
| 8  | Added Hover Notes                                                                                                    | 12/26/2023 |
| 9  |                                                                                                    |            |
| 10 |                                                                                                    |            |
| 11 |                                                                                                    |            |
| 12 |                                                                                                    | -          |
|    | Achievement Progress Gap Closing Gifted Id and Srvcs - Building G + + :                                                                                                 | •          |
| _  | Achievement Progress dap closing diffed id and sives "building d                                                                                                    |            |
|    |                                                                                                    |            |

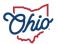

# **DATA RESOURCES**

|                                                      |                                                                               | <u>dı.</u>                                                                     |                                                                                                    |                                                                                                    |
|------------------------------------------------------|-------------------------------------------------------------------------------|--------------------------------------------------------------------------------|----------------------------------------------------------------------------------------------------|----------------------------------------------------------------------------------------------------|
| <b>Report Card Page</b>                              | Download Data                                                                 | Advanced<br>Reports                                                            | Student Recovery<br>Dashboard                                                                           | Secure Data<br>Center                                                                                                 |
| Public Access                                        | Public Access                                                                 | Public Access                                                                  | Public Access                                                                                           | No Public<br>Access                                                                                                   |
| View report card<br>for any district<br>or building. | View data for<br>every<br>district/building<br>for a single year.             | Up to five years<br>of longitudinal<br>data for a single<br>district/building. | Longitudinal data<br>in graph/chart<br>format. Can<br>disaggregate &<br>select multiple<br>districts or | Access through<br>OH ID : Report<br>Portal. Critical to<br>check for report card<br>purposes. Access<br>student level |
| » 2023 Traditional Re                                | Card User Guide 🔁<br>eport Card Overview Present<br>et Data Resources (Video) | ation 🔁                                                                        | buildings.                                                                                              | information.                                                                                                    |

# **ACHIEVEMENT COMPONENT**

#### How To Use This Simulator:

To use this simulator. Enter your component measure percentages in the input boxes below (outlined in red).

#### Select the "School" or "District" PI type to ensure the correct percentage is calculated.

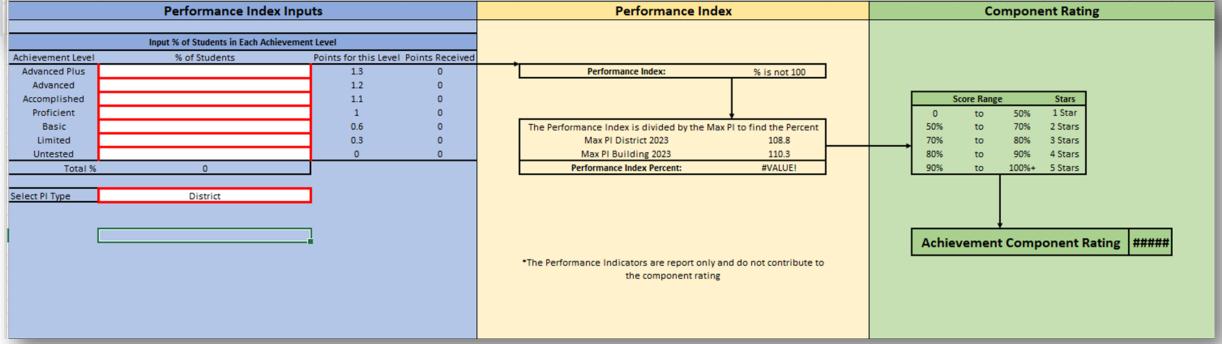

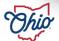

#### SOURCE- REPORT CARD > ACHIEVEMENT COMPONENT > CALCULATION

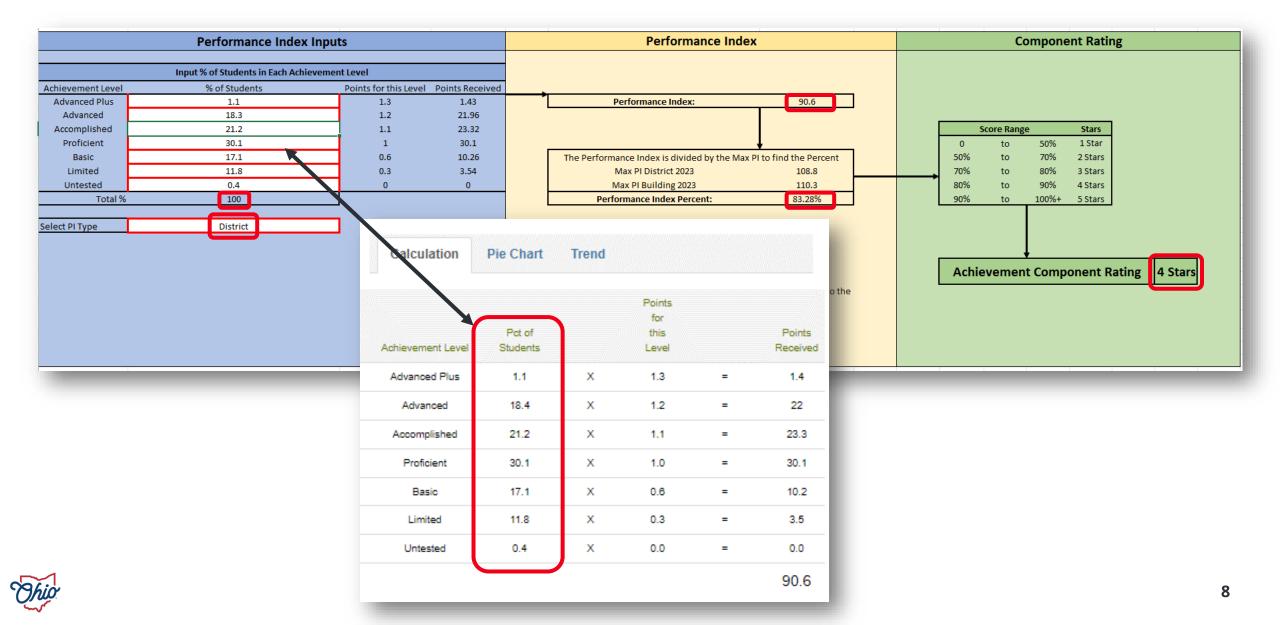

#### SOURCE- DOWNLOAD DATA > DISTRICT ACHIEVEMENT RATINGS 2022-2023

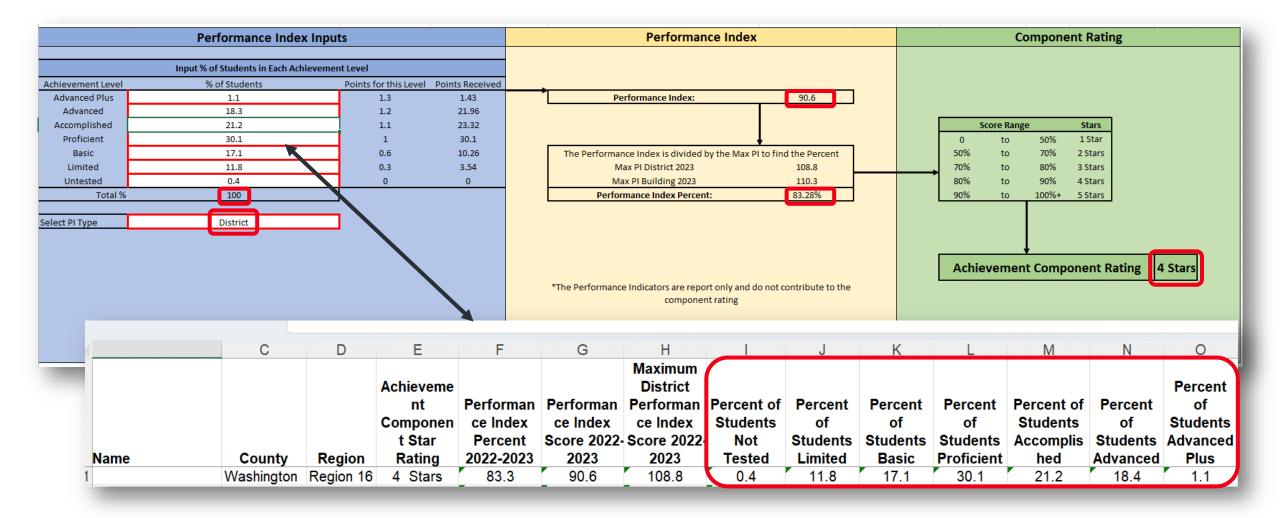

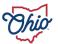

#### SOURCE- ADVANCED REPORTS> PUBLIC DATA > TEST RESULTS > TEST RESULTS WITH STUDENT DISAGG DISTRICT > PROFICIENCY LEVEL DEMOGRAPHIC

|                                  | Performance Index                 | Inputs                      |             |                | Perform                              | ance Index                             |             |          | Component Rating |                |                |               |                |             |
|----------------------------------|-----------------------------------|-----------------------------|-------------|----------------|--------------------------------------|----------------------------------------|-------------|----------|------------------|----------------|----------------|---------------|----------------|-------------|
|                                  | Input % of Students in Each Achie | evement Level               |             |                |                                      |                                        |             |          |                  |                |                |               |                |             |
| hievement Level                  | % of Students                     | Points for this Level Point | ts Received |                |                                      |                                        |             |          |                  |                |                |               |                |             |
| Advanced Plus                    | 1.1                               | 1.3                         | 1.43        |                | Performance Index                    |                                        | 90.6        |          |                  |                |                |               |                |             |
| Advanced                         | 18.3                              | 1.2                         | 21.96       |                |                                      |                                        |             |          |                  |                |                |               |                |             |
| Accomplished                     | 21.2                              | 1.1                         | 23.32       |                |                                      |                                        |             |          |                  | Score          | Range          | Stars         |                |             |
| Proficient                       | 30.1                              |                             |             |                |                                      |                                        |             |          |                  |                | -              |               |                |             |
| Basic                            | 17.1                              | — Proficiency I             | _evel F     | <b>'</b> ercei | ntages (Distric                      | t) - Demo                              | ographic O  | verviev  | V                |                | e (*           | -)            |                |             |
| Limited                          | 11.8                              |                             |             |                | •                                    | ,                                      | • •         |          |                  |                | <u> </u>       |               |                |             |
| Untested                         | 0.4                               |                             |             |                |                                      |                                        |             |          |                  |                |                |               |                |             |
| Total % 100 Choose a School Year |                                   |                             |             |                | a District                           |                                        |             |          | Cł               | ioose a        | Subgroup       |               |                |             |
|                                  |                                   | 2022-2023 School Year       | $\sim$      |                |                                      |                                        |             | $\sim$   | A                | Studen         | ts             |               |                |             |
| ect PI Type                      | District                          |                             |             |                |                                      |                                        |             | -        |                  |                |                |               |                |             |
|                                  |                                   |                             |             |                |                                      |                                        | School Year |          |                  |                | 2022-202       | 3 School Year |                |             |
|                                  |                                   | District                    |             | Grade          | Subject                              | `````````````````````````````````````` | Subgroup    | Untested | Limited          | Basic          |                | Accomplished  | Advanced       | Advanced Pl |
|                                  |                                   | District                    |             | Level          | Gubjeer                              |                                        | oubgroup    | onicaled | Linited          | Dasie          | rioncient      | Accompliance  | Auvanceu       | Advanced i  |
|                                  |                                   |                             |             | Third          | Fastish Language Asta                | All Obvidents                          |             | 0.00/    |                  | 04.00/         | 00.70/         |               | 00.00/         |             |
|                                  |                                   |                             |             | Third<br>Grade | English Language Arts<br>Mathematics | All Students<br>All Students           |             | 0.0%     |                  | 31.3%<br>15.6% | 29.7%<br>21.9% | <10<br><10    | 20.3%<br>21.9% |             |
|                                  |                                   |                             |             | Fourth         | English Language Arts                | All Students                           |             |          | <10              | <10            | 26.9%          | 29.9%         | 35.8%          |             |
|                                  |                                   |                             |             | Grade          | Mathematics                          | All Students                           |             |          | <10              | <10            | <10            | 23.9%         | 52.2%          |             |
|                                  |                                   |                             |             | E Sh           | English Language Arts                | All Students                           |             | <10      |                  | 16.7%          | 19.2%          | 26.9%         | 26.9%          |             |
|                                  |                                   |                             |             | Grade          | Mathematics                          | All Students                           |             | <10      |                  | 15.6%          | 39.0%          | 22.1%         | 14.3%          |             |
|                                  |                                   |                             |             |                | Science                              | All Students                           |             | <10      |                  | 24.4%          | 17.9%          | 26.9%         | 23.1%          |             |
|                                  |                                   |                             |             | Sixth          | English Language Arts                | All Students                           |             |          | 13.2%            |                | 20.9%          | 26.4%         | 13.2%          | <           |
|                                  |                                   |                             |             | Grade          | Mathematics                          | All Students                           |             |          | 29.3%            |                | 29.3%          | 17.4%         | <10            | <           |
|                                  |                                   |                             |             | Seventh        | English Language Arts                | All Students                           |             |          |                  | 16.9%          | 26.8%          | 23.9%         | 21.1%          |             |
|                                  |                                   |                             |             | Grade          | Mathematics                          | All Students                           |             |          | 23.6%            | 13.9%          | 29.2%          | 22.2%         | <10            |             |
|                                  |                                   |                             |             | Eighth         | English Language Arts                | All Students                           |             | <10      | 17.8%            | 24.7%          | 34.2%          | 16.4%         | <10            |             |
|                                  |                                   |                             |             | Grade          | Mathematics                          | All Students                           |             |          | 29.6%            | 24.1%          | 35.2%          | <10           |                |             |
|                                  |                                   |                             |             |                | Science                              | All Students                           |             | <10      | <10              | <10            | 24.7%          | 38.4%         | 15.1%          |             |
|                                  |                                   |                             |             | High           | Algebra I                            | All Students                           |             |          | <10              | <10            | 36.1%          | 22.9%         | 18.1%          | <           |
|                                  |                                   |                             |             | School         | American US Government               | All Students                           |             |          |                  | <10            | 60.4%          | 19.8%         | 12.1%          |             |
|                                  |                                   |                             |             |                | American US History                  | All Students                           |             |          |                  | 16.0%          | 37.0%          | 17.3%         | 27.2%          |             |
|                                  |                                   |                             |             |                | Biology                              | All Students                           |             |          |                  | 12.0%          | 39.8%          | 19.3%         | 21.7%          |             |
|                                  |                                   |                             |             |                | English Language Arts II             | All Students                           |             |          | 15.1%            |                | 38.4%          | 12.8%         | 11.6%          |             |
|                                  |                                   |                             |             | -              | Geometry                             | All Students                           |             |          | 20.6%            |                |                | 16.2%         | <10            |             |
|                                  |                                   |                             |             | Total          |                                      |                                        |             | <10      | 11 <b>.8</b> %   | 17.1%          | 30.1%          | 21.2%         | 18.4%          | 1.1         |

# SOURCE- STUDENT RECOVERY DASHBOARD PUBLIC DATA > DISTRICT DASHBOARD > DISTRICT DASHBOARD > PROFICIENCY LEVEL PERCENTAGE TRENDS

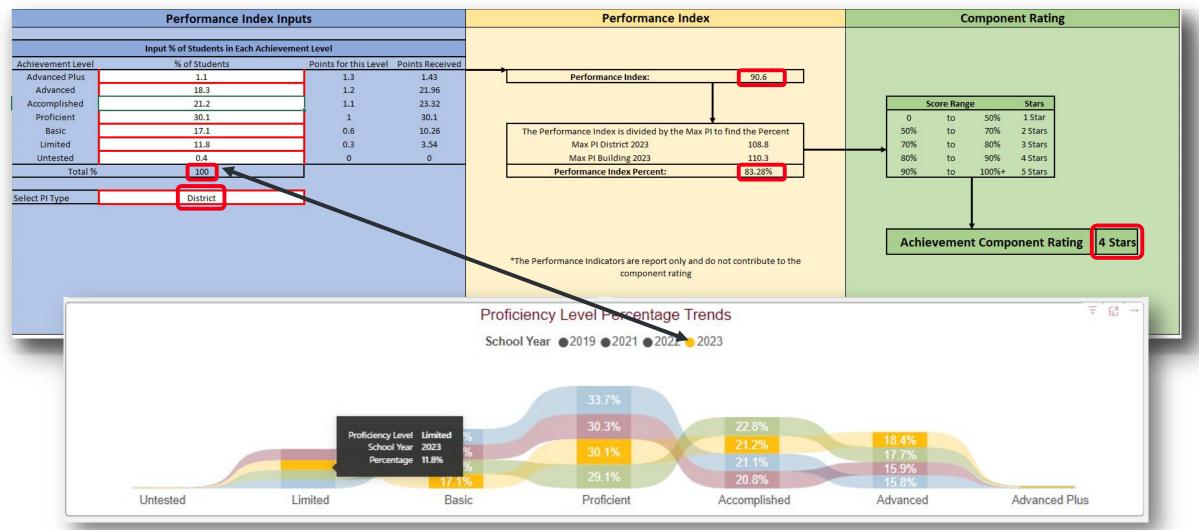

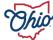

#### SOURCE- SECURE DATA CENTER > TEST RESULTS > DISTRICT TEST RESULTS AND PROFICIENCY LEVELS > PROFICIENCY LEVEL TAB

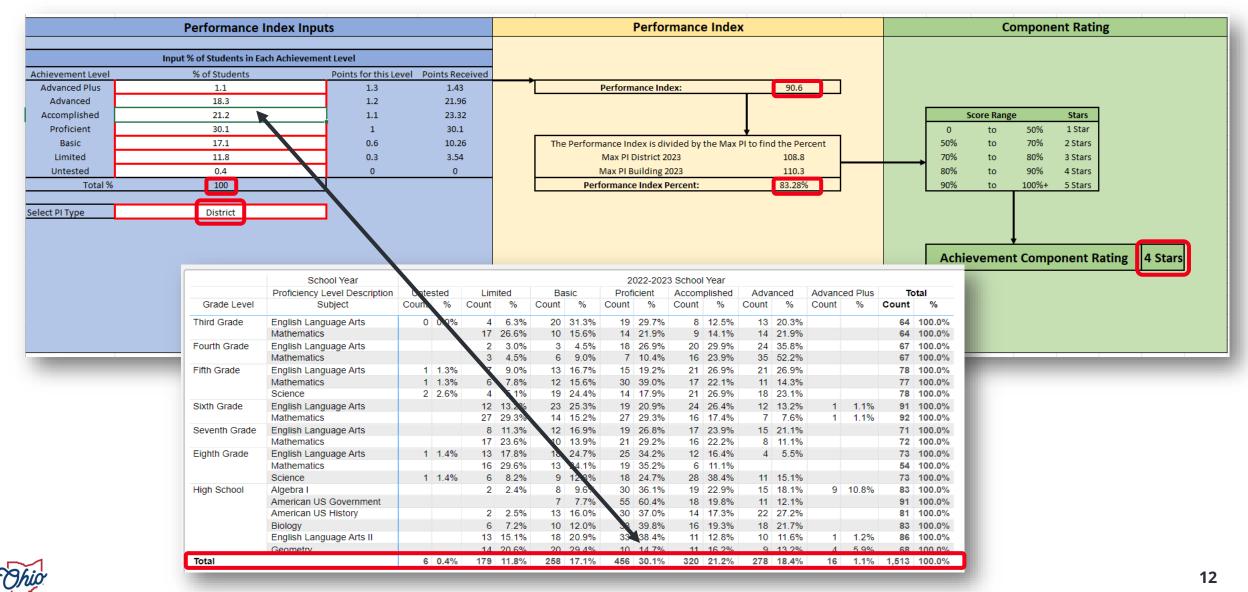

#### SOURCE- SECURE DATA CENTER > LOCAL REPORT CARD > DISTRICT LOCAL REPORT CARD > ACHIEVEMENT > PERFORMANCE INDEX DETAILS

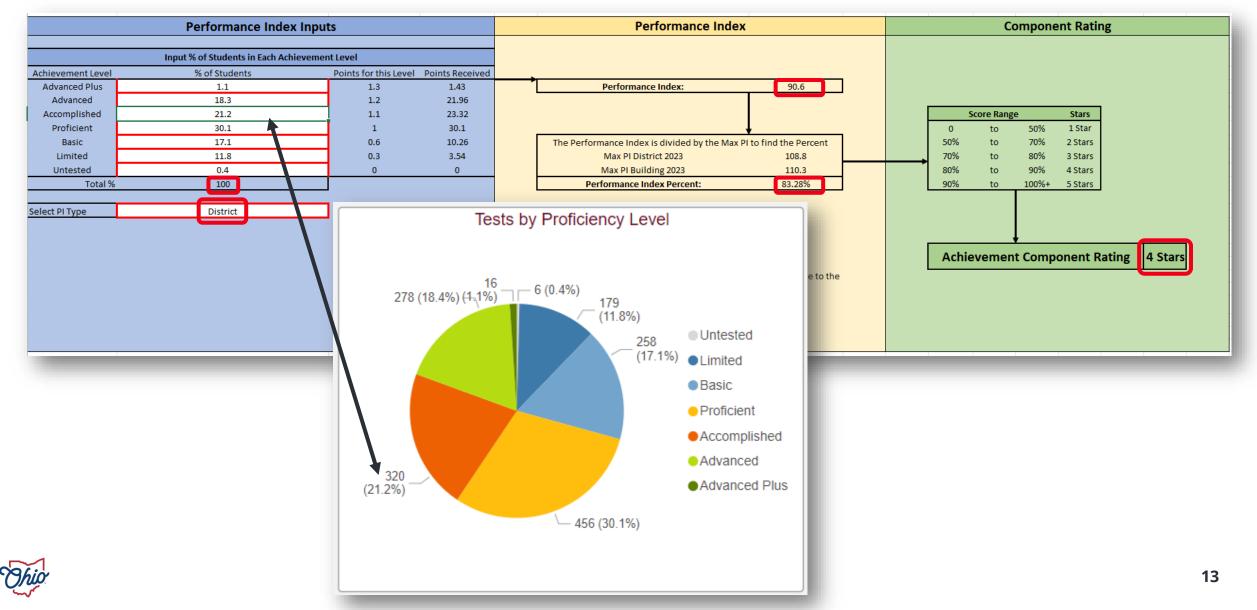

## SO, WHAT?

| Calculation       | Pie Chart          | Trend |                                |   |                    |
|-------------------|--------------------|-------|--------------------------------|---|--------------------|
| Achievement Level | Pct of<br>Students |       | Points<br>for<br>this<br>Level |   | Points<br>Received |
| Advanced Plus     | 0.4                | х     | 1.3                            | = | 0.6                |
| Advanced          | 11.3               | х     | 1.2                            | = | 13.5               |
| Accomplished      | 15.1               | х     | 1.1                            | = | 16.6               |
| Proficient        | 25.6               | х     | 1.0                            | = | 25.6               |
| Basic             | 19.4               | х     | 0.6                            | = | 11.6               |
| Limited           | 26.6               | х     | 0.3                            | = | 8                  |
| Untested          | 1.5                | х     | 0.0                            | = | 0.0                |
|                   |                    |       |                                |   | 76.0               |

| % Proficient or | % Limited | % of Untested | % Advanced |
|-----------------|-----------|---------------|------------|
| Higher          | Range     |               | Plus       |
| 52.04%          | 26.6%     | 1.5%          | 0.4%       |

• We are not testing 1.5% of our students. What if we had tested those students? How would that have impacted our overall ranking?

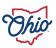

### **PERFORMANCE INDEX INPUTS**

|                   | Performance Inde                | x Inputs           |                                                               |                                |  |
|-------------------|---------------------------------|--------------------|---------------------------------------------------------------|--------------------------------|--|
|                   | Input % of Students in Each Ach | ievement Level     |                                                               |                                |  |
| Achievement Level | % of Students                   | Points for this Le | evel Points Received                                          |                                |  |
| Advanced Plus     | 0.4                             | 1.3                | 0.52                                                          |                                |  |
| Advanced          | 11.3                            | 1.2                | 13.56                                                         |                                |  |
| Accomplished      | 15.1                            | 1.1                | 16.61                                                         |                                |  |
| Proficient        | 25.6                            | 1                  | 25.6                                                          |                                |  |
| Basic             | 19.5                            | 0.6                | 11.7                                                          |                                |  |
| Limited           | 28.1                            | 0.3                | 8.43                                                          |                                |  |
| Untested          | 0                               | 0                  | 0                                                             |                                |  |
| Total %           | 100                             |                    | Performance Inde                                              |                                |  |
| lect PI Type      | District                        |                    |                                                               |                                |  |
|                   |                                 |                    | Performance Index:                                            | 76.4                           |  |
|                   |                                 | The Pe             | rformance Index is divided by the Max<br>Max PI District 2023 | K PI to find the Percent 108.8 |  |
|                   |                                 | · · -              | Max PI Building 2023<br>Performance Index Percent:            | 70.24%                         |  |
|                   |                                 | •The Per           | formance Indicators are report only a<br>the component rating |                                |  |

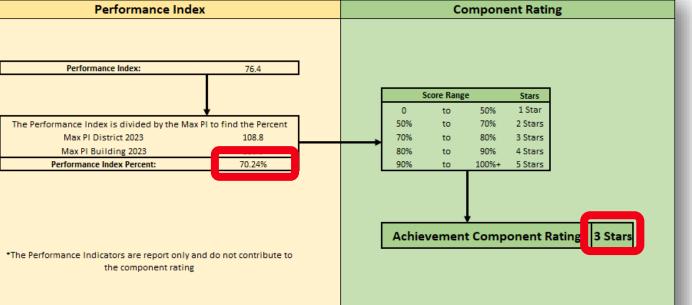

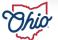

# USING COMPONENT CALCULATOR TO PREDICT CHANGES

| Calculation       | Pie Chart          | Trend |                                |     |                    |
|-------------------|--------------------|-------|--------------------------------|-----|--------------------|
| Achievement Level | Pct of<br>Students |       | Points<br>for<br>this<br>Level |     | Points<br>Received |
| Advanced Plus     | 0.4                | х     | 1.3                            | =   | 0.6                |
| Advanced          | 11.3               | х     | 1.2                            | =   | 13.5               |
| Accomplished      | 15.1               | х     | 1.1                            | =   | 16.6               |
| Proficient        | 25.6               | х     | 1.0                            | =   | 25.6               |
| Basic             | 19.4               | х     | 0.6                            | =   | 11.6               |
| Limited 28        | <b>3.1</b> 26.6    | х     | 0.3                            | = 8 | .4 8               |
| Untested 0        | .0 1.5             | x     | 0.0                            | =   | 0.0                |
|                   |                    |       |                                | 76  | 6.4 76.0           |

| Greater than or equal to 70% but less than 80%<br>of Max Score | 3 Stars |
|----------------------------------------------------------------|---------|
| Greater than or equal to 50% but less than 70%<br>of Max Score | 2 Stars |

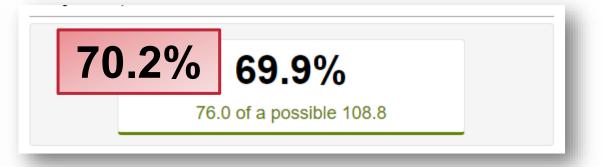

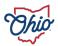

# **PROGRESS COMPONENT**

| Value-Added Inp                             | uts | Component Rating |    |            |       |      |             |      |         |  |  |
|---------------------------------------------|-----|------------------|----|------------|-------|------|-------------|------|---------|--|--|
| elect Value-Added Type<br>District          |     |                  |    | Dist       | trict |      | eria        |      |         |  |  |
| District                                    |     |                  | G  | rowth Inde |       |      | Effect Size |      | Stars   |  |  |
| ut Value-Added Growth Index and Effect Size | 2   |                  | -  | to         | -2    | -    | to          | -0.1 | 1 Star  |  |  |
| Growth Index                                |     |                  | -  | to         | -2    | -0.1 | to          | -    | 2 Stars |  |  |
| Effect Size                                 |     |                  | -2 | to         | 2     | -    | to          | -    | 3 Stars |  |  |
|                                             |     |                  | 2  | to         | -     | -    | to          | 0.1  | 4 Stars |  |  |
|                                             |     |                  | 2  | to         | -     | 0.1  | to          | -    | 5 Stars |  |  |
|                                             |     |                  |    |            |       |      |             |      |         |  |  |

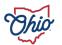

#### SOURCE- DOWNLOAD DATA > DISTRICT VALUE ADDED DATA 2022-2023

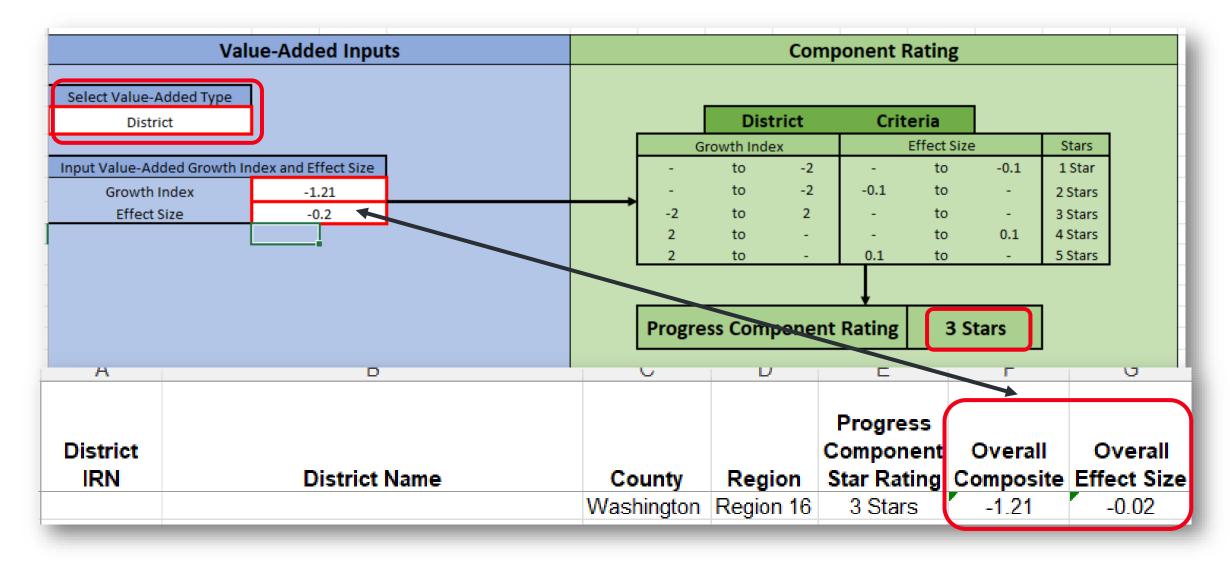

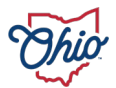

#### SOURCE- ADVANCED REPORTS> PUBLIC DATA > VALUE ADDED > VALUE ADDED OVERALL AND SUBJECT COMPOSITES

| Va                                          | lue-Added Inputs                                                                   |                                          |                                                                | Comp                                                   | onent l                          | Rating |             |      |         |
|---------------------------------------------|------------------------------------------------------------------------------------|------------------------------------------|----------------------------------------------------------------|--------------------------------------------------------|----------------------------------|--------|-------------|------|---------|
| Select Value-Added Type                     |                                                                                    |                                          |                                                                |                                                        |                                  |        |             |      |         |
| District                                    |                                                                                    |                                          |                                                                | Dis                                                    | trict                            | Crit   | eria        |      |         |
|                                             |                                                                                    |                                          |                                                                | Growth Ind                                             | ex                               |        | Effect Size |      | Stars   |
| Input Value-Added Growth                    | Index and Effect Size                                                              |                                          | -                                                              | to                                                     | -2                               | -      | to          | -0.1 | 1 Star  |
| Growth Index                                | -1.21                                                                              |                                          | -                                                              | to                                                     | -2                               | -0.1   | to          | -    | 2 Stars |
| Effect Size                                 | -0.2                                                                               |                                          | -2                                                             | to                                                     | 2                                | -      | to          | -    | 3 Stars |
|                                             |                                                                                    |                                          | 2                                                              | to                                                     | -                                | -      | to          | 0.1  | 4 Stars |
|                                             | · · · ·                                                                            |                                          | 2                                                              | to                                                     | -                                | 0.1    | to          | -    | 5 Stars |
|                                             |                                                                                    |                                          |                                                                |                                                        |                                  |        |             |      |         |
| Iue Added Distri                            | ct - Overall and Subj<br>Choose a District                                         | ect Comp                                 | osites ⋲                                                       | Choose a Su                                            | lbgroup                          |        | 3 \$        | tars | ]       |
|                                             |                                                                                    | ect Comp                                 | osites 戻                                                       | Choose a Su<br>Overall                                 | Ibgroup                          |        | 3 \$        | tars | ]       |
| oose a School Year                          |                                                                                    | iect Comp                                |                                                                | Overall                                                | Ibgroup                          |        | 3 S         | tars | ]       |
| oose a School Year<br>22-2023 School Year V | Choose a District School Year Composite Year                                       | Two most recent                          | ~ (                                                            | Overall<br>Year<br>Current yea                         |                                  |        | 3 5         | tars | ]       |
| oose a School Year                          | Choose a District School Year                                                      |                                          | 2022-2023 Schoo                                                | Overall<br>I Year                                      |                                  |        | 3 S         | tars | ]       |
| oose a School Year<br>22-2023 School Year V | Choose a District School Year Composite Year Subject Description Overall Composite | Two most recent y<br>Gain Index<br>-1.21 | 2022-2023 Schoo<br>years of gains combined<br>Grade<br>3 Stars | Overall<br>I Year<br>Current yea<br>Gain Index<br>0.18 | r gains only<br>Grade<br>3 Stars |        | 3 S         | tars | ]       |
| oose a School Year<br>22-2023 School Year V | Choose a District School Year Composite Year Subject Description                   | Two most recent y<br>Gain Index          | 2022-2023 Schoo<br>years of gains combined<br>Grade            | Overall<br>I Year<br>Current yea<br>Gain Index         | r gains only<br>Grade            |        | 3 S         | tars | ]       |

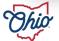

#### SOURCE- SECURE DATA CENTER > VALUE ADDED > DISTRICT VALUE ADDED – OVERALL AND SUBJECT COMPOSITES

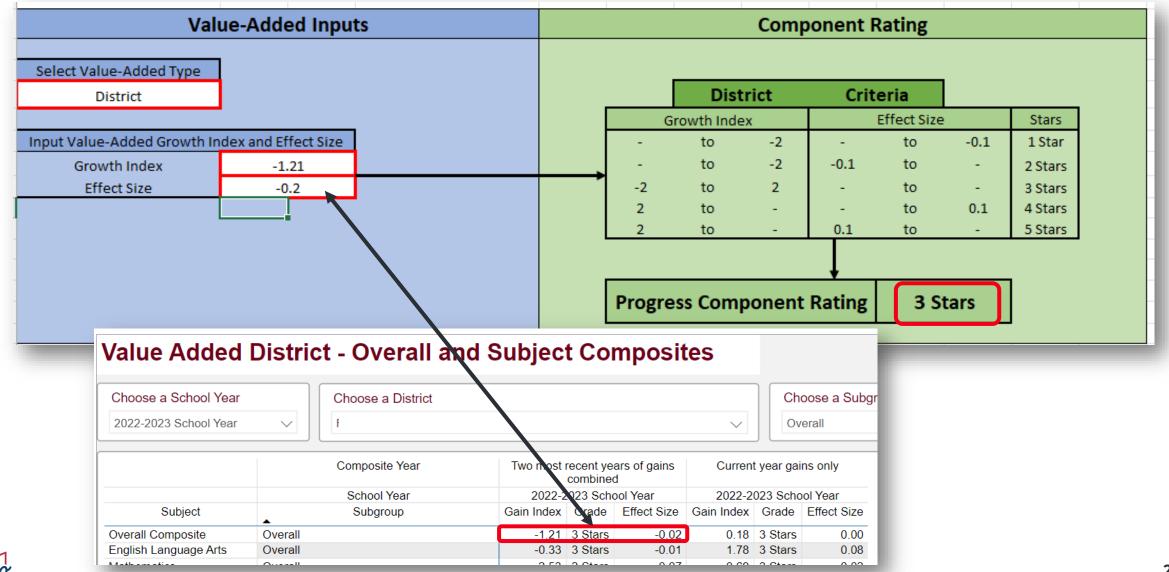

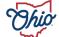

# **GAP CLOSING COMPONENT**

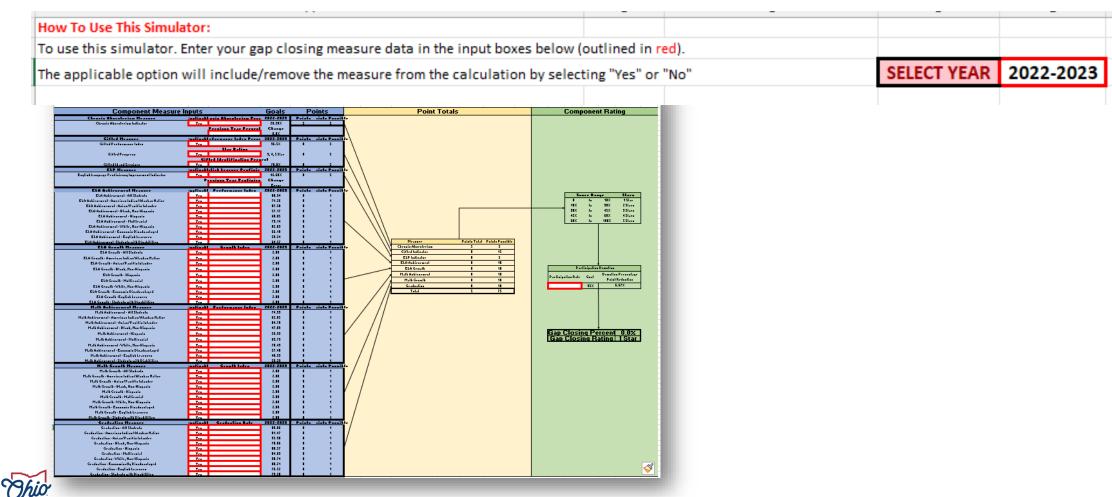

21

#### SOURCE- REPORT CARD > GAP CLOSING > CHRONIC ABSENCE

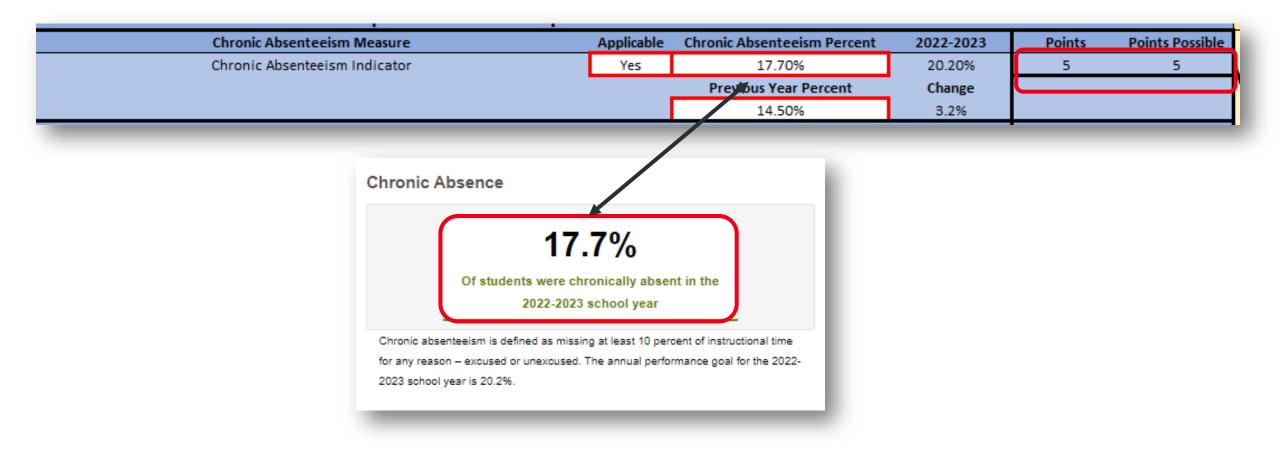

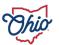

#### SOURCE- DATA DOWNLOAD > DISTRICT GAP CLOSING DATA 2022-2023 AND 2021-2022

|                   | Chronic Abs   | senteeism Measure                                                                   |                   |                            | Applicabl       | e Chronio            | Absenteeism Percent        | 2022-2023                                 | Points                                | Points Pos |
|-------------------|---------------|-------------------------------------------------------------------------------------|-------------------|----------------------------|-----------------|----------------------|----------------------------|-------------------------------------------|---------------------------------------|------------|
|                   | Chronic Abs   | senteeism Indicator                                                                 |                   |                            | Yes             |                      | 17.70%                     | 20.20%                                    | 5                                     | 5          |
|                   |               |                                                                                     |                   |                            |                 | Prg                  | vious Year Percent         | Change                                    |                                       |            |
|                   |               |                                                                                     |                   |                            |                 |                      | 14.50%                     | 3.2%                                      |                                       |            |
| Α                 | В             | C                                                                                   |                   | AD                         | AE              | AF                   |                            |                                           |                                       |            |
| District<br>IRN 🔽 |               | J Disaggre                                                                          |                   | Chronic<br>Absenteei<br>sm |                 | Chronic<br>Absenteei |                            |                                           |                                       |            |
|                   | District Name | All Students                                                                        | gation            | 159.5                      | Denominat 901.6 | sm Rate ▼<br>17.7    |                            |                                           |                                       |            |
|                   |               | American Indian or                                                                  | Alaskan Native    | <15                        | <15             | NC                   |                            |                                           |                                       |            |
|                   |               | Asian or Pacific Isl                                                                | ander             | <15                        | <15             | NC                   |                            |                                           |                                       |            |
|                   |               | Black, Non-Hispa                                                                    |                   |                            |                 | 110                  |                            |                                           |                                       |            |
|                   |               | Economic Disadv                                                                     | A                 |                            | В               |                      | С                          | AD                                        | AE                                    | AF         |
|                   |               | English Learner<br>Hispanic<br>Multiracial<br>Students with Dis<br>White, Non-Hispa | District<br>IRN 🔽 |                            | District Nam    | e                    | <b>.</b>                   | Chronic<br>Absenteei<br>sm<br>▼ Numerat ▼ | Chronic<br>Absenteeism<br>Denominat 🗸 |            |
|                   |               | 2                                                                                   |                   |                            |                 |                      | All Students               | 131.6                                     | 907.7                                 | 14.5       |
|                   |               | 3                                                                                   |                   |                            |                 |                      | American Indian or Alaskan | Native <15                                | <15                                   | NC         |
|                   |               | 4                                                                                   |                   |                            |                 |                      | Asian or Pacific Islander  | <15                                       | <15                                   | NC         |
|                   |               | 5                                                                                   |                   |                            |                 |                      | Black, Non-Hispanic        | <15                                       | <15                                   | NC         |
|                   |               | 6                                                                                   |                   |                            |                 |                      | Economic Disadvantage      | 84.4                                      | 330.5                                 | 25.5       |
|                   |               | 7                                                                                   |                   |                            |                 |                      | English Learner            | <15                                       | <15                                   | NC         |
|                   |               | 8                                                                                   |                   |                            |                 |                      | Hispanic                   | <15                                       | <15                                   | NC         |
|                   |               | 9                                                                                   |                   |                            |                 |                      | Multiracial                | <15                                       | 17.8                                  | 43.7       |
|                   |               | D                                                                                   |                   |                            |                 |                      | Students with Disabilities | 35.7                                      | 174.7                                 | 20.4       |
|                   |               | 1                                                                                   |                   |                            |                 |                      | White, Non-Hispanic        | 121.3                                     | 872.4                                 | 13.9       |

#### SOURCE- ADVANCED REPORTS > PUBLIC DATA > STUDENT ATTENDANCE > DISTRICT ABSENTEEISM AND ATTENDANCE > 2022-2023 AND 2021-2022 SCHOOL YEARS > OVERVIEW TAB

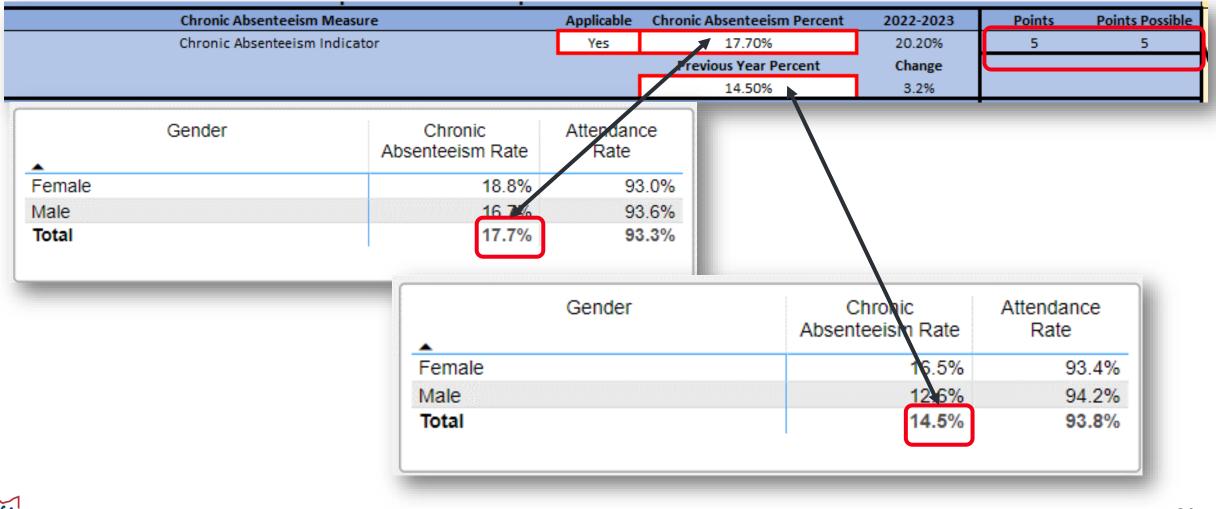

### SOURCE- DISTRICT DASHBOARD> PUBLIC DATA > DISTRICT DASHBOARD > DISTRICT DASHBOARD > OVERVIEW

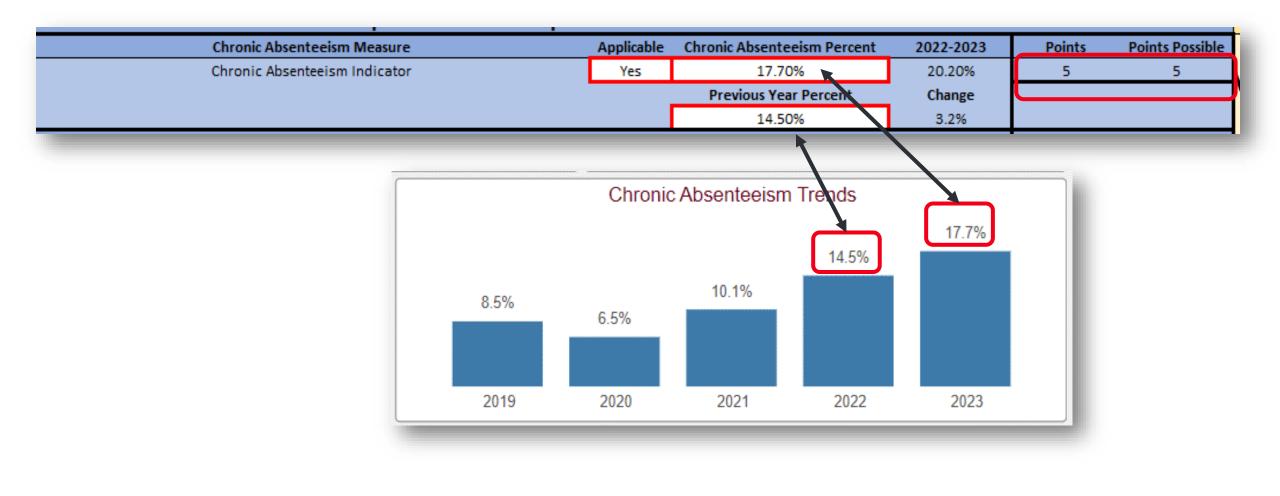

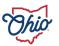

#### SOURCE- SECURE DATA CENTER > SECURE DATA CENTER > STUDENT ATTENDANCE > DISTRICT ABSENTEEISM AND ATTENDANCE > 2022-2023 AND 2021-2022 SCHOOL YEARS > OVERVIEW TAB

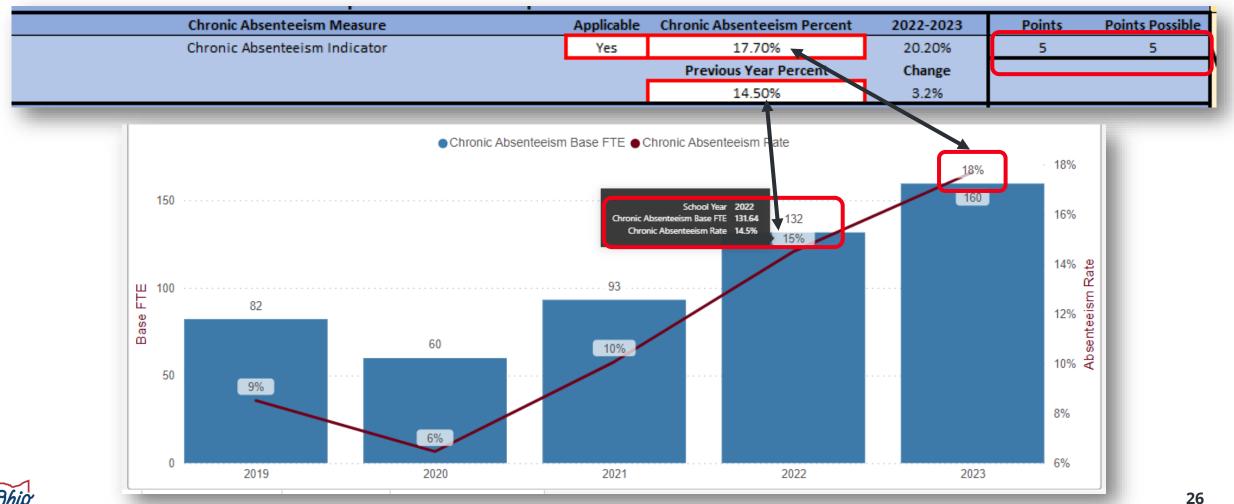

# SOURCE- SECURE DATA CENTER > LOCAL REPORT CARD > DISTRICT REPORT CARD > GAP CLOSING > CHRONIC ABSENTEEISM

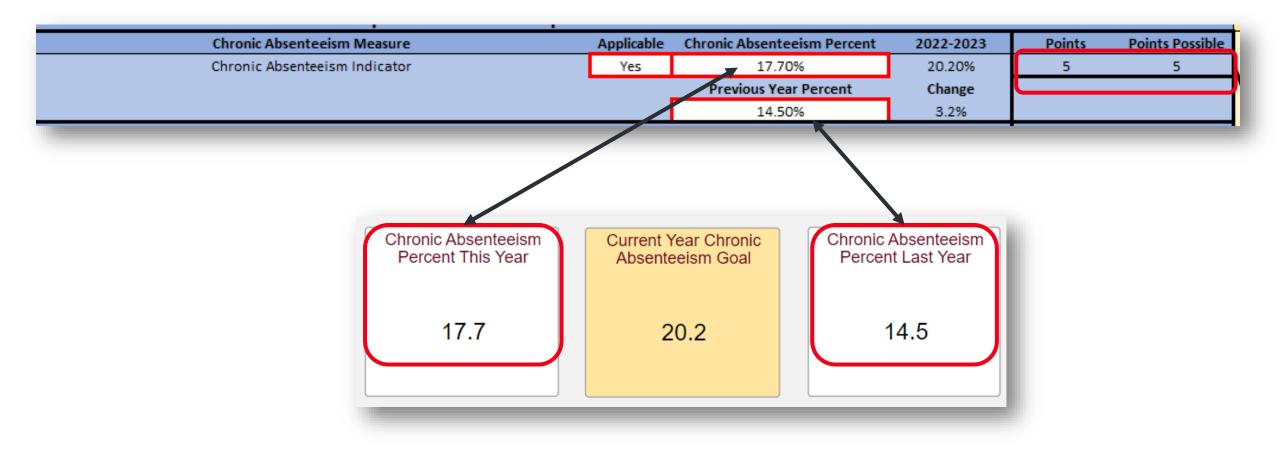

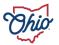

#### **SOURCE- REPORT CARD > GIFTED DATA**

|                                  | Gifted                                   | d Measure                                                                                              | Applica                            | ble Perf                                                                                                    | formance In   | dex Percent             | 2022-202                          | 3                                                                                                    | Points     | Points Possible                 |  |  |
|----------------------------------|------------------------------------------|----------------------------------------------------------------------------------------------------|------------------------------------|----------------------------------------------------------------------------------------------------|---------------|-------------------------|-----------------------------------|----------------------------------------------------------------------------------------------------|------------|---------------------------------|--|--|
|                                  | Gifted Perf                              | formance Index                                                                                         | Yes                                | 7                                                                                                    | 96.10         | )%                      | 96.5%                             |                                                                                                    | 0          | 5                               |  |  |
|                                  |                                          |                                                                                                    |                                    |                                                                                                    | Star Ra       | ting                    |                                   |                                                                                                    |            |                                 |  |  |
|                                  | Gifted                                   | d Progress                                                                                             | res                                |                                                                                                    | 3 Sta         |                         | 3, 4, 5 Sta                       | r                                                                                                    | 5          | 5                               |  |  |
|                                  |                                          |                                                                                                    |                                    | Gifte                                                                                                    | ed Identifica | tion Percent            | -                                 |                                                                                                    |            |                                 |  |  |
|                                  | Gifted Id                                | Yes                                                                                                    |                                    | 70%                                                                                                    | 6             | 70.0%                   |                                   | 5                                                                                                    | 5          |                                 |  |  |
| G                                | _                                        |                                                                                                    | T                                  |                                                                                                    | Cifted Pr     | ogres                   | s                                 |                                                                                                    |            |                                 |  |  |
| Performance Index:               | 115.871                                  | The Gifted Performance Index S<br>uses the same calculation rules<br>the egular Performance Index      |                                    | Va                                                                                                    | alue Acde     | d Rating:               | 3 Stars                           | meas                                                                                                    | ures acade | ress element<br>emic growth for |  |  |
| Max Gifted<br>Performance Index: | 120.556                                  | Score, including applicable tests<br>required in state law. The Gifted                                 |                                    | Va                                                                                                    | alue Adde     | Met                     | or dist                           | students identified as gifted. As<br>or district must earn the equival<br>a 3 Star rating or better to recei |            |                                 |  |  |
| Performance Index<br>Percentage: | 96.1%                                    | Performance Index Score is<br>calculated only for students ide<br>as gifted in the school/district. In | or students ide                    |                                                                                                    |               |                         |                                   |                                                                                                    |            | he Gap Closing                  |  |  |
|                                  |                                          | 2022-2023, schools and district                                                                        |                                    | Ginteu it                                                                                                    |               |                         |                                   |                                                                                                    |            |                                 |  |  |
| Performance Index<br>Met?        | Not Met                                  | must earn 96.5% of the maximus score on this element to receive                                        | Total Points:                      |                                                                                                    | 81            | Services e              | Identification a<br>lement awards | points                                                                                                    |            |                                 |  |  |
|                                  | nainte towarde the Oan Cleaine           |                                                                                                    |                                    | 11 D 1 (                                                                                                    |               |                         |                                   | ne levels of identification<br>ices provided to gifted                                                       |            |                                 |  |  |
| _                                | Gifted Identification Service Percentice |                                                                                                    | 70.4%                              | students. In 2022-2023, schools and<br>districts must earn 70% of possible<br>points on this element to receive |               |                         |                                   |                                                                                                    |            |                                 |  |  |
|                                  |                                          |                                                                                                    | Gifted Identifica<br>Services Met? | ation and                                                                                                    | Met           | points towa<br>Componen | ards the Gap Cl<br>it.            | osing                                                                                                    |            |                                 |  |  |

#### SOURCE- DATA DOWNLOAD > DISTRICT GAP CLOSING DATA 2022-2023 AND 2021-2022

| Gift                              | ed Measure     |           |           | Ap     | plicable   | Performance    | Index Per  | cent 2     | 022-2028    | 3 Poir       | nts    | Points Possible |  |
|-----------------------------------|----------------|-----------|-----------|--------|------------|----------------|------------|------------|-------------|--------------|--------|-----------------|--|
| Gifted Pe                         | erformance Inc | dex       |           |        | Yes 96.10% |                |            |            | 96.5%       | 0            | Ŭ.     | 5               |  |
|                                   |                |           |           |        |            | Star           | Rating     |            |             |              |        |                 |  |
| Giff                              | ted Progress   |           |           |        | Yes        | 3 3            | Star       | 3          | , 4, 5 Star | r 5          | 5      |                 |  |
|                                   |                |           |           |        |            | Gifted Identif | ication Pe |            |             |              |        |                 |  |
| Gifted                            | Id and Service | s         |           |        | Yes        | 7              | 0%         |            | 70.0%       | 5            | 5      |                 |  |
|                                   |                |           |           |        |            | 1              |            |            |             |              |        |                 |  |
|                                   |                |           |           |        |            |                |            |            |             |              |        |                 |  |
| C                                 | AN             | AO        | AP        | AQ     | AR         | AS             | AT         | AU         | AV          | AW           | AX     | AY              |  |
|                                   |                | Gifted    | Gifted    |        |            | Gifted         |            |            | Gifted      | Gifted       | Gifted | Gifted          |  |
|                                   | Gifted         | Performan | Performan |        | Gifted     | Input          | Gifted     | Gifted     | Value-      | Value-       | Value- | Value-          |  |
|                                   | Performan      | ce Index  |           | Gifted |            | Percentag      |            | Inputs Max |             | Added        |        | Added Max       |  |
| Disaggregation 👻                  | ce Inde: *     | Points -  |           |        |            |                | Poin -     | -          |             | Effect Sit + |        |                 |  |
| All Students                      | 115.871        | 0         | 5         | 81     | 115        | 70.4           | 5          | 5          | 0.52        | 0.04         | 5      | 5               |  |
| American Indian or Alaskan Native | NC             | NC        | NC        | NC     | NC         | NC             | NC         | NC         | NC          | NC           | NC     | NC              |  |
| Asian or Pacific Islander         | NC             | NC        | NC        | NC     | NC         | NC             | NC         | NC         | NC          | NC           | NC     | NC              |  |
| Black, Non-Hispanic               | NC             | NC        | NC        | NC     | NC         | NC             | NC         | NC         | NC          | NC           | NC     | NC              |  |
| Economic Disadvantage             | NC             | NC        | NC        | NC     | NC         | NC             | NC         | NC         | NC          | NC           | NC     | NC              |  |
| English Learner                   | NC             | NC        | NC        | NC     | NC         | NC             | NC         | NC         | NC          | NC           | NC     | NC              |  |
| Hispanic                          | NC             | NC        | NC        | NC     | NC         | NC             | NC         | NC         | NC          | NC           | NC     | NC              |  |
| Multiracial                       | NC             | NC        | NC        | NC     | NC         | NC             | NC         | NC         | NC          | NC           | NC     | NC              |  |
| Students with Disabilities        | NC             | NC        | NC        | NC     | NC         | NC             | NC         | NC         | NC          | NC           | NC     | NC              |  |
| White, Non-Hispanic               | NC             | NC        | NC        | NC     | NC         | NC             | NC         | NC         | NC          | NC           | NC     | NC              |  |

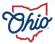

# SOURCE- SECURE DATA CENTER > LOCAL REPORT CARD > DISTRICT REPORT CARD > GIFTED AND GIFTED IDENTIFICATION AND SERVICES

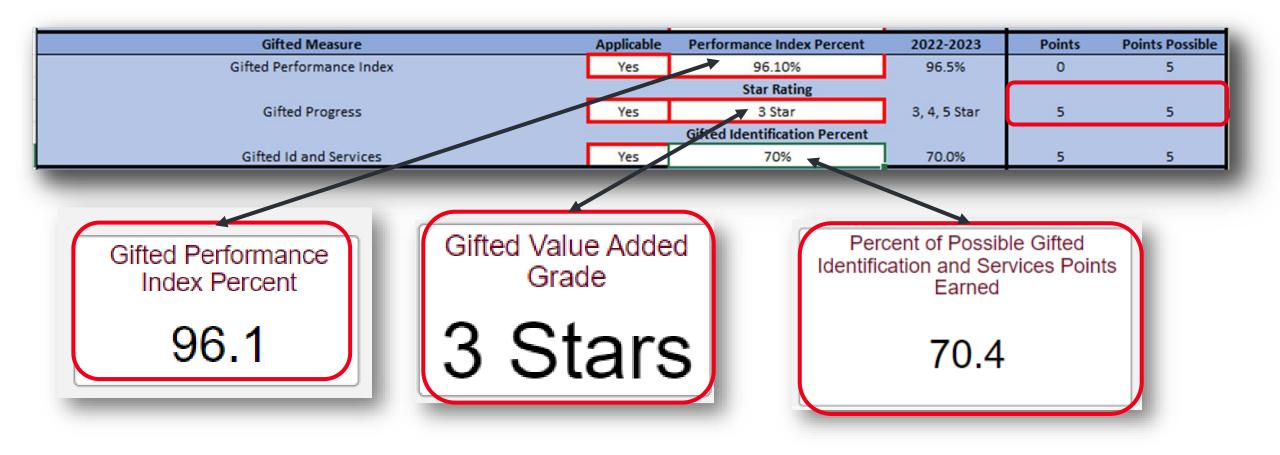

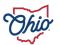

#### SOURCE- SECURE DATA CENTER >ENROLLMENT > DISTRICT/SCHOOL GIFTED ENROLLMENT

| A                     | в                   | С                   | D                   | E                   | F                   | G                   | Н                   |
|-----------------------|---------------------|---------------------|---------------------|---------------------|---------------------|---------------------|---------------------|
|                       |                     | [                   | District Inp        | uts                 |                     |                     |                     |
|                       |                     |                     |                     |                     |                     |                     |                     |
|                       |                     | OR COGNITIVE AND    |                     |                     |                     |                     |                     |
| K-2 Grad              |                     | 3-6 Grad            |                     |                     | de Band             |                     | ade Band            |
| Students Identified   | Total Students      | Students Identified | Total Students      | Students Identifiec | l otal Students     | otudents Identifiec | Total Students      |
| Percent l             | deptified           | Percent             | deptified           | Percent             | Identified          | Percent             | Identified          |
| #DI\                  |                     | #DIV                |                     |                     | V/0!                |                     | W0!                 |
|                       |                     | PERIOR COGNITIVE    | AND SPECIFIC A      |                     |                     |                     |                     |
| K-2 Grad              | de Band             | 3-6 Grad            | de Band             | 7-8 Gra             | de Band             | 9-12 Gra            | ade Band            |
| Students Served       | Students Identified | Students Served     | Students Identified | Students Served     | Students Identified | Students Served     | Students Identified |
|                       | 0                   |                     | 0                   |                     | 0                   |                     | 0                   |
| Percent               |                     | Percent             |                     |                     | t Served            |                     | t Served            |
| #DI\                  | //0!                | #DI\                | //0!                | #DI                 | V/0!                | #D                  | V/0!                |
|                       | KING AND VISUAL O   |                     |                     | 1                   |                     |                     |                     |
| CREATIVE THIN         | K-12 Grade          |                     |                     |                     |                     |                     |                     |
| Students Identified   | Total Students      | Students Served     | Students Identified | 1                   |                     |                     |                     |
|                       |                     |                     | 0                   |                     |                     |                     |                     |
| Percentle             | dentified           | Percent             | Served              | 1                   |                     |                     |                     |
| #DI\                  | //0!                | #DI\                | //0!                |                     |                     |                     |                     |
|                       |                     |                     |                     |                     |                     |                     |                     |
| ECONOM                | IC DISADVANTAGE F   |                     | NDEX                |                     |                     |                     |                     |
| F                     | K-12 Grade          |                     | CTC                 |                     |                     |                     |                     |
| Economic Disa         | dvantage hit        | Tota                |                     |                     |                     |                     |                     |
| D Students Identified | Total Identified    | ED Students Served  | Total Served        |                     |                     |                     |                     |
| a avadenta identified | , oranger (med      | 22 Students cerved  | , otar bered        |                     |                     |                     |                     |
| Representa            | ation Index         | Representa          | ation Index         |                     |                     |                     |                     |
| #DI\                  |                     | #DI\                |                     |                     |                     |                     |                     |
| *DIV                  |                     | *01                 |                     | 1                   |                     |                     |                     |
|                       | RESENTED MINORIT    | PREPRESENTATIO      |                     | 1                   |                     |                     |                     |
| UNDERNEF              | K-12 Grade          |                     |                     |                     |                     |                     |                     |
| Underrepresent        |                     | Tota                | IFTE                |                     |                     |                     |                     |
|                       |                     |                     |                     |                     |                     |                     |                     |
| Minority Identified   | Total Identified    | Minority Served     | Total Served        |                     |                     |                     |                     |
|                       |                     |                     |                     |                     |                     |                     |                     |
| Representa            |                     | Representa          |                     |                     |                     |                     |                     |
| #DI\                  | //0:                | #DIV                | //0:                |                     |                     |                     |                     |

|                                                                     | ding Inputs                                                                                                    | Buil                                                                                                    |                                                                                   |
|---------------------------------------------------------------------|----------------------------------------------------------------------------------------------------|----------------------------------------------------------------------------------------------------|-----------------------------------------------------------------------------------|
| Y IDENTIFICATION                                                    | CACADEMIC ABILITY<br>RVICES                                                                                                    |                                                                                                    | SUPERIOR COGNI                                                                    |
|                                                                     | Band                                                                                                    | K-12                                                                                                    |                                                                                   |
| Students Identified                                                 | Students Served                                                                                                    | Total Students                                                                                                    | Students Identified                                                               |
| 0                                                                   |                                                                                                    |                                                                                                    |                                                                                   |
| Points                                                              | Percent Served                                                                                                    | Points                                                                                                    | Percent Identified                                                                |
| V/0!                                                                | #DI                                                                                                    | //0!                                                                                                    | #DI\                                                                              |
|                                                                     |                                                                                                    |                                                                                                    |                                                                                   |
| ARTS ABILITY                                                        | OR PERFORMING                                                                                                    | IKING AND VISUAL                                                                                                    | CREATIVE THIN                                                                     |
|                                                                     | I AND SERVICES                                                                                                    | IDENTIFICATION                                                                                                    |                                                                                   |
|                                                                     | Band                                                                                                    | K-12                                                                                                    |                                                                                   |
| Students Identified                                                 | Students Served                                                                                                    | Total Students                                                                                                    | Students Identified                                                               |
| 0                                                                   |                                                                                                    |                                                                                                    |                                                                                   |
| Points                                                              | Percent Served                                                                                                    | Points                                                                                                    | Percent Identified                                                                |
|                                                                     | 401                                                                                                    | 001                                                                                                    |                                                                                   |
| V/0!                                                                | #UI                                                                                                    | (U)                                                                                                    | #DIV                                                                              |
| V/0!                                                                | ₩UI                                                                                                    | /0:                                                                                                    | #DIV                                                                              |
|                                                                     | E REPRESENTATIO                                                                                                    |                                                                                                    |                                                                                   |
|                                                                     |                                                                                                    | 1IC DISADVANTAG                                                                                                    |                                                                                   |
|                                                                     | E REPRESENTATIO<br>Band                                                                                                    | 1IC DISADVANTAG<br>K-12                                                                                                    |                                                                                   |
| NINDEX                                                              | E REPRESENTATIO<br>Band                                                                                                    | 1IC DISADVANTAG<br>K-12                                                                                                    | ECONON                                                                            |
| N INDEX                                                             | E REPRESENTATIO<br>Band                                                                                                    | 11C DISADVANTAG<br>K-12<br>dvantage FTE                                                                                                    | ECONON<br>Economic Disa                                                           |
| N INDEX                                                             | E REPRESENTATIO<br>Band<br>Tota                                                                                                  | 11C DISADVANTAG<br>K-12<br>dvantage FTE                                                                                                    | ECONON                                                                            |
| N INDEX                                                             | E REPRESENTATIO<br>Band<br>Tota<br>ED Students Served                                                                            | IIC DISADVANTAG<br>K-12<br>dvantage FTE<br>Total Identified                                                                                        | ECONON<br>Economic Disa                                                           |
| N INDEX<br>IFTE<br>: Total Served                                   | E REPRESENTATIO<br>Band<br>Tota<br>ED Students Served<br>Represent                                                               | IIC DISADVANTAG<br>K-12<br>dvantage FTE<br>Total Identified<br>ition Index                                                                         | ECONON<br>Economic Disa<br>Students Identifie                                     |
| IFTE<br>Total Served                                                | E REPRESENTATIO<br>Band<br>Tota<br>ED Students Served<br>Represent                                                               | IIC DISADVANTAG<br>K-12<br>dvantage FTE<br>Total Identified<br>ition Index                                                                         | ECONOM<br>Economic Disa<br>O Students Identifie<br>Representa                     |
| IFTE<br>Total Served<br>ation Index                                 | E REPRESENTATIO<br>Band<br>Tota<br>ED Students Served<br>Represent                                                               | IIC DISADVANTAG<br>K-12<br>dvantage FTE<br>Total Identified<br>tion Index<br>(0!                                                                   | ECONON<br>Economic Disa<br>O Students Identifie<br>Representa<br>#DIV             |
| IFTE<br>Total Served<br>ation Index                                 | E REPRESENTATIO<br>Band<br>Tota<br>ED Students Served<br>Represent<br>#DI                                                        | IIC DISADVANTAG<br>K-12<br>dvantage FTE<br>Total Identified<br>ation Index<br>70!                                                                  | ECONON<br>Economic Disa<br>O Students Identifie<br>Representa<br>#DIV             |
| IFTE<br>Total Served<br>ation Index                                 | E REPRESENTATIO<br>Band<br>Tota<br>ED Students Served<br>Represent<br>#DI<br>RTY REPRESENTAT<br>Band                             | IIC DISADVANTAG<br>K-12<br>dvantage FTE<br>Total Identified<br>ation Index<br>70!<br>RESENTED MINOP<br>K-12                                        | ECONON<br>Economic Disa<br>O Students Identifie<br>Representa<br>#DIV             |
| N INDEX<br>IFTE<br>Total Served<br>ation Index<br>V/0!              | E REPRESENTATIO<br>Band<br>Tota<br>ED Students Served<br>Represent<br>#DI<br>RTY REPRESENTAT<br>Band                             | IIC DISADVANTAG<br>K-12<br>dvantage FTE<br>Total Identified<br>ation Index<br>70!<br>RESENTED MINOP<br>K-12                                        | ECONON<br>Economic Disa<br>I Students Identifie<br>Representa<br>#DIV<br>UNDERREF |
| N INDEX<br>IFTE<br>Total Served<br>ation Index<br>V/0!              | E REPRESENTATIO<br>Band<br>Tota<br>ED Students Served<br>Represent<br>#DI<br>NTY REPRESENTAT<br>Band<br>Tota                     | IIC DISADVANTAG<br>K-12<br>dvantage FTE<br>Total Identified<br>ation Index<br>70!<br>RESENTED MINOF<br>K-12<br>ed Minority FTE                     | ECONON<br>Economic Disa<br>I Students Identifie<br>Representa<br>#DIV<br>UNDERREF |
| N INDEX<br>IFTE<br>Total Served<br>ation Index<br>V/0!<br>TON INDEX | E REPRESENTATIO<br>Band<br>Tota<br>ED Students Served<br>Represent<br>#DI<br>RTY REPRESENTAT<br>Band                             | IIC DISADVANTAG<br>K-12<br>dvantage FTE<br>Total Identified<br>ation Index<br>70!<br>RESENTED MINOF<br>K-12<br>ed Minority FTE                     | ECONON<br>Economic Disa<br>I Students Identifie<br>Representa<br>#DIV<br>UNDERREF |
| N INDEX<br>IFTE<br>Total Served<br>ation Index<br>V/0!<br>TON INDEX | E REPRESENTATIO<br>Band<br>Tota<br>ED Students Served<br>Represent<br>#DI<br>RITY REPRESENTAT<br>Band<br>Tota<br>Minority Served | IIC DISADVANTAG<br>K-12<br>dvantage FTE<br>Total Identified<br>ation Index<br>70!<br>RESENTED MINOF<br>K-12<br>ed Minority FTE<br>Total Identified | ECONON<br>Economic Disa<br>I Students Identifie<br>Representa<br>#DIV<br>UNDERREF |

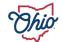

# **DISTRICT GIFTED ENROLLMENT SSID DETAIL**

|         | Choose a S              | School Yea    | ar     |            |               | Choose             | a District            |                       |                                 |                                     |                              |                                    | C              | hoose a (         | Grade Ba          | nd     |                                 | Choose a | an SSID                        |                      |   | - 1     |
|---------|-------------------------|---------------|--------|------------|---------------|--------------------|-----------------------|-----------------------|---------------------------------|-------------------------------------|------------------------------|------------------------------------|----------------|-------------------|-------------------|--------|---------------------------------|----------|--------------------------------|----------------------|---|---------|
|         | 2022-2023 School Year 🗸 |               |        |            |               | All                |                       |                       |                                 |                                     |                              |                                    |                |                   |                   |        | ~                               | All      |                                | $\sim$               | ; | Fi      |
|         | SSID                    | School<br>IRN | Race   | ED<br>Flag | Grade<br>Band | Identified<br>Math | Identified<br>Reading | Identified<br>Science | Identified<br>Social<br>Studies | Identified<br>Superior<br>Cognitive | Identified<br>Visual<br>Arts | Identified<br>Creative<br>Thinking | Served<br>Math | Served<br>Reading | Served<br>Science |        | Served<br>Superior<br>Cognitive | r Visual | Served<br>Creative<br>Thinking | Identifie<br>Academi |   | Filters |
|         |                         | ;             | W      | N          | 7-8           | N                  | N                     | N                     | N                               | N                                   | N                            | N                                  | N              | N                 | N                 | N      | N                               | N        | N                              | N                    |   |         |
|         |                         | 5             | W      | N          | 7-8<br>9-12   | N<br>N             | N<br>N                | N<br>N                | N<br>N                          | N<br>N                              | N<br>N                       | N<br>N                             | N<br>N         | N<br>N            | N<br>N            | N<br>N | N                               | N<br>N   | N<br>N                         | N                    |   |         |
|         |                         | \$            | W      | N          | K-2           | Ν                  | Ν                     | N                     | N                               | Ν                                   | Ν                            | N                                  | Ν              | Ν                 | N                 | Ν      | N                               | N        | Ν                              | N                    |   |         |
|         |                         | 5             | H<br>W | Y          | 3-6<br>K-2    | N<br>N             | N<br>N                | N                     | N<br>N                          | N<br>N                              | N<br>N                       | N<br>N                             | N<br>N         | N<br>N            | N                 | N<br>N | N<br>N                          | N<br>N   | N<br>N                         | N<br>N               |   |         |
|         |                         | 3             | B      | Y          | K-2           | N                  | N                     | N                     | N                               | N                                   | N                            | N                                  | N              | N                 | N                 | N      | N                               | N        | N                              | N                    |   |         |
|         |                         |               | М      | Y          | K-2           | Ν                  | Ν                     | N                     | N                               | Ν                                   | Ν                            | N                                  | Ν              | Ν                 | N                 | Ν      | Ν                               | Ν        | N                              | N                    |   |         |
|         |                         |               | W      | N          | K-2<br>7-8    | N<br>N             | N                     | N<br>N                | N                               | N<br>N                              | N<br>N                       | N                                  | N<br>N         | N                 | N<br>N            | N      | N                               | N<br>N   | N<br>N                         | N<br>N               |   |         |
|         |                         |               | W      | Y          | 3-6           | N                  | N                     | N                     | N<br>N                          | N                                   | N                            | N<br>N                             | N              | N                 | N                 | N<br>N | N<br>N                          | N        | N                              | N                    |   |         |
|         |                         | \$            | В      | N          | 9-12          | Ν                  | N                     | N                     | N                               | N                                   | Ν                            | N                                  | Ν              | Ν                 | Ν                 | Ν      | Ν                               | Ν        | Ν                              | N                    |   |         |
|         |                         | 1             | W      | N<br>N     | 7-8<br>3-6    | N<br>N             | N                     | N                     | N                               | N<br>N                              | N<br>N                       | N<br>N                             | N<br>N         | N                 | N                 | N<br>N | N                               | N<br>N   | N<br>N                         | N<br>N               |   |         |
|         |                         | 3             | W      | N          | 3-6           | Y                  | Y                     | N                     | N                               | Y                                   | N                            | N                                  | Y              | Y                 | N                 | N      | Y                               | N        | N                              | Y                    |   |         |
|         |                         | )             | W      | Y          | K-2           | N                  | N                     | N                     | Ν                               | N                                   | Ν                            | N                                  | N              | N                 | Ν                 | Ν      | N                               | Ν        | Ν                              | N                    |   |         |
|         |                         | 5             | B      | Y          | K-2<br>9-12   | N<br>N             | N                     | N                     | N                               | N                                   | N                            | N                                  | N              | N                 | N                 | N      | N                               | N<br>N   | N<br>N                         | N                    |   |         |
|         |                         | +             | W      | N          | 9-12<br>K-2   | N                  | N                     | N                     | - <sup>N</sup>                  | N                                   | N                            | N                                  | Ν              | N                 | Ν                 | N      | N                               | N        | N                              | N                    |   |         |
|         |                         | )             | М      | Y          | K-2           | NN                 | licrosof              | t Excel               |                                 |                                     |                              |                                    |                |                   |                   | X      | N                               | N        | Ν                              | N                    |   |         |
|         |                         | 5             | W      | N          | 3-6           | N                  | 1010501               | - Exect               |                                 |                                     |                              |                                    |                |                   |                   | ~      | N                               | N        | N                              | N                    |   |         |
|         |                         | 1             | B      | N          | K-2<br>K-2    | N<br>N             |                       |                       |                                 |                                     |                              |                                    |                |                   |                   |        | N                               | N<br>N   | N<br>N                         | N<br>N               |   |         |
|         |                         | 3             | В      | Y          | K-2           | N                  |                       | By defau              | It, Excel v                     | will perfor                         | rm the fo                    | llowing                            | data con       | version           | s in this         | file:  | N                               | N        | N                              | N                    |   |         |
|         |                         | 1             | В      | Y          | K-2           | N                  |                       |                       |                                 |                                     |                              |                                    |                |                   |                   |        | N                               | N        | N                              | N                    |   |         |
|         |                         | )             | В      | N          | 3-6           | N -                |                       | Remov                 | e leading                       | 7 Zeros                             |                              |                                    |                |                   |                   |        | N                               | N        | N                              | N                    |   |         |
|         |                         | 5             | В      | Y          | 3-6           | N                  | <u>.</u>              | iteritor              | e reading                       | 120100                              |                              |                                    |                |                   |                   |        | N                               | N        | N                              | N                    |   |         |
|         |                         | 1             | В      | Y          | 3-6           | N                  |                       |                       |                                 |                                     |                              |                                    |                | - 2               |                   | 18     | N                               | N        | N                              | N                    |   |         |
|         | 1                       |               |        |            | 1             | _                  | 6                     | Do you v              | want to p                       | ermanen                             | пу кеер                      | these con                          | iversion       | 15:               |                   | - 1    |                                 |          |                                |                      |   |         |
| verview | Over                    | view - D      | isago  | grega      | te            | -                  | 1                     | Don'                  | t notify n                      | ne about o                          | default c                    | onversion                          | ns in .cs      | v or sim          | ilar files        | a<br>L | tion an                         | d Servio | ces                            | SSID Detail          |   |         |
|         |                         |               |        |            |               |                    | (                     | 1                     |                                 |                                     | n't Conv                     |                                    |                | elp               |                   |        |                                 |          |                                |                      |   |         |

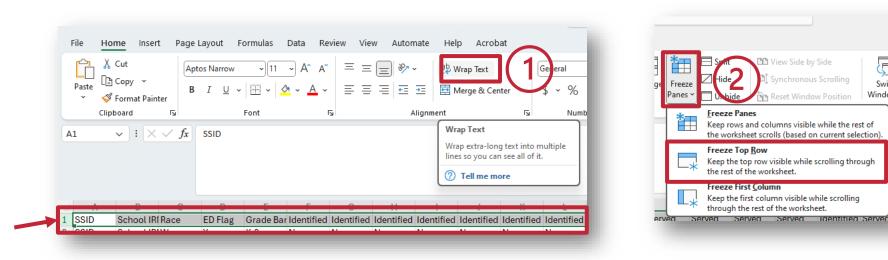

| 3 |      |            |      |         |        |                     |                           |                           |            |  |  |  |  |  |
|---|------|------------|------|---------|--------|---------------------|---------------------------|---------------------------|------------|--|--|--|--|--|
| 1 | Α    | В          | С    | D       | E      | F                   | G                         | Н                         |            |  |  |  |  |  |
| 1 | SSID | School IRN | Race | ED Flag |        | Identifie<br>d Math | Identifie<br>d<br>Reading | Identifie<br>d<br>Science | ld<br>d St |  |  |  |  |  |
| 2 | SSID | School IRN | W    | Y       | K-2    | N                   | Ν                         | Ν                         | Ν          |  |  |  |  |  |
| 3 | SSID | School IRN | Н    | N       | 12-Sep | N                   | Y                         | Ν                         | Ν          |  |  |  |  |  |
| 4 | SSID | School IRN | W    | N       | 8-Jul  | Ν                   | Ν                         | Ν                         | Ν          |  |  |  |  |  |
| 5 | SSID | School IRN | W    | Ν       | K-2    | N                   | N                         | Ν                         | Ν          |  |  |  |  |  |
| 6 | SSID | School IRN | W    | N       | K-2    | Y                   | N                         | Ν                         | Ν          |  |  |  |  |  |
| 7 | SSID | School IRN | W    | Ν       | 12-Sep | Ν                   | N                         | Ν                         | Ν          |  |  |  |  |  |
| 8 | SSID | School IRN | W    | Y       | 6-Mar  | N                   | N                         | N                         | N          |  |  |  |  |  |

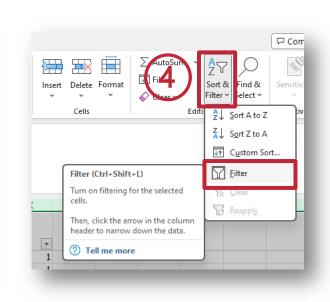

### **Format Sheet**

1. Wrap Text

F

Switcl

Window

- 2. Freeze Top Row
- 3. Select all cells and auto fit width
- 4. Add Filters

#### OR Create a Macro!

| 4     | Α   | В           | С | D | E      | F         | G         | Н |   | J         | K | L          | М | N | 0 | Р | Q      | R | S                                     | Т          | U | V        | W | Х        |
|-------|-----|-------------|---|---|--------|-----------|-----------|---|---|-----------|---|------------|---|---|---|---|--------|---|---------------------------------------|------------|---|----------|---|----------|
|       |     |             |   |   |        |           | Identifie |   |   |           |   | Identified |   |   |   |   | Served |   | Served                                | Identified |   |          |   |          |
|       | _   | _           |   | _ |        | Identifie |           |   |   | · · _     |   | Creative   |   |   |   |   |        |   |                                       | Academi    |   |          |   |          |
|       |     | School IF 💌 |   |   |        |           |           |   |   | Cogniti 🔻 |   | Thinkin 🔻  |   |   |   |   |        |   | · · · · · · · · · · · · · · · · · · · | <u> </u>   |   | d Arts 💌 |   | FTE 💌    |
|       |     | School IRN  |   | Y |        | N         | N         |   | N |           | N | N          | N | N | N | N | N      | N | N                                     | N          | N | N        | Ν | 1        |
| -     |     | School IRN  |   | N | 12-Sep |           |           |   |   |           | N | Ν          | N | N | N | N | N      | N |                                       | Y          | N | N        | Ν | 1        |
|       |     | School IRN  |   | N | 8-Jul  |           |           |   |   |           | N | N          | N | N | N | N | N      | N | N                                     | N          | N | N        | Ν | 1        |
|       |     | School IRN  |   | N |        | N         |           |   | N |           | N | Ν          | N | N |   | N | N      | N | N                                     | N          | N | N        | Ν | 1        |
|       |     | School IRN  |   | N |        | Y         |           |   |   |           | N | Ν          | Y | N |   | N | Y      | N | N                                     | Y          | Y | N        | Ν | 1        |
|       |     | School IRN  |   | N | 12-Sep |           |           |   | N |           | N | N          | N | N |   | N | N      | N | N                                     | N          | N | N        | Ν | 1        |
| _     |     | School IRN  |   | Y | 6-Mar  |           |           |   | N |           | N | N          | N | N | N | N | N      | N | N                                     | N          | N | N        | Ν | 1        |
|       |     | School IRN  |   | Ν | 8-Jul  |           |           |   | N |           | N | Ν          | N | N | N | N | N      | Ν | N                                     | N          | N | N        | Ν | 1        |
|       |     | School IRN  |   | N | 8-Jul  |           |           |   | N |           | N | N          |   | Y | N | N | N      | N | N                                     | N          | N | N        | Ν | 1        |
|       |     | School IRN  |   | N |        | N         |           |   | N | N         | N | N          | N | N | N | N | N      | N | N                                     | N          | N | N        | N | 1        |
|       |     | School IRN  |   | Y | 8-Jul  | N         | Ν         | N | N | N         | N | N          | Ν | N | N | N | N      | N | N                                     | N          | N | N        | Ν | 1        |
| 13 SS | SID | School IRN  | W | Y | K-2    | N         | Ν         | N | N | N         | N | N          | Ν | N | N | N | N      | N | N                                     | N          | N | N        | N | 1        |
| 14 SS | SID | School IRN  | В | Υ | 12-Sep | N         | N         | N | N | N         | N | N          | N | N | N | N | N      | N | N                                     | N          | N | N        | N | 0.994152 |
| 15 SS | SID | School IRN  | W | N | 6-Mar  | Υ         | Υ         | N | N | Υ         | N | N          | N | N | N | N | N      | N | N                                     | Υ          | N | N        | N | 1        |
| 16 SS | SID | School IRN  | W | N | 8-Jul  | N         | N         | N | N | N         | N | N          | N | N | N | N | N      | N | N                                     | N          | N | N        | N | 1        |
| 17 SS | SID | School IRN  | W | N | 12-Sep | N         | N         | N | N | N         | N | N          | N | N | N | N | N      | N | N                                     | N          | N | N        | N | 0.122807 |
| 18 SS | SID | School IRN  | W | N | 12-Sep | Y         | N         | N | N | Υ         | N | N          | N | N | N | N | N      | N | N                                     | Υ          | N | N        | N | 1        |
| 19 SS | SID | School IRN  | W | N | 6-Mar  | N         | N         | N | N | Υ         | N | N          | N | N | N | N | N      | N | N                                     | Υ          | N | N        | N | 1        |
| 20 SS | SID | School IRN  | W | Υ | K-2    | N         | Ν         | N | N | N         | N | N          | N | N | N | N | N      | N | N                                     | N          | N | N        | N | 0.994152 |
| 21 SS | SID | School IRN  | W | N | 6-Mar  | N         | Υ         | N | N | N         | N | N          | N | N | N | N | N      | N | N                                     | Υ          | N | N        | Ν | 1        |
| 22 SS | SID | School IRN  | W | N | 12-Sep | Υ         | N         | N | N | Υ         | N | N          | N | N | N | N | N      | N | N                                     | Υ          | N | N        | N | 1        |
| 23 SS | SID | School IRN  | W | Υ | 6-Mar  | N         | N         | N | N | N         | N | N          | N | N | N | N | N      | N | N                                     | N          | N | N        | N | 1        |
| 24 SS | SID | School IRN  | W | N | 6-Mar  | N         | N         | N | N | N         | N | N          | N | N | N | N | N      | N | N                                     | N          | N | N        | N | 1        |
| 25 SS | SID | School IRN  | W | N | 6-Mar  | N         | Υ         | N | N | N         | N | N          | N | Y | N | N | N      | N | N                                     | Y          | Υ | N        | N | 1        |
| 26 SS | SID | School IRN  | В | Y | 8-Jul  | N         | N         | N | N | N         | N | N          | N | N | N | N | N      | N | N                                     | N          | N | N        | N | 1        |
| 27 SS | SID | School IRN  | W | N | 6-Mar  | N         | N         | N | N | N         | N | N          | N | N | N | N | N      | N | N                                     | N          | N | N        | N | 1        |
| 28 SS | SID | School IRN  | W | N | 6-Mar  | N         | N         | N | N | N         | N | N          | N | N | N | N | N      | N | N                                     | N          | N | N        | N | 1        |
| 29 SS | SID | School IRN  | W | N | 12-Sep | N         | N         | N | N | N         | N | N          | N | N | N | N | N      | N | N                                     | N          | N | N        | N | 1        |
| 30 SS | SID | School IRN  | W | N | 6-Mar  | N         | N         | N | N | N         | N | N          | N | N | N | N | N      | N | N                                     | N          | N | N        | N | 0.02924  |
| 31 SS | SID | School IRN  | W | N | 6-Mar  | N         | N         | N | N | N         | N | N          | N | N | N | N | N      | N | N                                     | N          | N | N        | N | 1        |
| 32 SS | SID | School IRN  | W | Y | K-2    | N         | N         | N | N | N         | N | N          | N | N | N | N | N      | N | N                                     | N          | N | N        | N | 1        |
|       |     |             |   | v | 0.1.1  |           | N         |   |   |           | N | N          | N | N | N | N | N      | N | N                                     | N          | N | N        |   | 4        |

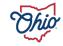

# Step 1- Update the Grade Bands to text fields

- 1. Filter to a date in the Grade Band column
- 2. Change the cell to a Text Field
- 3. Update the cell to read as follows:
  - 12-Sep to 9-12
  - 8-Jul to 7-8
  - 6-Mar to 3-6
- 4. Copy the field down to bottom by double clicking the bottom right corner

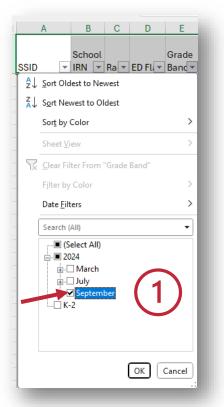

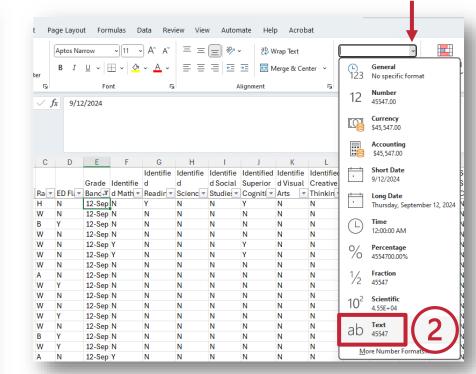

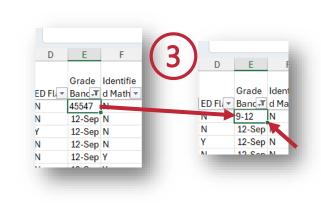

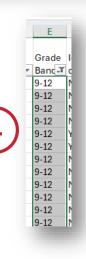

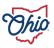

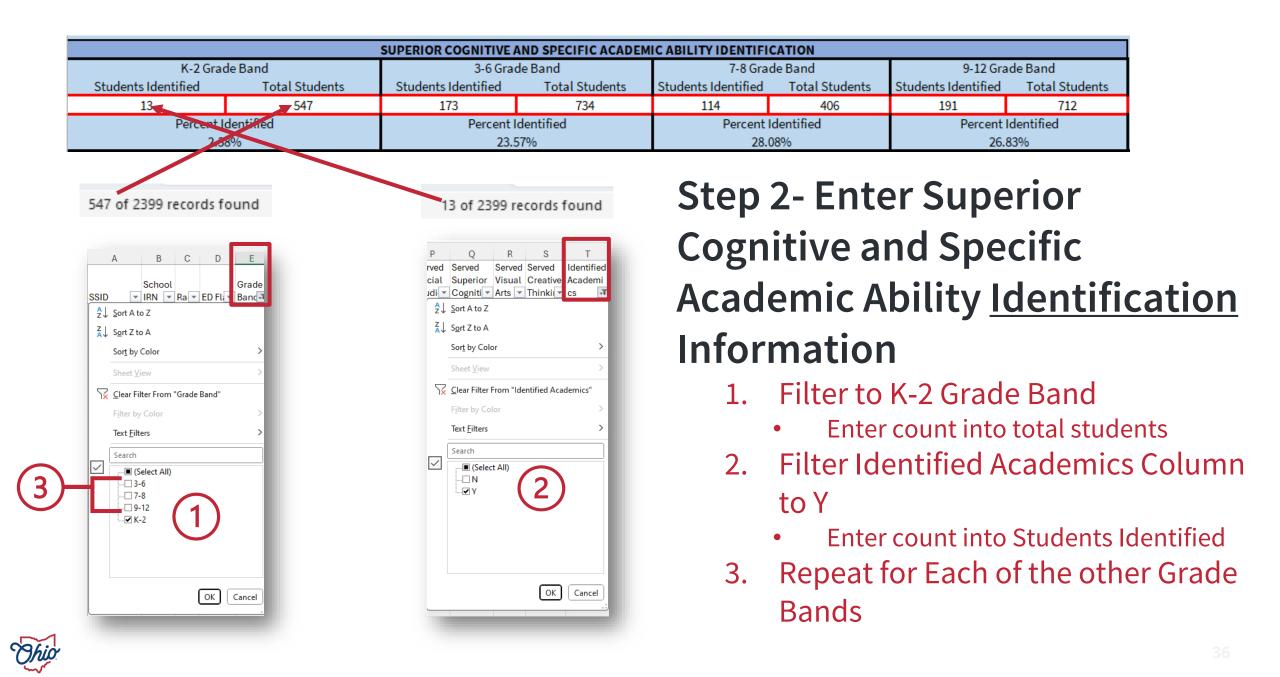

|                                                  |                                 | SUPERIOR COGNI                             | TIVE AND SPECIFIC ACA          | DEMIC ABILITY SER | VED             |                                                                                                    |                                        |
|--------------------------------------------------|---------------------------------|--------------------------------------------|--------------------------------|-------------------|-----------------|----------------------------------------------------------------------------------------------------|----------------------------------------|
| K-2 Gr<br>Students Served                        | ade Band<br>Students Identified |                                            | de Band<br>Students Identified |                   | ide Band        |                                                                                                    | ade Band<br>Students Identified        |
| 8                                                | 13                              | 81                                         | 173                            | 21                | 114             | 1                                                                                                    | 191                                    |
| Perce                                            | nt Served<br>.54%               | Percen                                     | t Served<br>82%                | Percen            | t Served<br>42% | and the second second second second second second second second second second second second second second second | nt Served<br>52%                       |
|                                                  |                                 | 8 of 2399 rec                              | ords found                     | Step              | 3- Ente         | er Supe                                                                                                    | erior                                  |
| A B C                                            | D E                             | Q R S                                      | T U                            | Cogn              | itive ar        | nd Spe                                                                                                    | cific                                  |
| SSID VIRN RavED                                  | Grade<br>Fti - Band -ज          | rior Visual Creativ<br>niti Arts ▼ Thinki  | e Academi Academi              | Acad              | emic A          | bility <u>S</u>                                                                                                  | Served                                 |
| Sort Z to A<br>Sort by Color<br>Sheet ⊻iew       | >                               | Sort Z to A<br>Sort by Color<br>Sheet View | >                              |                   | mation          | -                                                                                                    |                                        |
| Clear Filter From "Grade Band<br>Filter by Color |                                 | Filter by Color                            | Served Academics"              | 1.                | Filter to       |                                                                                                    | e Band<br>ate from Identified          |
| Text Eilters                                     |                                 | Search                                     | ,<br>,                         | 2.                |                 |                                                                                                    | demics Column                          |
| 3<br>                                            |                                 |                                            | (2)                            |                   | to Y            |                                                                                                    |                                        |
|                                                  |                                 |                                            |                                | 3.                |                 |                                                                                                    | o Students Served<br>Of the other Grad |
| ОК                                               | Cancel                          |                                            | OK Cancel                      | J.                | Bands           |                                                                                                    |                                        |
| Thio                                             |                                 |                                            |                                |                   |                 |                                                                                                    |                                        |

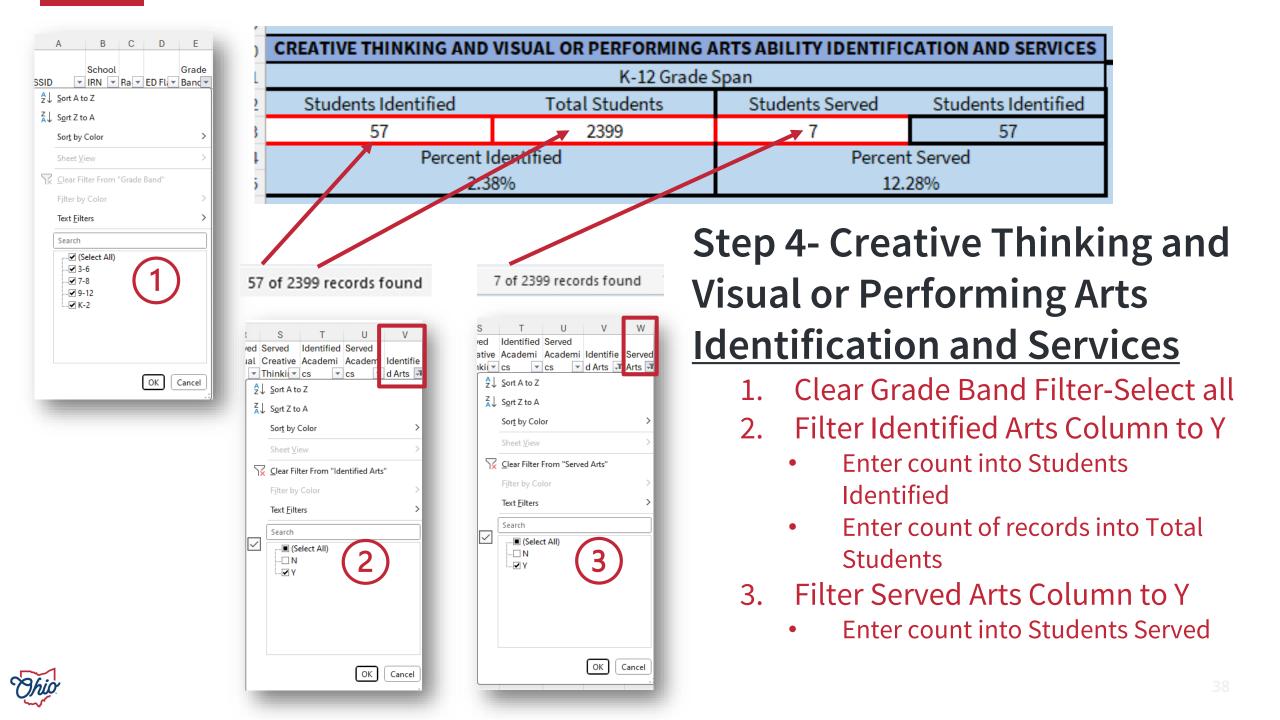

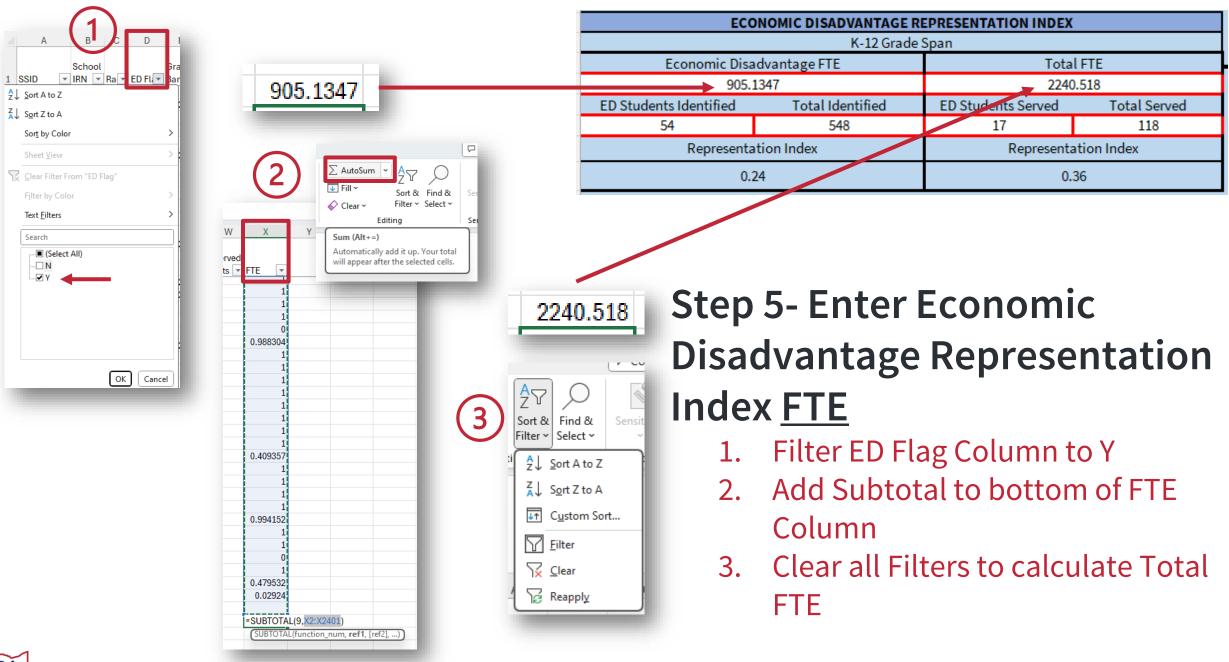

# Step 6- Enter Economic Disadvantage Representation Index Identification

- 1. Filter Identified Academic Flag Column to Y and Identified Arts Column to Nwrite total
- 2. Filter Identified Academic Flag Column to Y and Identified Arts Column to Ywrite total
- 3. Filter Identified Academic Flag Column to N and Identified Arts Column to Ywrite total
- 4. Sum totals for ED Students Identified
- 5. Enter Total Identified by summing cells in A10+C10+E10+G10+A23

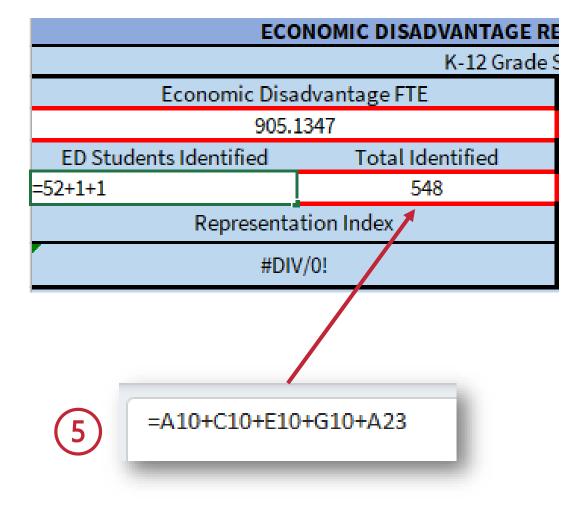

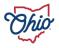

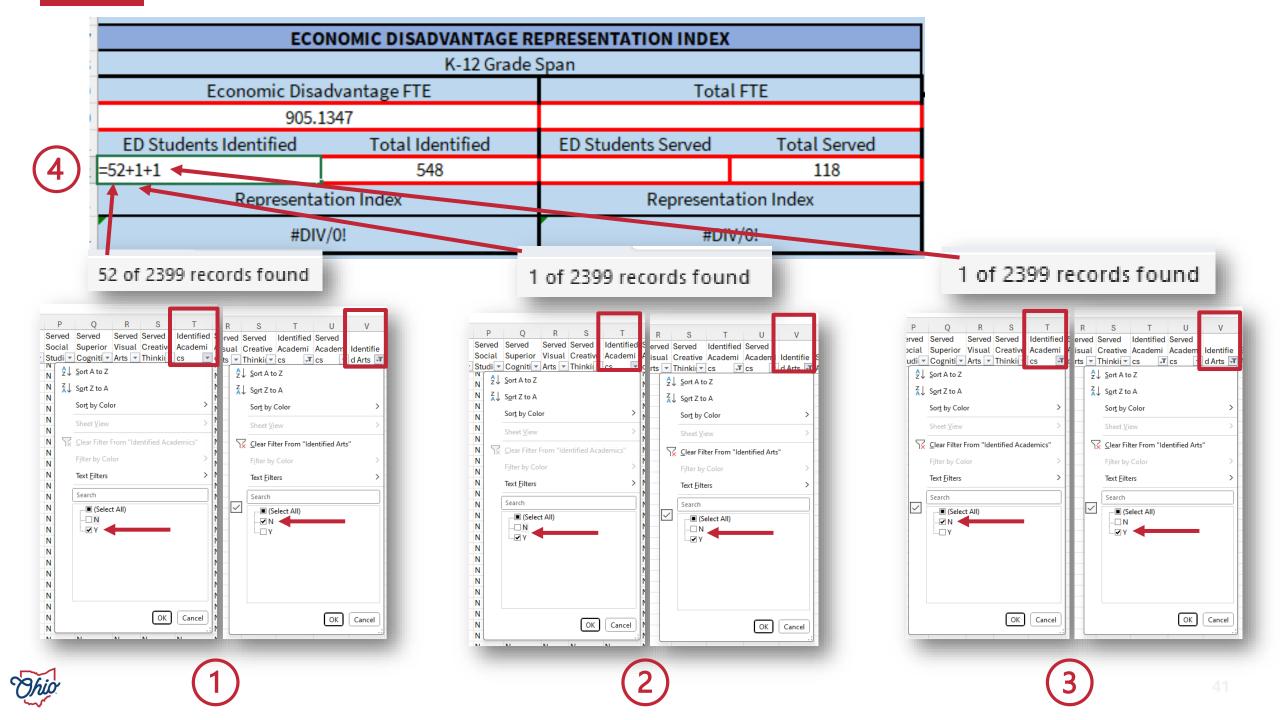

# Step 7- Enter Economic Disadvantage Representation Index <u>Services</u>

- 1. Filter Served Academic Flag Column to Y and Served Arts Column to N- write total
- 2. Filter Served Academic Flag Column to Y and Served Arts Column to Y- write total
- 3. Filter Served Academic Flag Column to N and Served Arts Column to Y- write total
- 4. Sum totals for ED Students Served
- 5. Enter Total Served by summing cells in A16+C16+E16+G16+C23

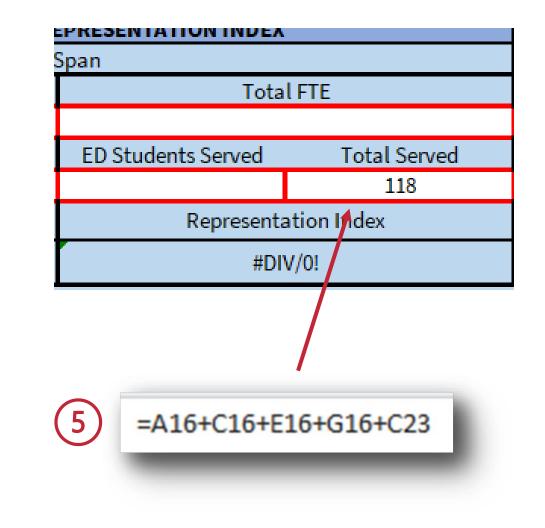

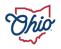

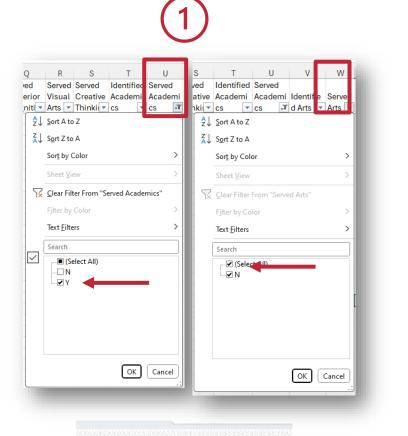

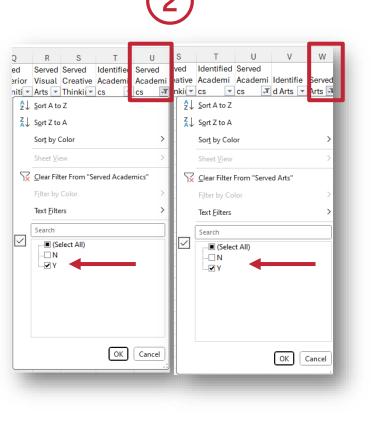

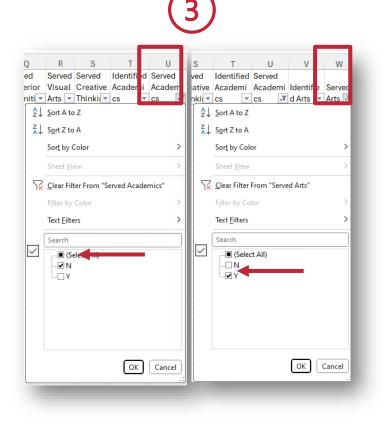

17 of 2399 records found

| ECO                    | NOMIC DISADVANTAGE RI | EPRESENTATION INDEX |              |
|------------------------|-----------------------|---------------------|--------------|
|                        | K-12 Grade            | Span                |              |
| Economic Disa          | idvantage FTE         | Tota                | l FTE        |
| 905.1                  | 1347                  | 2240                | ).518        |
| ED Students Identified | Total Identified      | ED Students Served  | Total Served |
| 54                     | 548                   | 17                  | 118          |
| Representa             | tion Index            | Representa          | ation Index  |
| 0.2                    | 24                    | 0.                  | 36           |
|                        |                       |                     |              |

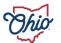

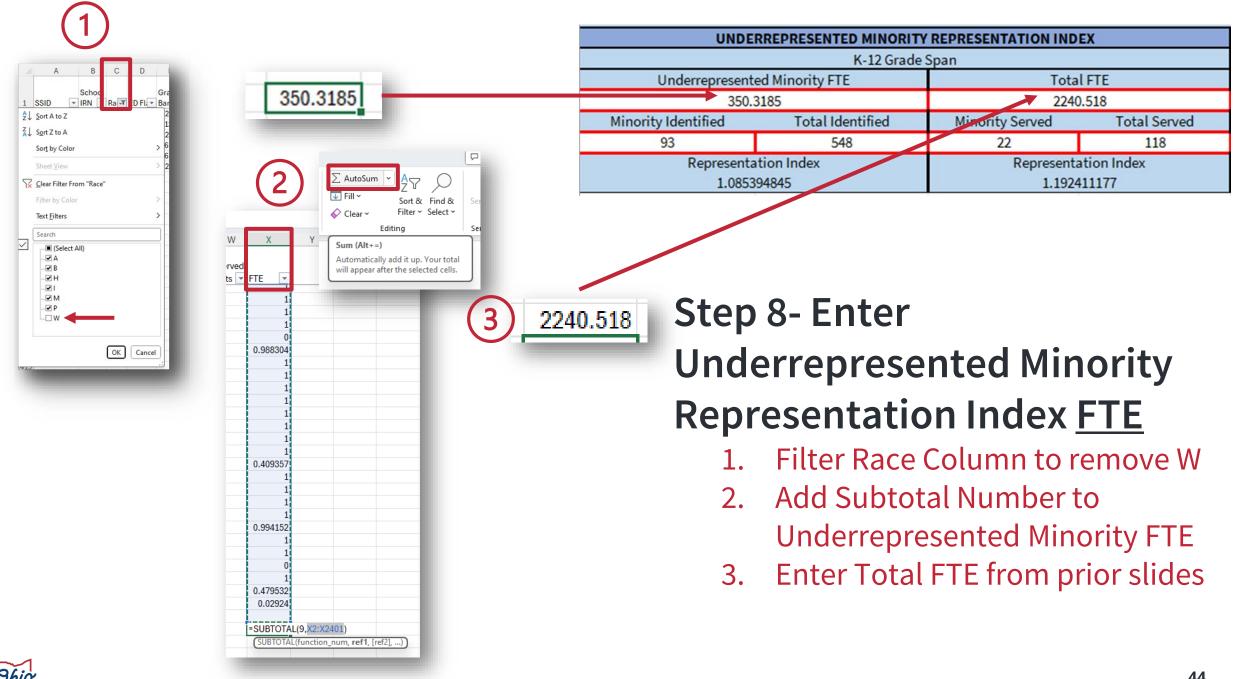

### Step 9- Enter Underrepresented Minority Representation Index Identification

- 1. Filter Identified Academic Flag Column to Y and Identified Arts Column to Nwrite total
- 2. Filter Identified Academic Flag Column to Y and Identified Arts Column to Ywrite total
- 3. Filter Identified Academic Flag Column to N and Identified Arts Column to Ywrite total
- 4. Sum totals for ED Students Identified
- 5. Enter Total Identified by summing cells in A10+C10+E10+G10+A23

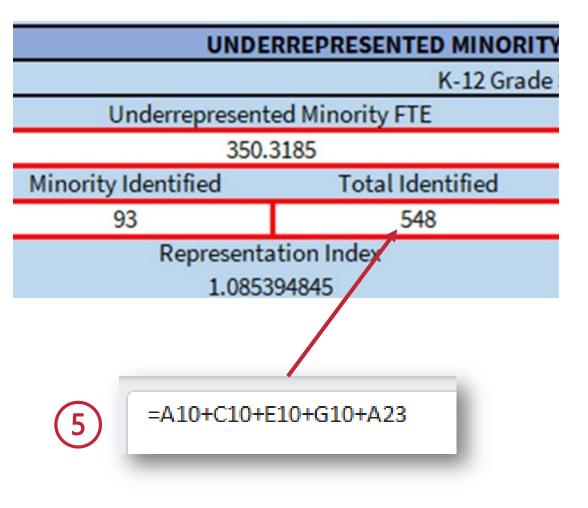

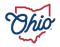

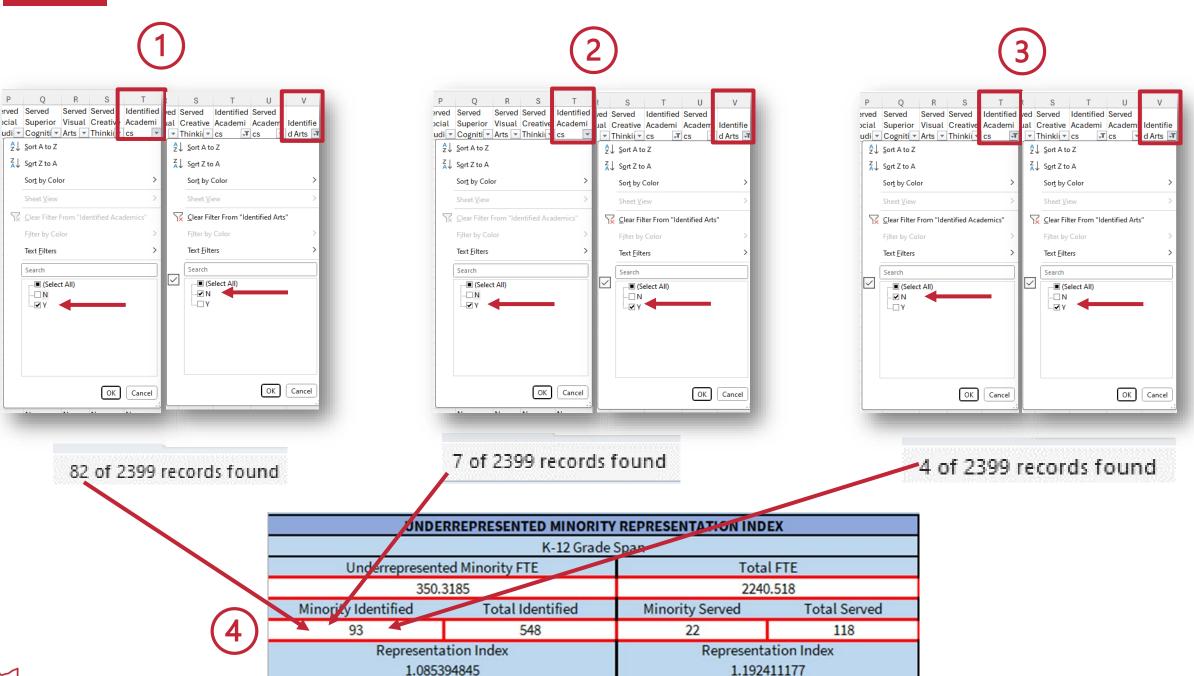

# Step 10- Enter Underrepresented Minority Representation Index Service

- Filter Served Academic Flag Column to Y and Served Arts Column to N- write total
- 2. Filter Served Academic Flag Column to Y and Served Arts Column to Y- write total
- 3. Filter Served Academic Flag Column to N and Served Arts Column to Y- write total
- 4. Sum totals for ED Students Served
- 5. Enter Total Served by summing cells in A16+C16+E16+G16+C23

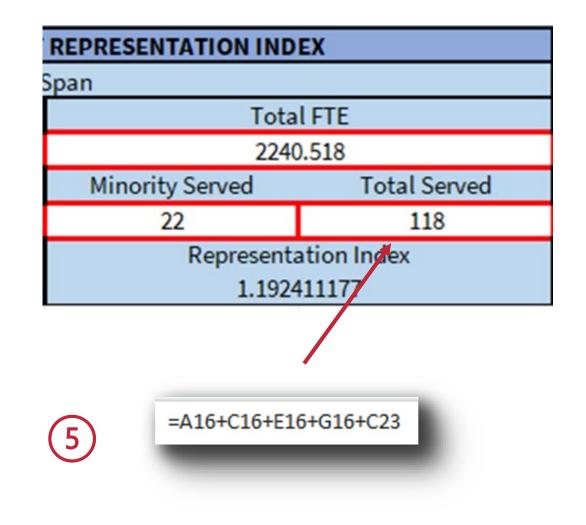

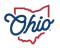

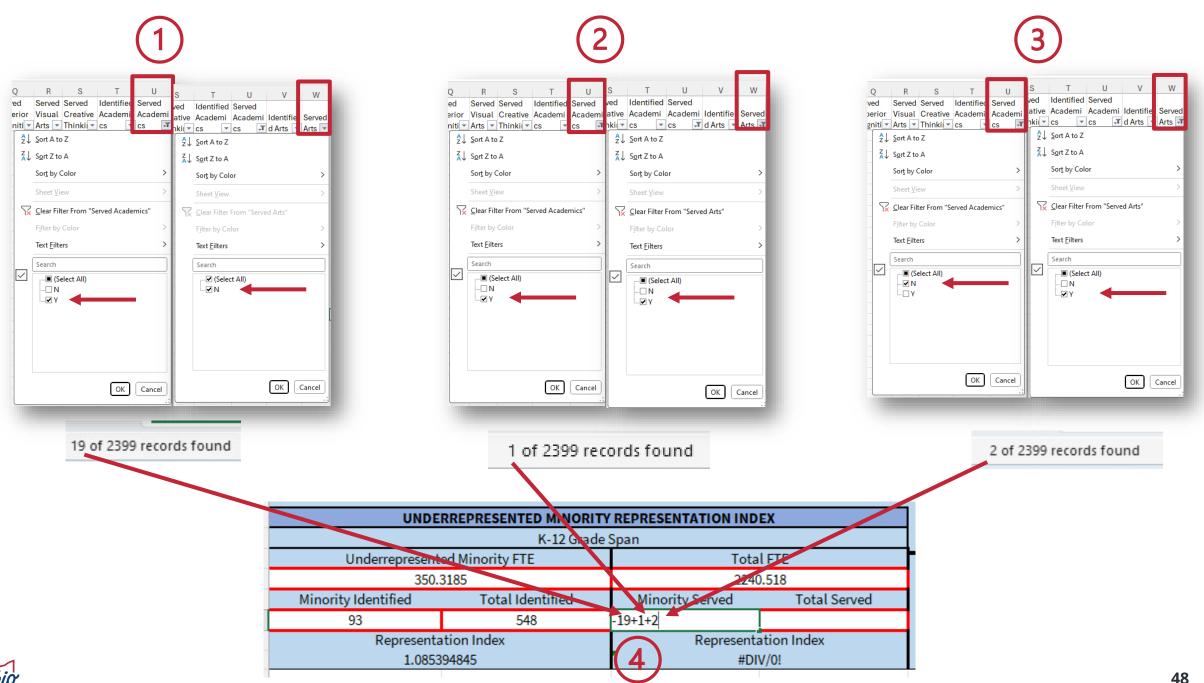

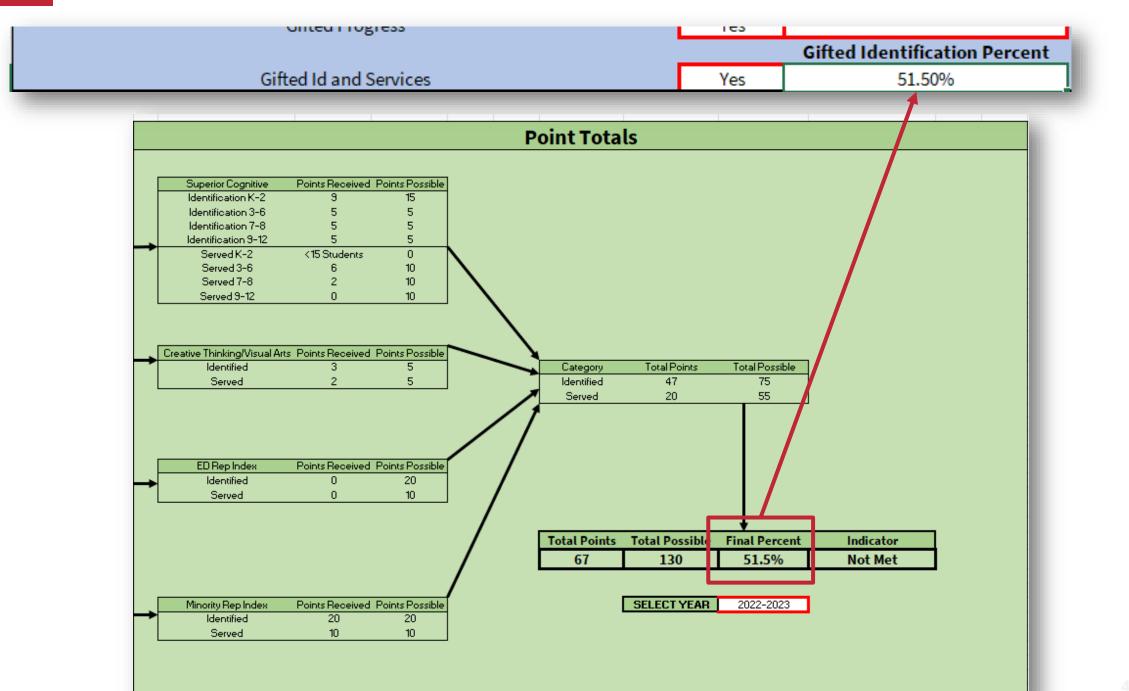

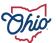

#### SOURCE- REPORT CARD > GAP CLOSING > ENGLISH LEARNERS

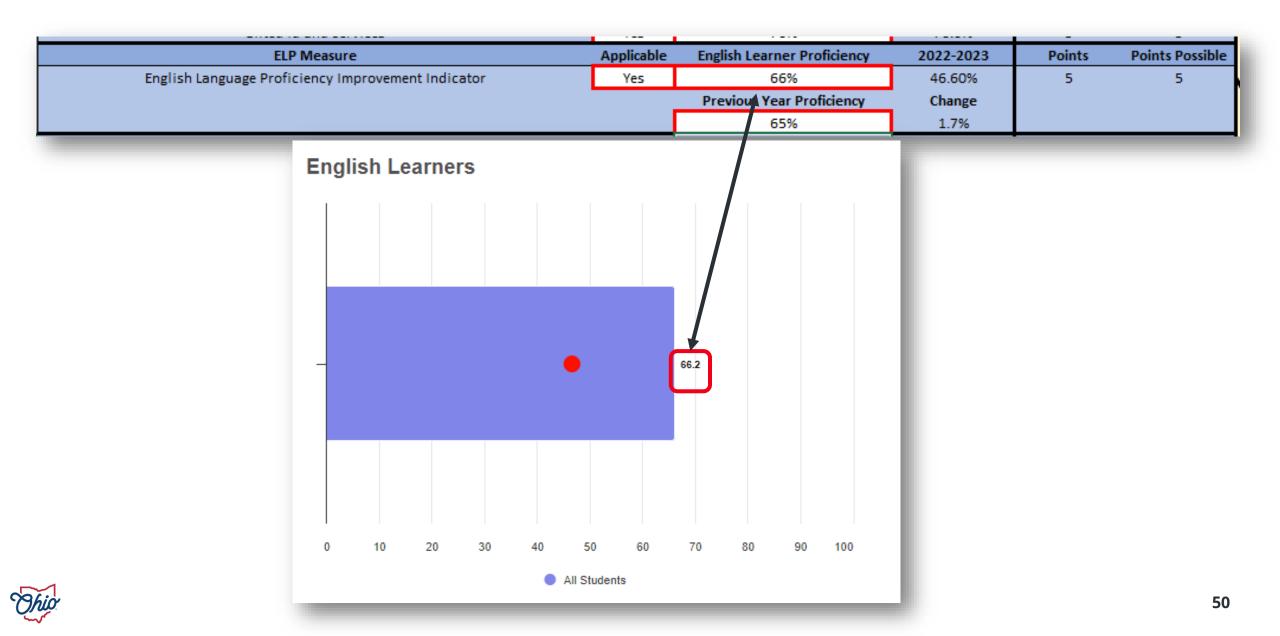

### SOURCE- DOWNLOAD DATA > DISTRICT GAP CLOSING 2022-2023 AND 2021-2022

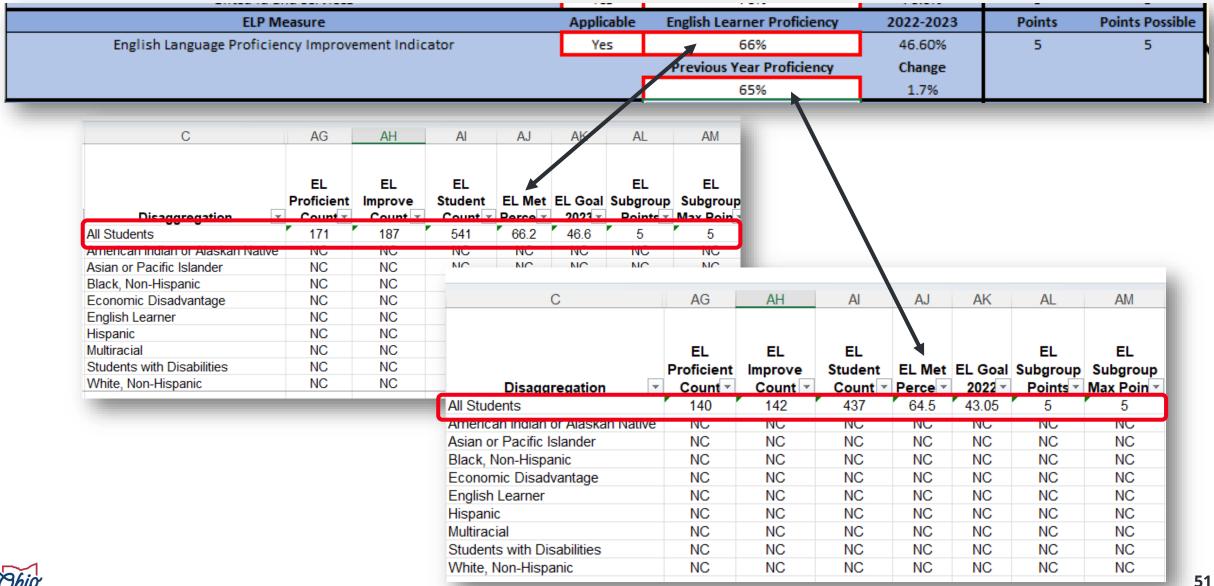

# SOURCE- SECURE DATA CENTER > TEST RESULTS > DISTRICT OELPA PROGRESS > ENGLISH LEARNER PROGRESS

|                                                                  |              | ELP Measur                        | re                                    |                                                     | Applicabl                                   | e English Lea                            | rner Proficie                          | ency 2022-2023                                         | Points                                    | Points Possible                             |
|------------------------------------------------------------------|--------------|-----------------------------------|---------------------------------------|-----------------------------------------------------|---------------------------------------------|------------------------------------------|----------------------------------------|--------------------------------------------------------|-------------------------------------------|---------------------------------------------|
| Engl                                                             | ish Language | Proficiency Ir                    | mprovement In                         | dicator                                             | Yes                                         |                                          | 66%                                    | 46.60%                                                 | 5                                         | 5                                           |
|                                                                  |              |                                   |                                       |                                                     | -                                           | Previous                                 | /ear Proficie                          | ncy Change                                             |                                           |                                             |
|                                                                  |              |                                   |                                       |                                                     |                                             |                                          | 65%                                    | 1.7%                                                   |                                           |                                             |
|                                                                  |              |                                   |                                       |                                                     |                                             |                                          |                                        |                                                        |                                           |                                             |
|                                                                  |              |                                   |                                       |                                                     |                                             |                                          |                                        |                                                        |                                           |                                             |
| Met Proficiency/                                                 | Growth Per   | rcent, EL G                       | Growth Perc                           | ent and EL Pro                                      | oficiency Pero                              | cent by Schoo                            | ol Year for                            |                                                        |                                           | _                                           |
| Met Proficiency/<br>lect a School Year:                          |              |                                   |                                       | ent and EL Pro<br>EL Proficiency<br>Student Count   | EL Proficiency                              | -                                        | EL Growth                              | EL Met Proficiency/Growth<br>Student Count             | h EL Met Pro<br>Percent                   | oficiency/Growth                            |
| -                                                                |              | EL Student                        | EL Students                           | EL Proficiency                                      | EL Proficiency                              | EL Growth                                | EL Growth                              | EL Met Proficiency/Growth                              | Percent                                   |                                             |
| ect a School Year:<br>22-2023 School Year                        | District IRN | EL Student<br>Count               | EL Students<br>Included               | EL Proficiency<br>Student Count                     | EL Proficiency<br>Percent                   | EL Growth<br>Student Count               | EL Growth<br>Percent                   | EL Met Proficiency/Growth<br>Student Count             | Percent                                   | 66.2%                                       |
| ect a School Year:                                               | District IRN | EL Student<br>Count<br>542        | EL Students<br>Included<br>541        | EL Proficiency<br>Student Count<br>171              | EL Proficiency<br>Percent<br>31.6%          | EL Growth<br>Student Count<br>187        | EL Growth<br>Percent<br>34.6%          | EL Met Proficiency/Growth<br>Student Count<br>35       | Percent<br><sup>58</sup><br><sup>32</sup> | oficiency/Growth<br>66.2%<br>64.5%<br>40.0% |
| ect a School Year:<br>22-2023 School Year<br>21-2022 School Year | District IRN | EL Student<br>Count<br>542<br>437 | EL Students<br>Included<br>541<br>437 | EL Proficiency<br>Student Count<br>171<br>140<br>91 | EL Proficiency<br>Percent<br>31.6%<br>32.0% | EL Growth<br>Student Count<br>187<br>142 | EL Growth<br>Percent<br>34.6%<br>32.5% | EL Met Proficiency/Growth<br>Student Count<br>35<br>28 | Percent<br>8<br>32<br>33                  | 66.2%<br>64.5%                              |

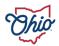

# SOURCE- SECURE DATA CENTER > LOCAL REPORT CARD > DISTRICT REPORT CARD > GAP CLOSING > GAP CLOSING ENGLISH LEARNER

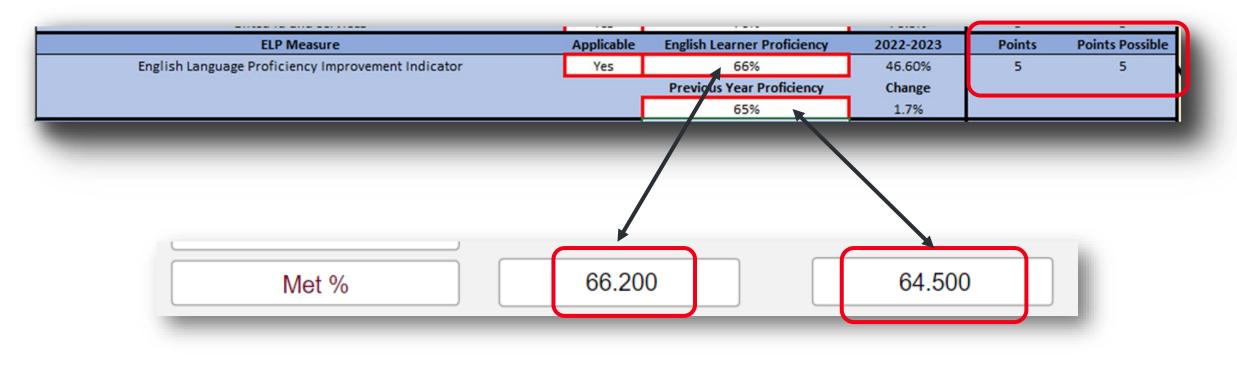

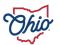

#### SOURCE- REPORT CARD > GAP CLOSING > ENGLISH LANGUAGE ARTS ACHIEVEMENT

| ELA Achievement Measure                          | Applicable | Performance Index | 2022-2023    | Points | Points Possible |
|--------------------------------------------------|------------|-------------------|--------------|--------|-----------------|
| ELA Achievement - All Students                   | Yes        | 92.20             | 80.94        | 1      | 1               |
| ELA Achievement - American Indian/Alaskan Native | Yes        | 95.60             | 71.26        | 1      | 1               |
| ELA Achievement - Asian/Pacific Islander         | Yes        | 90.80             | 87.58        | 1      | 1               |
| ELA Achievement - Black, Non-Hispanic            | Yes        | 84.70             | 57.17        | 1      | 1               |
| ELA Achievement - Hispanic                       | Yes        | 86.20             | 68.05        | 1      | 1               |
| ELA Achievement - Multiracial                    | Yes        | 89.60             | 73.14        | 1      | 1               |
| ELA Achievement - White, Non-Hispanic            | Yes        | 98.80             | 85.09        | 1      | 1               |
| ELA Achievement - Economic Disadvantaged         | Yes        | 81.00             | 66.10        | 1      | 1               |
| ELA Achievement - Students with Disabilities     | Yes        | 55.60             | 53.24        | 1      | 1               |
| ELA Achievement - English Learners               | Yes        | English Language  | Arts Achieve | ement  | -               |
|                                                  |            |                   |              |        |                 |

White, Non-Hispanic: 98.8

Performance Index by Subgroup

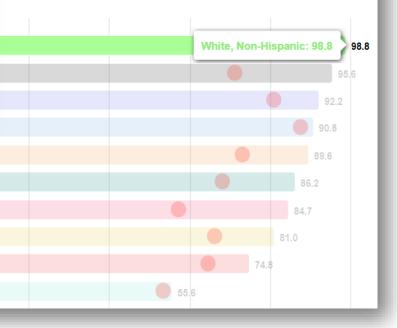

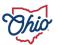

#### **SOURCE- DOWNLOAD DATA > DISTRICT GAP CLOSING 2022-2023**

|                                                  |            | 0070              | 2.770     |        |                 |
|--------------------------------------------------|------------|-------------------|-----------|--------|-----------------|
| ELA Achievement Measure                          | Applicable | Performance Index | 2022-2023 | Points | Points Possible |
| ELA Achievement - All Students                   | Yes        | 92.20             | 80.94     | 1      | 1               |
| ELA Achievement - American Indian/Alaskan Native | Yes        | 95.60             | 71.26     | 1      | 1               |
| ELA Achievement - Asian/Pacific Islander         | Yes        | 90.80             | 87.58     | 1      | 1               |
| ELA Achievement - Black, Non-Hispanic            | Yes        | 84.70             | 57.17     | 1      | 1               |
| ELA Achievement - Hispanic                       | Yes        | 86.20             | 68.05     | 1      | 1               |
| ELA Achievement - Multiracial                    | Yes        | 89.60             | 73.14     | 1      | 1               |
| ELA Achievement - White, Non-Hispanic            | Yes        | 98.80             | 85.09     | 1      | 1               |
| ELA Achievement - Economic Disadvantaged         | Yes        | 81.00             | 66.10     | 1      | 1               |
| ELA Achievement - Students with Disabilities     | Yes        | 55.60             | 53.24     | 1      | 1               |
| ELA Achievement - English Learners               | Yes        | 74.80             | 64.57     | 1      | 1               |

| С                                 | D                                     | E                                   | F                               | G                           | Н                  | 1 | J                                           |
|-----------------------------------|---------------------------------------|-------------------------------------|---------------------------------|-----------------------------|--------------------|---|---------------------------------------------|
| Disaggregation                    | ELA<br>Participati<br>on<br>Numerat ▼ | ELA<br>Participation<br>Denominat ▼ | ELA<br>Participati<br>on Rate ▼ | ELA<br>Performan<br>ce Inde | ELA Goal<br>2023 🔽 |   | ELA<br>Subgroup<br>Achievemen<br>t Max Poin |
| All Students                      | 6219                                  | 6247                                | 99.6                            | 92.169                      | 80.94              | 1 | 1                                           |
| American Indian or Alaskan Native | 16                                    | 16                                  | 100                             | 95.625                      | 71.26              | 1 | 1                                           |
| Asian or Pacific Islander         | 484                                   | 484                                 | 100                             | 90.798                      | 87.58              | 1 | 1                                           |
| Black, Non-Hispanic               | 2027                                  | 2038                                | 99.5                            | 84.666                      | 57.17              | 1 | 1                                           |
| Economic Disadvantage             | 2052                                  | 2067                                | 99.3                            | 81.041                      | 66.1               | 1 | 1                                           |
| English Learner                   | 673                                   | 674                                 | 99.9                            | 74.829                      | 64.57              | 1 | 1                                           |
| Hispanic                          | 413                                   | 413                                 | 100                             | 86.202                      | 68.05              | 1 | 1                                           |
| Multiracial                       | 466                                   | 468                                 | 99.6                            | 89.604                      | 73.14              | 1 | 1                                           |
| Students with Disabilities        | 815                                   | 826                                 | 98.7                            | 55.554                      | 53.24              | 1 | 1                                           |
| White, Non-Hispanic               | 2813                                  | 2828                                | 99.5                            | 98.828                      | 85.09              | 1 | 1                                           |

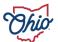

#### SOURCE- SECURE DATA CENTER > LOCAL REPORT CARD > DISTRICT LOCAL REPORT CARD > GAP CLOSING > GAP CLOSING ELA DETAILS

|                                                  |            | 0270              | 2.7.70    |        |                 |
|--------------------------------------------------|------------|-------------------|-----------|--------|-----------------|
| ELA Achievement Measure                          | Applicable | Performance Index | 2022-2023 | Points | Points Possible |
| ELA Achievement - All Students                   | Yes        | 92.20             | 80.94     | 1      | 1               |
| ELA Achievement - American Indian/Alaskan Native | Yes        | 95.60             | 71.26     | 1      | 1               |
| ELA Achievement - Asian/Pacific Islander         | Yes        | 90.80             | 87.58     | 1      | 1               |
| ELA Achievement - Black, Non-Hispanic            | Yes        | 84.70             | 57.17     | 1      | 1               |
| ELA Achievement - Hispanic                       | Yes        | 86.20             | 68.05     | 1      | 1               |
| ELA Achievement - Multiracial                    | Yes        | 89.60             | 73.14     | 1      | 1               |
| ELA Achievement - White, Non-Hispanic            | Yes        | 98.80             | 85.09     | 1      | 1               |
| ELA Achievement - Economic Disadvantaged         | Yes        | 81.00             | 66.10     | 1      | 1               |
| ELA Achievement - Students with Disabilities     | Yes        | 55.60             | 53.24     | 1      | 1               |
| ELA Achievement - English Learners               | Yes        | 74.80             | 64.57     | 1      | 1               |

| AMO - English Language Arts Proficiency |             |        |   |  |  |  |  |
|-----------------------------------------|-------------|--------|---|--|--|--|--|
| Subgroup                                | Took Test # | PI     | d |  |  |  |  |
|                                         |             |        |   |  |  |  |  |
| American Indian or Alaskan Native       | 16          | 95.625 |   |  |  |  |  |
| Black, Non-Hispanic                     | 1,931       | 84.666 | 4 |  |  |  |  |
| Students with Disabilities              | 794         | 55.554 | 4 |  |  |  |  |
| Multiracial                             | 455         | 89.604 |   |  |  |  |  |
| Hispanic                                | 387         | 86.202 | ( |  |  |  |  |
| Economic Disadvantage                   | 1,959       | 81.041 |   |  |  |  |  |
| White, Non-Hispanic                     | 2,782       | 98.828 | 1 |  |  |  |  |
| English Learner                         | 613         | 74.829 | ( |  |  |  |  |
| All Students                            | 6,022       | 92.169 | 8 |  |  |  |  |
| Asian or Pacific Islander               | 451         | 90 798 | - |  |  |  |  |

#### SOURCE- REPORT CARD > GAP CLOSING > ENGLISH LANGUAGE ARTS GROWTH

| ELA Growth Measure                          | Applicable   | Growth Index    | 2022-2023 | Points | Points Possi |
|---------------------------------------------|--------------|-----------------|-----------|--------|--------------|
| ELA Growth - All Students                   | Yes          | 3.10            | 2.00      | 1      | 1            |
| ELA Growth - American Indian/Alaskan Native | No           |                 | 2.00      | 0      | 0            |
| ELA Growth - Asian/Pacific Islander         | Yes          | 3.50            | 2.00      | 1      | 1            |
| ELA Growth - Black, Non-Hispanic            | Yes          | 0.40            | 2.00      | 0      | 1            |
| ELA Growth - Hispanic                       | Yes          | 0.90            | 2.00      | 0      | 1            |
| ELA Growth - Multiracial                    | Yes          | 0.50            | 2.00      | 0      | 1            |
| ELA Growth - White, Non-Hispanic            | Yes          | 1.80            | 2.00      | 0      | 1            |
| ELA Growth - Economic Disadvantaged         | Yes          | 1.00            | 2.00      | 0      | 1            |
| ELA Growth - Students with Disabilities     | Yes          | -0.50           | 2.00      | 0      | 1            |
| ELA Growth - English Learners               | Yes          | English Languag | 1.00      | 1      | 1            |
|                                             |              |                 |           |        |              |
|                                             |              |                 |           |        | 3.1          |
|                                             |              |                 |           | 1.8    | 3.1<br>2.6   |
|                                             |              |                 | 1.0       | 1.8    |              |
|                                             |              |                 | 1.0       | 1.8    |              |
|                                             |              |                 |           | 1.8    |              |
| Students with Disa                          | bilities: -0 | 5               | 0.9       | 1.8    |              |
| Students with Disa                          | bilities: -0 | .5              | 0.9       | 1.8    |              |

57

#### **SOURCE- DOWNLOAD DATA > DISTRICT GAP CLOSING 2022-2023**

| ELA Growth Measure                          | Applicable | Growth Index | 2022-2023 | Points | Points Possible |
|---------------------------------------------|------------|--------------|-----------|--------|-----------------|
| ELA Growth - All Students                   | Yes        | 3.10         | 2.00      | 1      | 1               |
| ELA Growth - American Indian/Alaskan Native | No         |              | 2.00      | 0      | 0               |
| ELA Growth - Asian/Pacific Islander         | Yes        | 3.50         | 2.00      | 1      | 1               |
| ELA Growth - Black, Non-Hispanic            | Yes        | 0.40         | 2.00      | 0      | 1               |
| ELA Growth - Hispanic                       | Yes        | 0.90         | 2.00      | 0      | 1               |
| ELA Growth - Multiracial                    | Yes        | 0.50         | 2.00      | 0      | 1               |
| ELA Growth - White, Non-Hispanic            | Yes        | 1.80         | 2.00      | 0      | 1               |
| ELA Growth - Economic Disadvantaged         | Yes        | 1.00         | 2.00      | 0      | 1               |
| ELA Growth - Students with Disabilities     | Yes        | -0.50        | 2.00      | 0      | 1               |
| ELA Growth - English Learners               | Yes        | 2.60         | 2.00      | 1      | 1               |

| С                                 | К                   | L                         | М                             |
|-----------------------------------|---------------------|---------------------------|-------------------------------|
|                                   | ELA Value-<br>Added | ELA<br>Subgroup<br>Growth | ELA<br>Subgroup<br>Max Growth |
| Disaggregation 💌                  | Index 💌             | Points 👻                  | Points 💌                      |
| All Students                      | 3.06                | 1                         | 1                             |
| American Indian or Alaskan Native | 0                   | 0                         | 0                             |
| Asian or Pacific Islander         | 3.45                | 1                         | 1                             |
| Black, Non-Hispanic               | 0.35                | 0                         | 1                             |
| Economic Disadvantage             | 0.96                | 0                         | 1                             |
| English Learner                   | 2.58                | 1                         | 1                             |
| Hispanic                          | 0.86                | 0                         | 1                             |
| Multiracial                       | 0.54                | 0                         | 1                             |
| Students with Disabilities        | -0.48               | 0                         | 1                             |
| White, Non-Hispanic               | 1.82                | 0                         | 1                             |

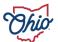

#### SOURCE- SECURE DATA CENTER > LOCAL REPORT CARD > DISTRICT LOCAL REPORT CARD > GAP CLOSING > GAP CLOSING ELA DETAILS

| ELA Growth Measure                          | Applicable | Growth Index | 2022-2023 | Points | Points Possible |
|---------------------------------------------|------------|--------------|-----------|--------|-----------------|
| ELA Growth - All Students                   | Yes        | 3.10         | 2.00      | 1      | 1               |
| ELA Growth - American Indian/Alaskan Native | No         |              | 2.00      | 0      | 0               |
| ELA Growth - Asian/Pacific Islander         | Yes        | 3.50         | 2.00      | 1      | 1               |
| ELA Growth - Black, Non-Hispanic            | Yes        | 0.40         | 2.00      | 0      | 1               |
| ELA Growth - Hispanic                       | Yes        | 0.90         | 2.00      | 0      | 1               |
| ELA Growth - Multiracial                    | Yes        | 0.50         | 2.00      | 0      | 1               |
| ELA Growth - White, Non-Hispanic            | Yes        | 1.80         | 2.00      | 0      | 1               |
| ELA Growth - Economic Disadvantaged         | Yes        | 1.00         | 2.00      | 0      | 1               |
| ELA Growth - Students with Disabilities     | Yes        | -0.50        | 2.00      | 0      | 1               |
| ELA Growth - English Learners               | Yes        | 2.60         | 2.00      | 1      | 1               |

| Subgroup                          |     | Goal  | Long Term Goal | Long Term Gan | Took Test Last Year | PLL ast Vear | Improve | LT Gan Close %  | VA Gain Index |
|-----------------------------------|-----|-------|----------------|---------------|---------------------|--------------|---------|-----------------|---------------|
| Subgroup                          |     | Obai  | Long Term Ooar | Long Term Oap | TOOK TCST Last TCar | TT Last Tear | improve | ET Oap Close 70 | VA Gain muc/  |
|                                   |     |       |                |               |                     |              |         |                 | <b></b>       |
| American Indian or Alaskan Native | 625 | 71.26 | 84.0           | N/A           |                     |              |         |                 | 0.00          |
| Black, Non-Hispanic               | 666 | 57.17 | 76.2           | N/A           |                     |              |         |                 | 0.35          |
| Students with Disabilities        | 554 | 53.24 | 74.0           | N/A           |                     |              |         |                 | -0.48         |
| Multiracial                       | 504 | 73.14 | 85.1           | N/A           |                     |              |         |                 | 0.54          |
| Hispanic                          | 202 | 68.05 | 82.3           | N/A           |                     |              |         |                 | 0.86          |
| Economic Disadvantage             | 041 | 66.10 | 81.2           | N/A           |                     |              |         |                 | 0.96          |
| White, Non-Hispanic               | 328 | 85.09 | 91.7           | N/A           |                     |              |         |                 | 1.82          |
| English Learner                   | 329 | 64.57 | 80.3           | N/A           |                     |              |         |                 | 2.58          |
| All Students                      | 169 | 80.94 | 100.0          | N/A           |                     |              |         |                 | 3.06          |
| Asian or Pacific Islander         | 798 | 87 58 | 93.1           | N/A           |                     |              |         |                 | 3.45          |

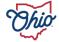

#### SOURCE- REPORT CARD > GAP CLOSING > MATH ACHIEVEMENT

| Math Achievement Measure                          | Applicable | Performance Index  | 2022-2023 | Points | Points Possible |
|---------------------------------------------------|------------|--------------------|-----------|--------|-----------------|
| Math Achievement - All Students                   | Yes        | 84.60              | 74.33     | 1      | 1               |
| Math Achievement - American Indian/Alaskan Native | Yes        | 75.90              | 62.85     | 1      | 1               |
| Math Achievement - Asian/Pacific Islander         | Yes        | 83.80              | 84.78     | 0      | 1               |
| Math Achievement - Black, Non-Hispanic            | Yes        | 73.30              | 47.03     | 1      | 1               |
| Math Achievement - Hispanic                       | Yes        | 77.50              | 59.93     | 1      | 1               |
| Math Achievement - Multiracial                    | Yes        | 81.20              | 63.73     | 1      | 1               |
| Math Achievement - White, Non-Hispanic            | Yes        | 94.90              | 78.43     | 1      | 1               |
| Math Achievement - Economic Disadvantaged         | Yes        | 71.60              | 57.48     | 1      | 1               |
| Math Achievement - Students with Disabilities     | Yes        | 53.70              | 48.39     | 1      | 1               |
| Math Achievement - English Learners               | Yes        | <mark>69.40</mark> | 59.23     | 1      | 1               |
|                                                   |            | Math A all inverse |           |        |                 |

Math Achievement

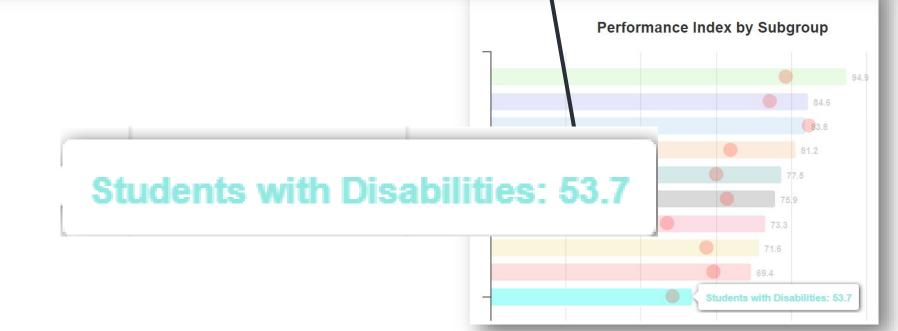

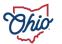

#### **SOURCE- DOWNLOAD DATA > DISTRICT GAP CLOSING 2022-2023**

| Math Achievement Measure                          | Applicable | Performance Index | 2022-2023 | Points | Points Possible |
|---------------------------------------------------|------------|-------------------|-----------|--------|-----------------|
| Math Achievement - All Students                   | Yes        | 84.60             | 74.33     | 1      | 1               |
| Math Achievement - American Indian/Alaskan Native | Yes        | 75.90             | 62.85     | 1      | 1               |
| Math Achievement - Asian/Pacific Islander         | Yes        | 83.80             | 84.78     | 0      | 1               |
| Math Achievement - Black, Non-Hispanic            | Yes        | 73.30             | 47.03     | 1      | 1               |
| Math Achievement - Hispanic                       | Yes        | 77.50             | 59.93     | 1      | 1               |
| Math Achievement - Multiracial                    | Yes        | 81.20             | 63.73     | 1      | 1               |
| Math Achievement - White, Non-Hispanic            | Yes        | 94.90             | 78.43     | 1      | 1               |
| Math Achievement - Economic Disadvantaged         | Yes        | 71.60             | 57.48     | 1      | 1               |
| Math Achievement - Students with Disabilities     | Yes        | 53.70             | 48.39     | 1      | 1               |
| Math Achievement - English Learners               | Yes        | 69.40             | 59.23     | 1      | 1               |

| С                                 | N                                      | 0                                    | Р                                | Q                               | R                   | S | Т                                              |
|-----------------------------------|----------------------------------------|--------------------------------------|----------------------------------|---------------------------------|---------------------|---|------------------------------------------------|
| Disaggregation                    | Math<br>Participati<br>on<br>Numerat ▼ | Math<br>Participation<br>Denominat ▼ | Math<br>Participati<br>on Rate ▼ | Math<br>Performan<br>ce Indez 🔻 | Math Goal<br>2023 ⊽ |   | Math<br>Subgroup<br>Achievemen<br>t Max Poin 🔻 |
| All Students                      | 6823                                   | 6868                                 | 99.3                             | 84.563                          | 74.33               | 1 | 1                                              |
| American Indian or Alaskan Native | 17                                     | 17                                   | 100                              | 75.882                          | 62.85               | 1 | 1                                              |
| Asian or Pacific Islander         | 521                                    | 522                                  | 99.8                             | 83.771                          | 84.78               | 0 | 1                                              |
| Black, Non-Hispanic               | 2322                                   | 2344                                 | 99.1                             | 73.293                          | 47.03               | 1 | 1                                              |
| Economic Disadvantage             | 2318                                   | 2345                                 | 98.8                             | 71.616                          | 57.48               | 1 | 1                                              |
| English Learner                   | 732                                    | 734                                  | 99.7                             | 69.365                          | 59.23               | 1 | 1                                              |
| Hispanic                          | 473                                    | 474                                  | 99.8                             | 77.472                          | 59.93               | 1 | 1                                              |
| Multiracial                       | 510                                    | 513                                  | 99.4                             | 81.169                          | 63.73               | 1 | 1                                              |
| Students with Disabilities        | 937                                    | 953                                  | 98.3                             | 53.704                          | 48.39               | 1 | 1                                              |
| White, Non-Hispanic               | 2980                                   | 2998                                 | 99.4                             | 94.873                          | 78.43               | 1 | 1                                              |

#### SOURCE- SECURE DATA CENTER > LOCAL REPORT CARD > DISTRICT LOCAL REPORT CARD > GAP CLOSING > GAP CLOSING MATH DETAILS

|                                                   |                                               |             |         |                |             |        | -        | -               |
|---------------------------------------------------|-----------------------------------------------|-------------|---------|----------------|-------------|--------|----------|-----------------|
|                                                   | Math Achievement Measure                      | Applicable  | Per     | formance Index | 2022        | -2023  | Points   | Points Possible |
|                                                   | Math Achievement - All Students               | Yes         |         | 84.60          | 74          | .33    | 1        | 1               |
| Math Achievement - American Indian/Alaskan Native |                                               | Yes         |         | 75.90          | 62          | .85    | 1        | 1               |
|                                                   | Math Achievement - Asian/Pacific Islander     | Yes         |         | 83.80          | 84          | .78    | 0        | 1               |
|                                                   | Math Achievement - Black, Non-Hispanic        | Yes         |         | 73.30          | 47          | .03    | 1        | 1               |
|                                                   | Math Achievement - Hispanic                   | Yes         |         | 77.50          | 59          | .93    | 1        | 1               |
|                                                   | Math Achievement - Multiracial                | Yes         |         | 81.20          | 63          | .73    | 1        | 1               |
|                                                   | Math Achievement - White, Non-Hispanic        | Yes         |         | 94.90          | 78          | .43    | 1        | 1               |
|                                                   | Math Achievement - Economic Disadvantaged     | Yes         |         | 71.60          | 57          | .48    | 1        | 1               |
|                                                   | Math Achievement - Students with Disabilities | Yes         |         | 53.70          | 48          | .39    | 1        | 1               |
|                                                   | Math Achievement - English Learners           | Yes         |         | 69.40          | 59          | .23    | 1        | 1               |
|                                                   | AMO - Math Proficiency                        |             | +       |                |             |        | _        |                 |
|                                                   | Subgroup                                      | Took Test # | PI      | Goal Long      | g Term Goal | Long T | Term Gap |                 |
|                                                   |                                               |             |         |                |             |        |          |                 |
|                                                   | All Students                                  | 6,574       | 84.563  | 74.33          | 100.0       | N/A    |          |                 |
|                                                   | American Indian or Alaskan Native             | 16          | 75.882  | 62.85          | 79.4        | N/A    |          |                 |
|                                                   | Asian or Pacific Islander                     | 475         | 83.771  | 84.78          | 91.5        | 7.8    |          |                 |
|                                                   | Black, Non-Hispanic                           | 2,206       | 73.293  | 47.03          | 70.6        | N/A    |          |                 |
|                                                   | Economic Disadvantage                         |             | 71.616  |                | 76.4        | N/A    |          |                 |
|                                                   | English Learner                               |             | 69.365  |                | 77.4        |        |          |                 |
|                                                   | Hispanic                                      |             | 77.472  |                | 77.7        |        |          |                 |
|                                                   | Multiracial                                   |             | 81.169  |                | 79.9        |        |          |                 |
|                                                   | Students with Disabilities                    |             | 53.704  |                | 71.3        |        |          |                 |
|                                                   | White Non-Hispanic                            |             | 94 873  |                | 88.0        |        | _        |                 |
|                                                   | White Mon-Histoathe                           | 7 9.57      | 44.67.5 | 10 4.5         | 00.0        | MIA    |          |                 |

#### SOURCE- REPORT CARD > GAP CLOSING > MATH GROWTH

| Math Growth Measure                          | Applicable | Growth Index | 2022-2023 | Points | Points Possible |
|----------------------------------------------|------------|--------------|-----------|--------|-----------------|
| Math Growth - All Students                   | Yes        | 5.80         | 2.00      | 1      | 1               |
| Math Growth - American Indian/Alaskan Native | No         |              | 2.00      | 0      | 0               |
| Math Growth - Asian/Pacific Islander         | Yes        | 3.80         | 2.00      | 1      | 1               |
| Math Growth - Black, Non-Hispanic            | Yes        | 5.20         | 2.00      | 1      | 1               |
| Math Growth - Hispanic                       | Yes        | 3.30         | 2.00      | 1      | 1               |
| Math Growth - Multiracial                    | Yes        | 2.20         | 2.00      | 1      | 1               |
| Math Growth - White, Non-Hispanic            | Yes        | 1.20         | 2.00      | 0      | 1               |
| Math Growth - Economic Disadvantaged         | Yes        | 3.40         | 2.00      | 1      | 1               |
| Math Growth - Students with Disabilities     | Yes        | 2.50         | 2.00      | 1      | 1               |
| Math Growth - English Learners               | Yes        | 4.20         | 2.00      | 1      | 1               |

Math Growth

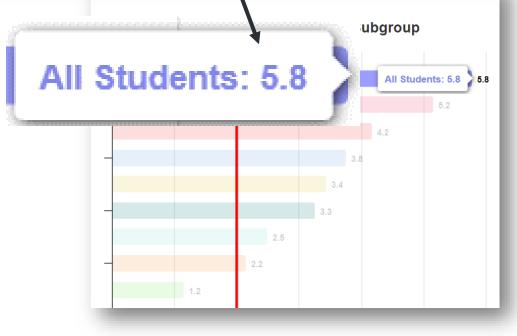

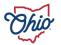

#### **SOURCE- DOWNLOAD DATA > DISTRICT GAP CLOSING 2022-2023**

| Math Growth Measure                          | Applicable | Growth Index | 2022-2023 | Points | Points Possible |
|----------------------------------------------|------------|--------------|-----------|--------|-----------------|
| Math Growth - All Students                   | Yes        | 5.80         | 2.00      | 1      | 1               |
| Math Growth - American Indian/Alaskan Native | No         |              | 2.00      | 0      | 0               |
| Math Growth - Asian/Pacific Islander         | Yes        | 3.80         | 2.00      | 1      | 1               |
| Math Growth - Black, Non-Hispanic            | Yes        | 5.20         | 2.00      | 1      | 1               |
| Math Growth - Hispanic                       | Yes        | 3.30         | 2.00      | 1      | 1               |
| Math Growth - Multiracial                    | Yes        | 2.20         | 2.00      | 1      | 1               |
| Math Growth - White, Non-Hispanic            | Yes        | 1.20         | 2.00      | 0      | 1               |
| Math Growth - Economic Disadvantaged         | Yes        | 3.40         | 2.00      | 1      | 1               |
| Math Growth - Students with Disabilities     | Yes        | 2.50         | 2.00      | 1      | 1               |
| Math Growth - English Learners               | Yes        | 4.20         | 2.00      | 1      | 1               |

| С                                 | U                              | V                                      | W                                          |
|-----------------------------------|--------------------------------|----------------------------------------|--------------------------------------------|
| Disaggregation                    | Math Value<br>Added<br>Index 💌 | Math<br>Subgroup<br>Growth<br>Points ▼ | Math<br>Subgroup<br>Max Growth<br>Points 💌 |
| All Students                      | 5.78                           | 1                                      | 1                                          |
| American Indian or Alaskan Native | NC                             | 0                                      | 0                                          |
| Asian or Pacific Islander         | 3.76                           | 1                                      | 1                                          |
| Black, Non-Hispanic               | 5.15                           | 1                                      | 1                                          |
| Economic Disadvantage             | 3.44                           | 1                                      | 1                                          |
| English Learner                   | 4.17                           | 1                                      | 1                                          |
| Hispanic                          | 3.26                           | 1                                      | 1                                          |
| Multiracial                       | 2.15                           | 1                                      | 1                                          |
| Students with Disabilities        | 2.5                            | 1                                      | 1                                          |
| White, Non-Hispanic               | 1.15                           | 0                                      | 1                                          |

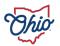

#### SOURCE- SECURE DATA CENTER > LOCAL REPORT CARD > DISTRICT LOCAL REPORT CARD > GAP CLOSING > GAP CLOSING MATH DETAILS

|                                                                                                    | M                                                                                                    |                                                                                                    | Annlinghia                                           | County Indae             | 2022 2022             | Delate                                               | Points Possi                                         |
|----------------------------------------------------------------------------------------------------|----------------------------------------------------------------------------------------------------|----------------------------------------------------------------------------------------------------|------------------------------------------------------|--------------------------|-----------------------|------------------------------------------------------|------------------------------------------------------|
| Math Growth I                                                                                                    |                                                                                                    |                                                                                                    | Applicable                                           | Growth Index             | 2022-2023             | Points                                               | Points Possi                                         |
| Math Growth - Al                                                                                                    | II Students                                                                                                    |                                                                                                    | Yes                                                  | 5.80                     | 2.00                  | 1                                                    | 1                                                    |
| Math Growth - American In                                                                                                    | ndian/Alaska                                                                                                    | n Native                                                                                                    | No                                                   |                          | 2.00                  | 0                                                    | 0                                                    |
| Math Growth - Asian/I                                                                                                    | Pacific Islan                                                                                                    | der                                                                                                    | Yes                                                  | 3.80                     | 2.00                  | 1                                                    | 1                                                    |
| Math Growth - Black,                                                                                                    | , Non-Hispan                                                                                                    | ic                                                                                                    | Yes                                                  | 5.20                     | 2.00                  | 1                                                    | 1                                                    |
| Math Growth - Hispanic                                                                                                    |                                                                                                    |                                                                                                    | Yes                                                  | 3.30                     | 2.00                  | 1                                                    | 1                                                    |
| Math Growth - Multiracial                                                                                                    |                                                                                                    |                                                                                                    | Yes                                                  | 2.20                     | 2.00                  | 1                                                    | 1                                                    |
| Math Growth - White, Non-Hispanic                                                                                                    |                                                                                                    |                                                                                                    |                                                      | 1.20                     | 2.00                  | 0                                                    | 1                                                    |
| Math Growth - Economic Disadvantaged                                                                                                    |                                                                                                    |                                                                                                    |                                                      | 3.40                     | \$,00                 | 1                                                    | 1                                                    |
| Math Growth - Students                                                                                                    |                                                                                                    | -                                                                                                    | Yes                                                  | 2.50                     | 2.00                  | 1                                                    | 1                                                    |
| Math Growth - Engl                                                                                                    | lish Learners                                                                                                    |                                                                                                    | Yes                                                  | 4.20                     | 2.00                  | 1                                                    | 1                                                    |
| AMO - Math Proficiency                                                                                                    |                                                                                                    |                                                                                                    |                                                      |                          |                       | $\geq$                                               |                                                      |
| AMO - Math Proficiency<br>Subgroup                                                                                                    | PI Go                                                                                                    | al Long Term Goal I                                                                                                    | ong Term Gap                                         | Took Test LY PI Last Yea | r Improve LT Gap Clos | se % VA Gair                                         | n Index Points                                       |
|                                                                                                    | PI Go                                                                                                    | -                                                                                                    |                                                      | Took Test LY PI Last Yea | r Improve LT Gap Clos | se % VA Gair<br>5.78                                 | n Index Points                                       |
| Subgroup                                                                                                    | <mark>84.563</mark> 74                                                                                                    | .33 100.0 1                                                                                                    | V/A                                                  | Took Test LY PI Last Yea | r Improve LT Gap Clos |                                                      | n Index Points                                       |
| Subgroup<br>All Students                                                                                                    | 84.563 74<br>75.882 62                                                                                                    | .33 100.0 1                                                                                                    | N/A<br>N/A                                           | Took Test LY PI Last Yea | r Improve LT Gap Clos | 5.78                                                 | n Index Points                                       |
| Subgroup<br>All Students<br>American Indian or Alaskan Native                                                                                                    | 84.563 74<br>75.882 62<br>83.771 84                                                                                                    | .33 100.0 1<br>.85 79.4 1                                                                                                   | V/A<br>V/A<br>7.8                                    | Took Test LY PI Last Yea | r Improve LT Gap Clos | 5.78<br>0.00                                         | n Index Points                                       |
| Subgroup<br>All Students<br>American Indian or Alaskan Native<br>Asian or Pacific Islander                                                                                | 84.563 74<br>75.882 62<br>83.771 84                                                                                                    | .33 100.0 1<br>.85 79.4 1<br>.78 91.5 7<br>.03 70.6 1                                                                       | N/A<br>N/A<br>7.8<br>N/A                             | Took Test LY PI Last Yea | r Improve LT Gap Clos | 5.78<br>0.00<br>3.76                                 | n Index Points                                       |
| Subgroup<br>All Students<br>American Indian or Alaskan Native<br>Asian or Pacific Islander<br>Black, Non-Hispanic                                                         | 84.563         74           75.882         62           83.771         84           73.293         47           71.616         57                                                                                     | .33 100.0 1<br>.85 79.4 1<br>.78 91.5 7<br>.03 70.6 1                                                                       | N/A<br>N/A<br>7.8<br>N/A<br>N/A                      | Took Test LY PI Last Yea | r Improve LT Gap Clos | 5.78<br>0.00<br>3.76<br>5.15                         | n Index Points                                       |
| Subgroup<br>All Students<br>American Indian or Alaskan Native<br>Asian or Pacific Islander<br>Black, Non-Hispanic<br>Economic Disadvantage                                | 84.563         74           75.882         62           83.771         84           73.293         47           71.616         57           69.365         59           77.472         59                             | .33 100.0 1<br>.85 79.4 1<br>.78 91.5 7<br>.03 70.6 1<br>.48 76.4 1<br>.23 77.4 1<br>.93 77.7 1                             | N/A<br>N/A<br>7.8<br>N/A<br>N/A<br>N/A<br>N/A        | Took Test LY PI Last Yea | r Improve LT Gap Clos | 5.78<br>0.00<br>3.76<br>5.15<br>3.44<br>4.17<br>3.26 | n Index Points 1 1 1 0 1 1 1 1 1 1 1 1 1 1 1 1 1 1 1 |
| Subgroup<br>All Students<br>American Indian or Alaskan Native<br>Asian or Pacific Islander<br>Black, Non-Hispanic<br>Economic Disadvantage<br>English Learner             | 84.563         74           75.882         62           83.771         84           73.293         47           71.616         57           69.365         59           77.472         59                             | .33 100.0 1<br>.85 79.4 1<br>.78 91.5 7<br>.03 70.6 1<br>.48 76.4 1<br>.23 77.4 1                                           | N/A<br>N/A<br>7.8<br>N/A<br>N/A<br>N/A<br>N/A        | Took Test LY PI Last Yea | r Improve LT Gap Clos | 5.78<br>0.00<br>3.76<br>5.15<br>3.44<br>4.17         | n Index Points 1 1 0 1 1 1 1 1 1 1 1 1 1 1 1 1 1 1 1 |
| Subgroup<br>All Students<br>American Indian or Alaskan Native<br>Asian or Pacific Islander<br>Black, Non-Hispanic<br>Economic Disadvantage<br>English Learner<br>Hispanic | 84.563         74           75.882         62           83.771         84           73.293         47           71.616         57           69.365         59           77.472         59           81.169         63 | .33 100.0 1<br>.85 79.4 1<br>.78 91.5 7<br>.03 70.6 1<br>.48 76.4 1<br>.23 77.4 1<br>.93 77.7 1<br>.73 79.9 1<br>.39 71.3 1 | N/A<br>N/A<br>7.8<br>N/A<br>N/A<br>N/A<br>N/A<br>N/A | Took Test LY PI Last Yea | r Improve LT Gap Clos | 5.78<br>0.00<br>3.76<br>5.15<br>3.44<br>4.17<br>3.26 | n Index Points 1 1 1 0 1 1 1 1 1 1 1 1 1 1 1 1 1 1 1 |

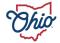

#### SOURCE- REPORT CARD > GAP CLOSING > GRADUATION

|   |                                             | 103        | 7.20                         | 2.00                        | ±      | 1              |
|---|---------------------------------------------|------------|------------------------------|-----------------------------|--------|----------------|
|   | Graduation Measure                          | Applicable | Graduation Rate              | 2022-2023                   | Points | Points Possibl |
|   | Graduation - All Students                   | Yes        | 96.10                        | 89.06                       | 1      | 1              |
| ( | Graduation - American Indian/Alaskan Native | No         |                              | 81.47                       | 0      | 0              |
|   | Graduation - Asian/Pacific Islander         | Yes        | 100.00                       | 92.90                       | 1      | 1              |
|   | Graduation - Black, Non-Hispanic            | Yes        | 96.00                        | 78.86                       | 1      | 1              |
|   | Graduation - Hispanic                       | Yes        | 91.70                        | 80.57                       | 1      | 1              |
|   | Graduation - Multiracial                    | Yes        | 92.20                        | 84.89                       | 1      | 1              |
|   | Graduation - White, Non-Hispanic            | Yes        | 96.80                        | 90.74                       | 1      | 1              |
|   | Graduation - Economically Disadvantaged     | Yes        | 92.70                        | 80.21                       | 1      | 1              |
|   | Graduation - Students with Disabilities     | Yes        | 90.70                        | 76.52                       | 1      | 1              |
|   | Graduation - English Learners               | Yes        | 84.20                        | 73.28                       | 1      | 1              |
|   |                                             |            | ר<br>Graduation Rate by Subg | roup                        |        |                |
|   |                                             |            |                              | roup                        |        |                |
|   |                                             |            |                              | 96.8<br>96.1<br>96.0<br>92. | 7      |                |
|   | Hispanic: 91.7%                             |            |                              | 96.8<br>96.1<br>96.0        | 7      |                |

#### **SOURCE- DOWNLOAD DATA > DISTRICT GAP CLOSING 2022-2023**

|                                             | 103        | 7.20            | 2.00      | 1      | -               |
|---------------------------------------------|------------|-----------------|-----------|--------|-----------------|
| Graduation Measure                          | Applicable | Graduation Rate | 2022-2023 | Points | Points Possible |
| Graduation - All Students                   | Yes        | 96.10           | 89.06     | 1      | 1               |
| Graduation - American Indian/Alaskan Native | No         |                 | 81.47     | 0      | 0               |
| Graduation - Asian/Pacific Islander         | Yes        | 100.00          | 92.90     | 1      | 1               |
| Graduation - Black, Non-Hispanic            | Yes        | 96.00           | 78.86     | 1      | 1               |
| Graduation - Hispanic                       | Yes        | 91.70           | 80.57     | 1      | 1               |
| Graduation - Multiracial                    | Yes        | 92.20           | 84.89     | 1      | 1               |
| Graduation - White, Non-Hispanic            | Yes        | 96.80           | 90.74     | 1      | 1               |
| Graduation - Economically Disadvantaged     | Yes        | 92.70           | 80.21     | 1      | 1               |
| Graduation - Students with Disabilities     | Yes        | 90.70           | 76.52     | 1      | 1               |
| Graduation - English Learners               | Yes        | 84.20           | 73.28     | 1      | 1               |

| С                                 | Х         | Y                 | Z                      | AA                  | AB               | AC               |
|-----------------------------------|-----------|-------------------|------------------------|---------------------|------------------|------------------|
|                                   | Graduates | Non-<br>Graduates | Four-Year<br>Graduatio | Graduatio<br>n Goal | Grad<br>Subgroup | Grad<br>Subgroup |
| Disaggregation                    | Four-Ye 🝸 | Four-Ye           | n Rate 💌               | 2023 💌              | Points *         | Max Poin 🝸       |
| All Students                      | 853       | 35                | 96.1                   | 89.06               | 1                | 1                |
| American Indian or Alaskan Native | <15       | <15               | NC                     | 81.47               | 0                | 0                |
| Asian or Pacific Islander         | 42        | <15               | 100                    | 92.9                | 1                | 1                |
| Black, Non-Hispanic               | 240       | <15               | 96                     | 78.86               | 1                | 1                |
| Economic Disadvantage             | 191       | 15                | 92.7                   | 80.21               | 1                | 1                |
| English Learner                   | 32        | <15               | 84.2                   | 73.28               | 1                | 1                |
| Hispanic                          | 55        | <15               | 91.7                   | 80.57               | 1                | 1                |
| Multiracial                       | 59        | <15               | 92.2                   | 84.89               | 1                | 1                |
| Students with Disabilities        | 117       | <15               | 90.7                   | 76.52               | 1                | 1                |
| White, Non-Hispanic               | 455       | 15                | 96.8                   | 90.74               | 1                | 1                |

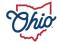

#### SOURCE- ADVANCED REPORTS > PUBLIC DATA > GRADUATION > DISTRICT 4 YEAR LONGITUDINAL RATE > DEMOGRAPHIC OVERVIEW > CLASS OF 2022

|                                             | 103        | 7.20            | 2.00      | 1      | -               |
|---------------------------------------------|------------|-----------------|-----------|--------|-----------------|
| Graduation Measure                          | Applicable | Graduation Rate | 2022-2023 | Points | Points Possible |
| Graduation - All Students                   | Yes        | 96.10           | 89.06     | 1      | 1               |
| Graduation - American Indian/Alaskan Native | No         |                 | 81.47     | 0      | 0               |
| Graduation - Asian/Pacific Islander         | Yes        | 100.00          | 92.90     | 1      | 1               |
| Graduation - Black, Non-Hispanic            | Yes        | 96.00           | 78.86     | 1      | 1               |
| Graduation - Hispanic                       | Yes        | 91.70           | 80.57     | 1      | 1               |
| Graduation - Multiracial                    | Yes        | 92.20           | 84.89     | 1      | 1               |
| Graduation - White, Non-Hispanic            | Yes        | 96.80           | 90.74     | 1      | 1               |
| Graduation - Economically Disadvantaged     | Yes        | 92.70           | 80.21     | 1      | 1               |
| Graduation - Students with Disabilities     | Yes        | 90.70           | 76.52     | 1      | 1               |
| Graduation - English Learners               | Yes        | 84.20           | 73.28     | 1      | 1               |

| Subgroup                          | Graduates | Non-<br>Graduates | 4-Year<br>Graduation<br>Rate |
|-----------------------------------|-----------|-------------------|------------------------------|
| All Students                      | 853       | 35                | 96.1%                        |
| Female                            | 440       | 19                | 95.9%                        |
| Male                              | 413       | 16                | 96.3%                        |
| American Indian or Alaskan Native | 2         | 0                 | 100.0%                       |
| Asian or Pacific Islander         | 42        | 0                 | 100.0%                       |
| Black, Non-Hispanic               | 240       | 10                | 96.0%                        |
| Hispanic                          | 55        | 5                 | 91.7%                        |
| Multiracial                       | 59        | 5                 | 92.2%                        |
| White, Non-Hispanic               | 455       | 15                | 96.8%                        |
| Economic Disadvantaged            | 191       | 15                | 92.7%                        |
| English Learner                   | 32        | 6                 | 84.2%                        |
| Student with Disabilities         | 117       | 12                | 90.7%                        |
| Homeless Students                 | 7         | 1                 | 87.5%                        |
| Military Students                 | 10        | 0                 | 100.0%                       |
| Foster Students                   | 6         | 2                 | 75.0%                        |

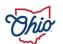

#### SOURCE- DISTRICT DASHBOARD > PUBLIC DATA > DISTRICT DASHBOARD > DISTRICT DASHBOARD > 4 YEAR GRADUATION TRENDS > CLASS OF 2022

|                                             | 103        | 7.20            | 2.00      | 1      | - 1             |
|---------------------------------------------|------------|-----------------|-----------|--------|-----------------|
| Graduation Measure                          | Applicable | Graduation Rate | 2022-2023 | Points | Points Possible |
| Graduation - All Students                   | Yes        | 96.10           | 89.06     | 1      | 1               |
| Graduation - American Indian/Alaskan Native | No         |                 | 81.47     | 0      | 0               |
| Graduation - Asian/Pacific Islander         | Yes        | 100.00          | 92.90     | 1      | 1               |
| Graduation - Black, Non-Hispanic            | Yes        | 96.00           | 78.86     | 1      | 1               |
| Graduation - Hispanic                       | Yes        | 91.70           | 80.57     | 1      | 1               |
| Graduation - Multiracial                    | Yes        | 92.20           | 84.89     | 1      | 1               |
| Graduation - White, Non-Hispanic            | Yes        | 96.80           | 90.74     | 1      | 1               |
| Graduation - Economically Disadvantaged     | Yes        | 92.70           | 80.21     | 1      | 1               |
| Graduation - Students with Disabilities     | Yes        | 90.70           | 76.52     | 1      | 1               |
| Graduation - English Learners               | Yes        | 84.20           | 73.28     | 1      | 1               |

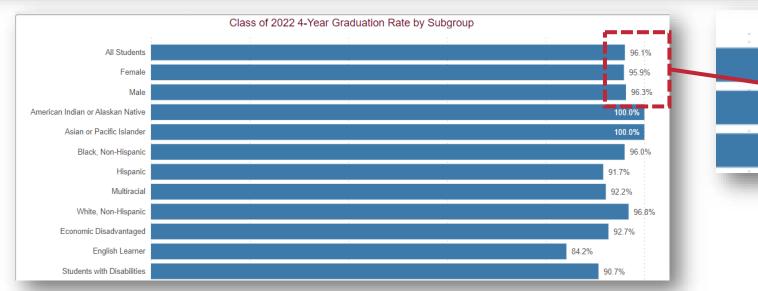

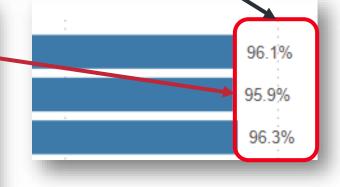

#### SOURCE- SECURE DATA CENTER > GRADUATION > DISTRICT 4 YEAR LONGITUDINAL RATE > DEMOGRAPHIC OVERVIEW > CLASS OF 2022

|                                             | 103        | 7.20            | 2.00      | -      | -               |
|---------------------------------------------|------------|-----------------|-----------|--------|-----------------|
| Graduation Measure                          | Applicable | Graduation Rate | 2022-2023 | Points | Points Possible |
| Graduation - All Students                   | Yes        | 96.10           | 89.06     | 1      | 1               |
| Graduation - American Indian/Alaskan Native | No         |                 | 81.47     | 0      | 0               |
| Graduation - Asian/Pacific Islander         | Yes        | 100.00          | 92.90     | 1      | 1               |
| Graduation - Black, Non-Hispanic            | Yes        | 96.00           | 78.86     | 1      | 1               |
| Graduation - Hispanic                       | Yes        | 91.70           | 80.57     | 1      | 1               |
| Graduation - Multiracial                    | Yes        | 92.20           | 84.89     | 1      | 1               |
| Graduation - White, Non-Hispanic            | Yes        | 96.80           | 90.74     | 1      | 1               |
| Graduation - Economically Disadvantaged     | Yes        | 92.70           | 80.21     | 1      | 1               |
| Graduation - Students with Disabilities     | Yes        | 90.70           | 76.52     | 1      | 1               |
| Graduation - English Learners               | Yes        | 84.20           | 73.28     | 1      | 1               |

| Subgroup                          | Graduates | Non-<br>Graduates | 4-Year<br>Graduation<br>Rate |
|-----------------------------------|-----------|-------------------|------------------------------|
| All Students                      | 853       | 35                | 96.1%                        |
| Female                            | 440       | 19                | 95.9%                        |
| Male                              | 413       | 16                | 96.3%                        |
| American Indian or Alaskan Native | 2         | 0                 | 100.0%                       |
| Asian or Pacific Islander         | 42        | 0                 | 100.0%                       |
| Black, Non-Hispanic               | 240       | 10                | 96.0%                        |
| Hispanic                          | 55        | 5                 | 91.7%                        |
| Multiracial                       | 59        | 5                 | 92.2%                        |
| White, Non-Hispanic               | 455       | 15                | 96.8%                        |
| Economic Disadvantaged            | 191       | 15                | 92.7%                        |
| English Learner                   | 32        | 6                 | 84.2%                        |
| Student with Disabilities         | 117       | 12                | 90.7%                        |
| Homeless Students                 | 7         | 1                 | 87.5%                        |
| Military Students                 | 10        | 0                 | 100.0%                       |
| Foster Students                   | 6         | 2                 | 75.0%                        |

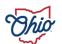

#### SOURCE- SECURE DATA CENTER > LOCAL REPORT CARD > DISTRICT LOCAL REPORT CARD > GAP CLOSING > GAP CLOSING GRAD DETAILS

| Maar Grower English Conners                 | 103        | 7.20            | 2.00      | -      | 1               |
|---------------------------------------------|------------|-----------------|-----------|--------|-----------------|
| Graduation Measure                          | Applicable | Graduation Rate | 2022-2023 | Points | Points Possible |
| Graduation - All Students                   | Yes        | 96.10           | 89.06     | 1      | 1               |
| Graduation - American Indian/Alaskan Native | No         |                 | 81.47     | 0      | 0               |
| Graduation - Asian/Pacific Islander         | Yes        | 100.00          | 92.90     | 1      | 1               |
| Graduation - Black, Non-Hispanic            | Yes        | 96.00           | 78.86     | 1      | 1               |
| Graduation - Hispanic                       | Yes        | 91.70           | 80.57     | 1      | 1               |
| Graduation - Multiracial                    | Yes        | 92.20           | 84.89     | 1      | 1               |
| Graduation - White, Non-Hispanic            | Yes        | 96.80           | 90.74     | 1      | 1               |
| Graduation - Economically Disadvantaged     | Yes        | 92.70           | 80.21     | 1      | 1               |
| Graduation - Students with Disabilities     | Yes        | 90.70           | 76.52     | 1      | 1               |
| Graduation - English Learners               | Yes        | 84.20           | 73.28     | 1      | 1               |
|                                             |            |                 |           |        |                 |
|                                             |            |                 |           |        |                 |

| / into oradadion rideo | AMO - | - Gradu | ation | Rate |
|------------------------|-------|---------|-------|------|
|------------------------|-------|---------|-------|------|

| Subgroup                          | Grads # | Non-<br>Grads # | Cohort<br>Students # | Grad Rate<br>% | Goal  | LT Goal | Gap |
|-----------------------------------|---------|-----------------|----------------------|----------------|-------|---------|-----|
| All Students                      | 853     | 35              | 888                  | 96.1           | 89.06 | 96.5    | N/A |
| American Indian or Alaskan Native | 2       | 0               | 2                    | NC             | 81.47 | 88.2    | NC  |
| Asian or Pacific Islander         | 42      | 0               | 42                   | 100.0          | 92.90 | 94.5    | N/A |
| Black, Non-Hispanic               | 240     | 10              | 250                  | 96.0           | 78.86 | 86.7    | N/A |
| Economic Disadvantage             | 191     | 15              | 206                  | 92.7           | 80.21 | 87.5    | N/A |
| English Learner                   | 32      | 6               | 38                   | 84.2           | 73.28 | 83.6    | N/A |
| Hispanic                          | 55      | 5               | 60                   | 91.7           | 80.57 | 87.7    | N/A |
| Multiracial                       | 59      | 5               | 64                   | 92.2           | 84.89 | 90.1    | N/A |
| Students with Disabilities        | 117     | 12              | 129                  | 90.7           | 76.52 | 85.4    | N/A |
| White, Non-Hispanic               | 455     | 15              | 470                  | 96.8           | 90.74 | 93.3    | N/A |

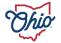

# EARLY LITERACY

|                                                               | the drop down in that input box before the | simul | lator will preform any calculations. |              |                       |     |          |        |                  |
|---------------------------------------------------------------|--------------------------------------------|-------|--------------------------------------|--------------|-----------------------|-----|----------|--------|------------------|
| Inp                                                           | uts                                        |       | Measu                                | ure Weightir | ng                    |     |          | Compor | nent Rating      |
| Promotion to Fourth Grade<br>Enter a number between 0 and 100 | Does the building/district serve 3rd       |       |                                      |              |                       |     |          |        |                  |
|                                                               | Grade?                                     |       | Measure                              | Weighting    | Weighted Points       | Sco | re Range | Stars  |                  |
|                                                               | Please Select Yes or No                    |       | Promotion to Fourth Grade            | 35%          | 0                     | 88% | To 100%  | 5      | Early Literacy   |
| oficiency in Third Grade Reading                              | Yes                                        |       | Proficiency in Third Grade Readin    | 40%          | 0                     | 78% | To 88%   | 4      | Component Rating |
| Enter a number between 0 and 100                              |                                            |       | Improving K-3 Literacy               | 25%          | 0                     | 68% | To 78%   | 3      | •                |
|                                                               |                                            |       |                                      |              | Ļ                     | 58% | To 68%   | 2      |                  |
|                                                               | Were less than 10% of your                 |       |                                      |              | Total Weighted Points | 0%  | To 58%   | 1      |                  |
| Improving K-3 Literacy                                        | Kindergarten students 'off track'?         |       |                                      |              | 0                     |     |          |        |                  |
| nter a number between 0 and 100                               | Please Select Yes or No                    |       |                                      |              |                       |     |          |        |                  |
|                                                               | No                                         |       |                                      |              |                       |     |          |        |                  |

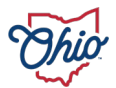

#### **SOURCE- REPORT CARD > EARLY LITERACY**

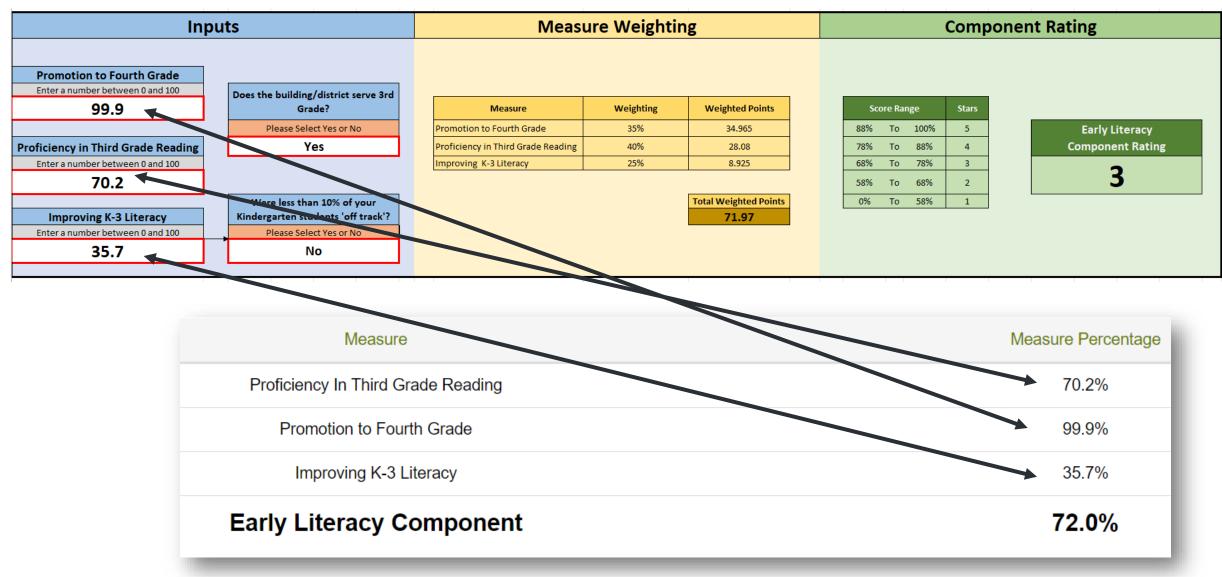

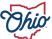

### SOURCE- DOWNLOAD REPORTS> DISTRICT EARLY LITERACY DATA 2022-2023

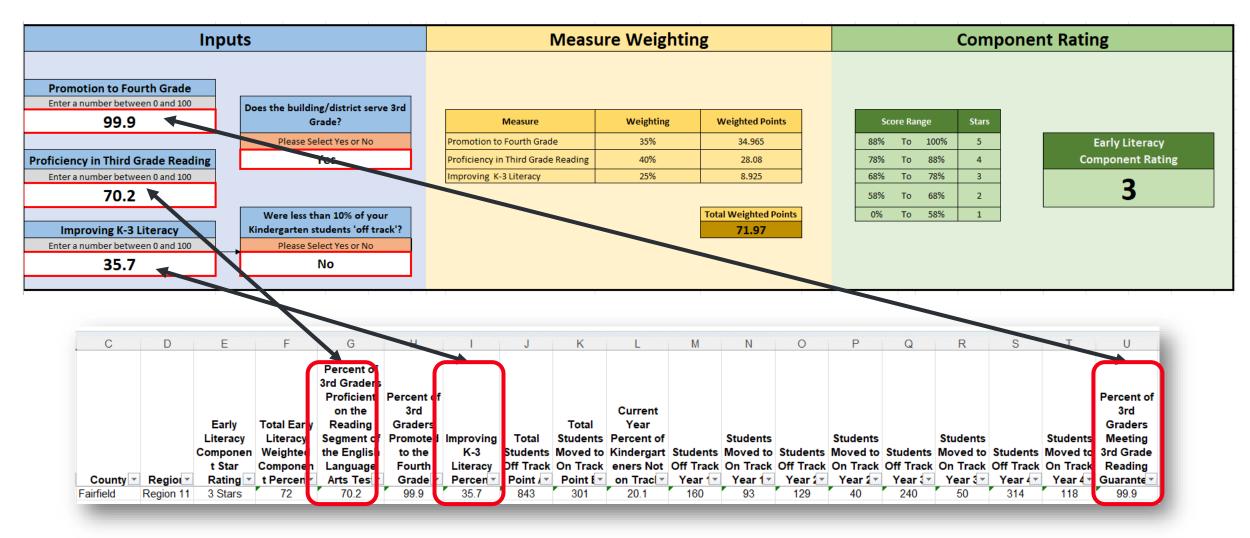

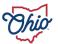

## SOURCE- ADVANCED REPORTS> PUBLIC DATA > IMPROVING AT RISK K 3 READERS

| Inp                           | uts                                                      | Measu                                                          | Measure Weighting |                                         |                                          | Component Ratin                             |                                      |  |  |
|-------------------------------|----------------------------------------------------------|----------------------------------------------------------------|-------------------|-----------------------------------------|------------------------------------------|---------------------------------------------|--------------------------------------|--|--|
| omotion to Fourth Grade       | Does the building/district serve 3rd                     |                                                                |                   |                                         |                                          |                                             | _                                    |  |  |
| 99.9                          | Grade?                                                   | Measure                                                        | Weighting         | Weighted Points                         | S                                        | core Range Sta                              | ars                                  |  |  |
|                               | Please Select Yes or No                                  | Promotion to Fourth Grade                                      | 35%               | 34.965                                  | 88%                                      | To 100% 5                                   | Early Litera                         |  |  |
| iency in Third Grade Reading  | Yes                                                      | Proficiency in Third Grade Reading                             | 40%               | 28.08                                   | 78%                                      | To 88% 4                                    | Component Ra                         |  |  |
| er a number between 0 and 100 |                                                          | Improving K-3 Literacy                                         | 25%               | 8.925                                   | 68%                                      | To 78% 3                                    | 3 3                                  |  |  |
| 70.2                          |                                                          |                                                                |                   |                                         | 58%                                      | To 68% 2                                    | 2 3                                  |  |  |
|                               | Were less than 10% of your                               |                                                                |                   | Total Weighted Poi                      | nts 0%                                   | To 58% 1                                    | 1                                    |  |  |
| nproving K-3 Literacy         | Kindergarten students 'off track'?                       |                                                                |                   | 71.97                                   |                                          |                                             |                                      |  |  |
| r a number between 0 and 100  | Please Select Yes or No                                  |                                                                |                   |                                         |                                          |                                             |                                      |  |  |
|                               |                                                          |                                                                |                   |                                         |                                          |                                             |                                      |  |  |
| 35.7                          | No                                                       |                                                                |                   |                                         |                                          |                                             | · · · · ·                            |  |  |
| 35./                          |                                                          | School Year                                                    |                   | 1                                       | 2022-2023 \$                             | School Year                                 |                                      |  |  |
| 35./                          |                                                          | School Year<br>R9 Cohort                                       |                   | Point A<br>Not-on-                      | Point B<br>On-Track                      | Moved to<br>On-Track                        | Remained<br>Not-on-                  |  |  |
| 35./                          |                                                          |                                                                |                   |                                         | Point B                                  | Moved to                                    |                                      |  |  |
| 35./                          |                                                          |                                                                | agnostic          | Not-on-<br>Track                        | Point B<br>On-Track                      | Moved to<br>On-Track                        | Not-on-                              |  |  |
| 35./                          | Kindergarten Diag                                        | K9 Cohort                                                      | -                 | Not-on-<br>Track<br>Count               | Point B<br>On-Track<br>Count             | Moved to<br>On-Track<br>%                   | Not-on-<br>Track %                   |  |  |
| 35./                          | Kindergarten Diag<br>1st Grade Diagno                    | R9 Cohort                                                      | nostic            | Not-on-<br>Track<br>Count<br>160        | Point B<br>On-Track<br>Count<br>93       | Moved to<br>On-Track<br>%<br>58.1%          | Not-on-<br>Track %<br>41.9%          |  |  |
| 33./                          | Kindergarten Diago<br>1st Grade Diago<br>2nd Grade Diago | R9 Cohort<br>gnostic to 1st Grade Di<br>stic to 2nd Grade Diag | nostic<br>nostic  | Not-on-<br>Track<br>Count<br>160<br>129 | Point B<br>On-Track<br>Count<br>93<br>40 | Moved to<br>On-Track<br>%<br>58.1%<br>31.0% | Not-on-<br>Track %<br>41.9%<br>69.0% |  |  |

#### SOURCE- DISTRICT DASHBOARD> PUBLIC DATA > DISTRICT DASHBOARD > DISTRICT DASHBOARD > EARLY LITERACY PAGE 1

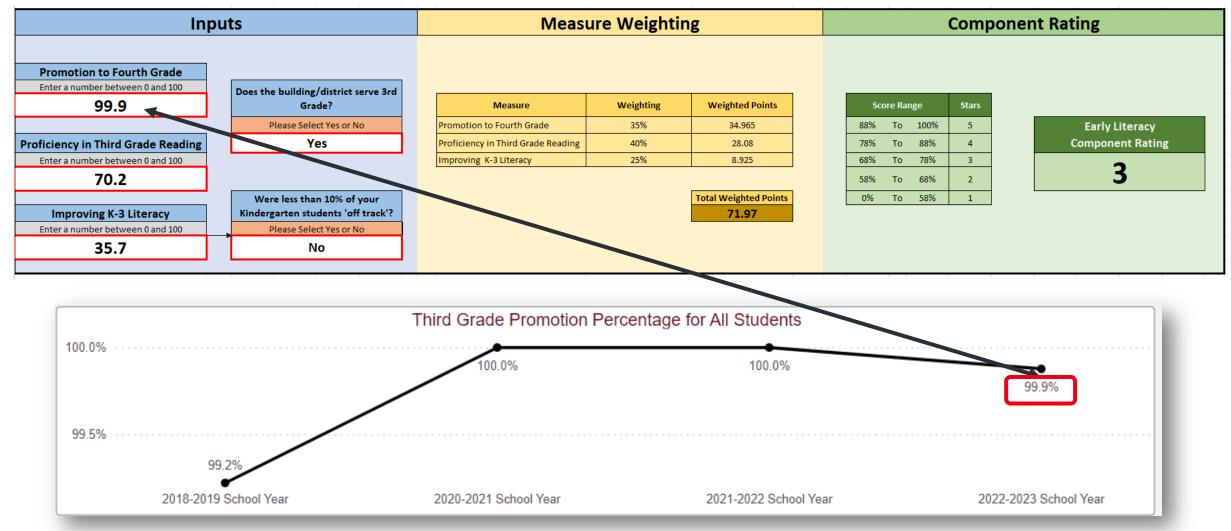

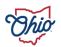

#### SOURCE- SECURE DATA CENTER > IMPROVING AT RISK K3 READERS > DISTRICT IMPROVING AT RISK K3 READERS OVERVIEW

| Inp                               | Measure Weighting                                                                                                    |                                                                  |                                                |                                                |                                            | Component Rating                                              |                                                                                               |                  |                |
|-----------------------------------|----------------------------------------------------------------------------------------------------|------------------------------------------------------------------|------------------------------------------------|------------------------------------------------|--------------------------------------------|---------------------------------------------------------------|-----------------------------------------------------------------------------------------------|------------------|----------------|
| Promotion to Fourth Grade         |                                                                                                    |                                                                  |                                                |                                                |                                            |                                                               |                                                                                               |                  |                |
| Enter a number between 0 and 100  | Does the building/district serve 3rd                                                                                                    |                                                                  |                                                |                                                |                                            |                                                               |                                                                                               |                  |                |
| 99.9                              | Grade?                                                                                                    | Measure                                                          | We                                             | ighting                                        | Weighted Points                            |                                                               | Score Range                                                                                   | Stars            |                |
|                                   | Please Select Yes or No                                                                                                    | Promotion to Fourth Grade                                        |                                                | 35%                                            | 34.965                                     | 8                                                             | 8% To 100%                                                                                    | 5                | Early Literacy |
| roficiency in Third Grade Reading | Yes                                                                                                    | Proficiency in Third Grade Read                                  | ding                                           | 40%                                            | 28.08                                      | 7                                                             | 8% To 88%                                                                                     | 4                | Component Rati |
| Enter a number between 0 and 100  |                                                                                                    | Improving K-3 Literacy                                           |                                                | 25%                                            | 8.925                                      | 6                                                             | 8% To 78%                                                                                     | 3                | 2              |
| 70.2                              |                                                                                                    |                                                                  |                                                |                                                |                                            | 5                                                             | 8% To 68%                                                                                     | 2                | 3              |
|                                   | Were less than 10% of your                                                                                                    |                                                                  |                                                | Тс                                             | otal Weighted Points                       | •                                                             | 0% To 58%                                                                                     | 1                |                |
| Improving K-3 Literacy            | Kindergarten students 'off track'?                                                                                                    |                                                                  |                                                |                                                | 71.97                                      |                                                               |                                                                                               |                  |                |
|                                   |                                                                                                    |                                                                  |                                                |                                                |                                            |                                                               |                                                                                               |                  |                |
| Enter a number between 0 and 100  | Please Select Yes or No                                                                                                    |                                                                  |                                                |                                                |                                            |                                                               |                                                                                               |                  |                |
|                                   |                                                                                                    |                                                                  |                                                |                                                |                                            |                                                               | 1 1                                                                                           | 1                |                |
| Enter a number between 0 and 100  | Please Select Yes or No                                                                                                    | ear                                                              |                                                | 202                                            | 2-2023 Schoo                               | I Year                                                        | T T                                                                                           |                  |                |
| Enter a number between 0 and 100  | Please Select Yes or No No                                                                                                    | ort                                                              | Point A<br>Not-on-<br>Track                    | 202<br>Point B<br>On-Track<br>Count            | 2-2023 Schoo<br>RIMP<br>Deduction<br>Count | I Year<br>Moved to<br>On-Track<br>Percentage                  |                                                                                               |                  |                |
| Enter a number between 0 and 100  | Please Select Yes or No<br>No<br>School Y<br>K3 Coho                                                                                             | ort                                                              | Not-on-<br>Track                               | Point B<br>On-Track<br>Count                   | RIMP<br>Deduction                          | Moved to<br>On-Track                                          | Not-on-<br>Track<br>Percentage                                                                | e                |                |
| Enter a number between 0 and 100  | Please Select Yes or No<br>No<br>Schoel X<br>K3 Coho<br>Kindergarten Diagnostic to                                                               | 1st Grade Diagnostic                                             | Not-on-<br>Track<br>Count<br>160               | Point B<br>On-Track<br>Count<br>93             | RIMP<br>Deduction                          | Moved to<br>On-Track<br>Percentage<br>58.1%                   | Not-on-<br>Track<br>Percentag<br>41.9                                                         | e<br>%           |                |
| Enter a number between 0 and 100  | Please Select Yes or No<br>No<br>Schoel Y<br>K3 Coho<br>Kindergarten Diagnostic to<br>1st Grade Diagnostic to 2nd                                | 1st Grade Diagnostic<br>d Grade Diagnostic                       | Not-on-<br>Track<br>Count<br>160<br>129        | Point B<br>On-Track<br>Count<br>93<br>40       | RIMP<br>Deduction                          | Moved to<br>On-Track<br>Percentage<br>58.1%<br>31.0%          | Not-on-<br>Track<br>Percentage<br>41.9<br>69.0                                                | e<br>%           |                |
| Enter a number between 0 and 100  | Please Select Yes or No<br>No<br>School X<br>K3 Coho<br>Kindergarten Diagnostic to<br>1st Grade Diagnostic to 2nd<br>2nd Grade Diagnostic to 3nd | 1st Grade Diagnostic<br>d Grade Diagnostic<br>d Grade Diagnostic | Not-on-<br>Track<br>Count<br>160<br>129<br>240 | Point B<br>On-Track<br>Count<br>93<br>40<br>50 | RIMP<br>Deduction                          | Moved to<br>On-Track<br>Percentage<br>58.1%<br>31.0%<br>20.8% | Not-on-<br>Track<br>Percentage<br>41.9 <sup>1</sup><br>69.0 <sup>1</sup><br>79.2 <sup>1</sup> | e<br>%<br>%      |                |
| Enter a number between 0 and 100  | Please Select Yes or No<br>No<br>Schoel Y<br>K3 Coho<br>Kindergarten Diagnostic to<br>1st Grade Diagnostic to 2nd                                | 1st Grade Diagnostic<br>d Grade Diagnostic<br>d Grade Diagnostic | Not-on-<br>Track<br>Count<br>160<br>129        | Point B<br>On-Track<br>Count<br>93<br>40       | RIMP<br>Deduction<br>Count                 | Moved to<br>On-Track<br>Percentage<br>58.1%<br>31.0%          | Not-on-<br>Track<br>Percentage<br>41.9'<br>69.0'<br>79.2'<br>62.4'                            | e<br>%<br>%<br>% |                |

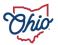

#### SOURCE- SECURE DATA CENTER > IMPROVING AT RISK K3 READERS > DISTRICT THIRD GRADE GUARANTEE OVERVIEW

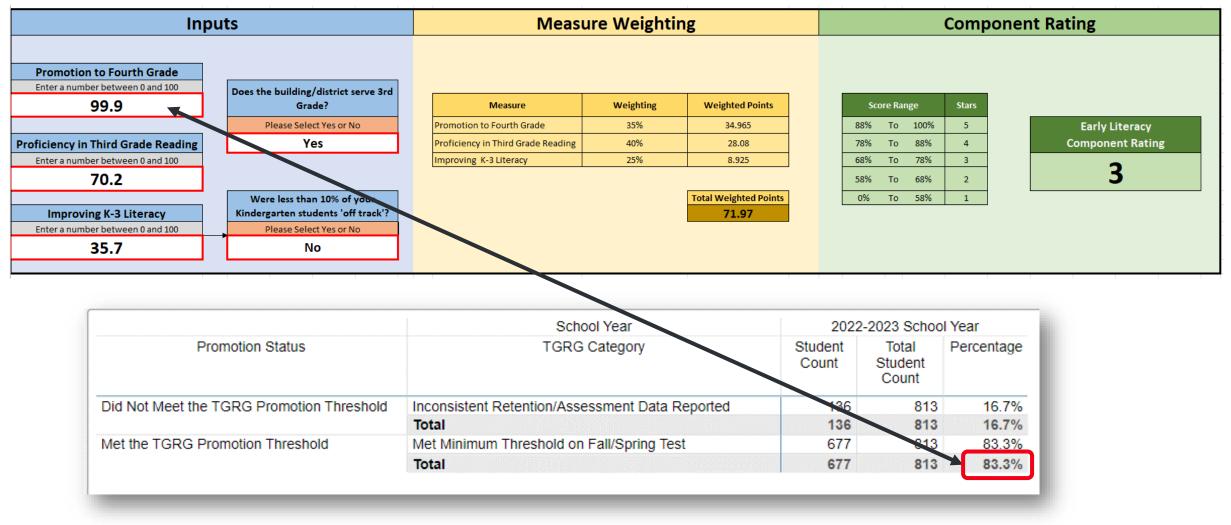

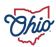

#### SOURCE- SECURE DATA CENTER > IMPROVING AT RISK K3 READERS > DISTRICT READING SUBSCORE OVERVIEW

| Inp                                | Meas                                                             | ure Weightiı                       | ng        | Com                            | ponent Rating     |                  |
|------------------------------------|------------------------------------------------------------------|------------------------------------|-----------|--------------------------------|-------------------|------------------|
| Promotion to Fourth Grade          |                                                                  |                                    |           |                                |                   |                  |
| 99.9                               | Does the building/district serve 3rd<br>Grade?                   | Measure                            | Weighting | Weighted Points                | Score Range Stars |                  |
|                                    | Please Select Yes or No                                          | Promotion to Fourth Grade          | 35%       | 34.965                         | 88% To 100% 5     | Early Literacy   |
| Proficiency in Third Grade Reading | Yes                                                              | Proficiency in Third Grade Reading | 40%       | 28.08                          | 78% To 88% 4      | Component Rating |
| Enter a number between 0 and 100   |                                                                  | Improving K-3 Literacy             | 25%       | 8.925                          | 68% To 78% 3      | 3                |
| 70.2                               |                                                                  |                                    |           |                                | 58% To 68% 2      | 3                |
| Improving K-3 Literacy             | Were less than 10% of your<br>Kindergarten stadents 'off track'? |                                    |           | Total Weighted Points<br>71.97 | 0% To 58% 1       |                  |
| Enter a number between 0 and 100   | Please Select Yes or No                                          |                                    |           | /1.5/                          |                   |                  |
| 35.7                               | No                                                               |                                    |           |                                |                   |                  |
|                                    |                                                                  |                                    |           |                                |                   |                  |
|                                    |                                                                  |                                    | Count     | Students Pr                    | oficient          |                  |
|                                    | All Students                                                     |                                    | 574       | 818                            | 70.2%             |                  |
|                                    | Female                                                           |                                    | 298       | 405                            | 73.6%             |                  |
|                                    | Male                                                             |                                    | 276       | 413                            | 66.8%             |                  |
|                                    | American Inc                                                     | dian or Alaskan Native             | 1         | 1                              | 100.0%            |                  |
|                                    | Asian or Pac                                                     | ific Islander                      | 56        | 89                             | 62.9%             |                  |
|                                    | Black, Non-H                                                     | lispanic                           | 146       | 234                            | 62.4%             |                  |
|                                    | Hispanic                                                         |                                    | 28        | 43                             | 65.1%             |                  |
|                                    | Multiracial                                                      |                                    | 47        | 80                             | 58.8%             |                  |
|                                    | White, Non-H                                                     |                                    | 296       | 371                            | 79.8%             |                  |
|                                    |                                                                  | sadvantaged                        | 159       | 283                            | 56.2%             |                  |
|                                    | English Lear                                                     |                                    | 73        | 133                            | 54.9%             |                  |
|                                    | Student with                                                     |                                    | 39        | 112                            | 34.8%             |                  |
|                                    | Homeless St                                                      |                                    | 1         | 1                              | 100.0%            |                  |
|                                    | Military Stud                                                    | ents                               | 15        | 19                             | 78.9%             | _                |

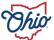

## SOURCE- SECURE DATA CENTER > LOCAL REPORT CARD > DISTRICT REPORT CARD > EARLY LITERACY

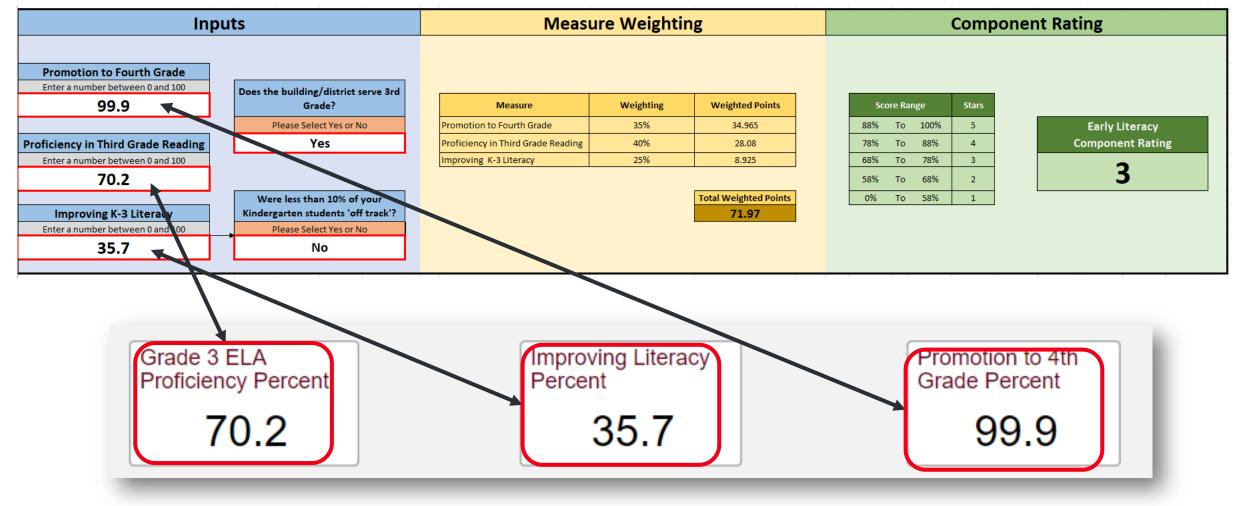

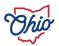

# **GRADUATION COMPONENT**

| To use this simulator enter the number of four-year graduates and five-<br>year graduates. Enter the number of students in the four-year<br>graduation cohort and five-year graduation cohort<br>Graduation Inputs Measure Weighting<br>Four-Year Graduates Students in the Class of 2022 Four-Year Adjusted Cohort Graduation Rate Measure<br>#DV/01 Weighting Weighted Percentage |        |                                                      |                                                                             |                                                 |                |        |                         |   |
|----------------------------------------------------------------------------------------------------|--------|------------------------------------------------------|-----------------------------------------------------------------------------|-------------------------------------------------|----------------|--------|-------------------------|---|
| Four-Year Graduates Students in the Class of 2022 Four-Year Adjusted Cohort Graduation Rate Meaure Weighting Weighted Percentage                                                                                                    | J      | K L                                                  | MN                                                                          | 0                                               | P              | Q      | R S                     | 1 |
| Four-Year Graduates Students in the Class of 2022 Four-Year Adjusted Cohort Graduation Rate Meaure Weighting Weighted Percentage                                                                                                    |        |                                                      |                                                                             |                                                 |                |        |                         |   |
|                                                                                                    |        |                                                      | Grad                                                                        | luation Con                                     | nponent        | Rating |                         |   |
| Five-Year Graduates     Students in the Class of 2021     Five-Year Adjusted Cohort Graduation Rate Measure     Weighting     Weighted Percentage       0     #DIV/0!                                                                                                    | ı Rate | Weighted Gra<br>96.50%<br>93.50%<br>90%<br>84%<br>0% | raduation Rate Rar<br>To 100.00<br>To 96.50<br>To 93.50<br>To 90%<br>To 84% | 0% 5 Star<br>0% 4 Star<br>0% 3 Star<br>% 2 Star | rs<br>rs<br>rs |        | omponent Ratin<br>IV/0! | g |

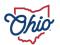

#### SOURCE- ADVANCED REPORTS > PUBLIC REPORTS > GRADUATION > DISTRICT 4 YEAR LONGITUDINAL RATE > CLASS OF 2022

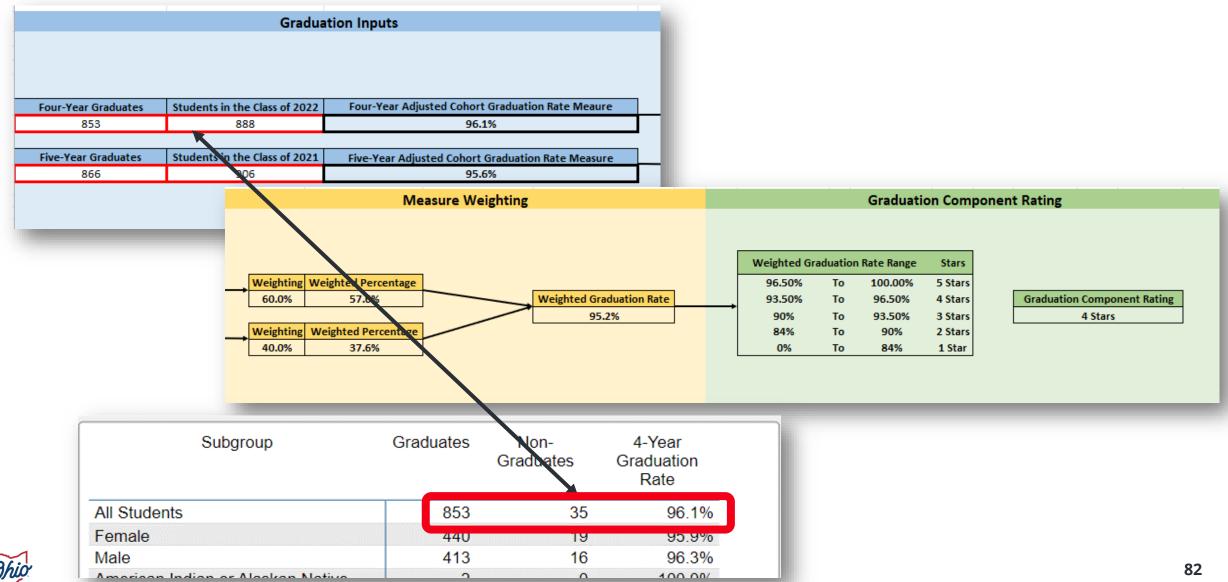

#### SOURCE- ADVANCED REPORTS > PUBLIC REPORTS > GRADUATION > DISTRICT 5 YEAR LONGITUDINAL RATE > CLASS OF 2021

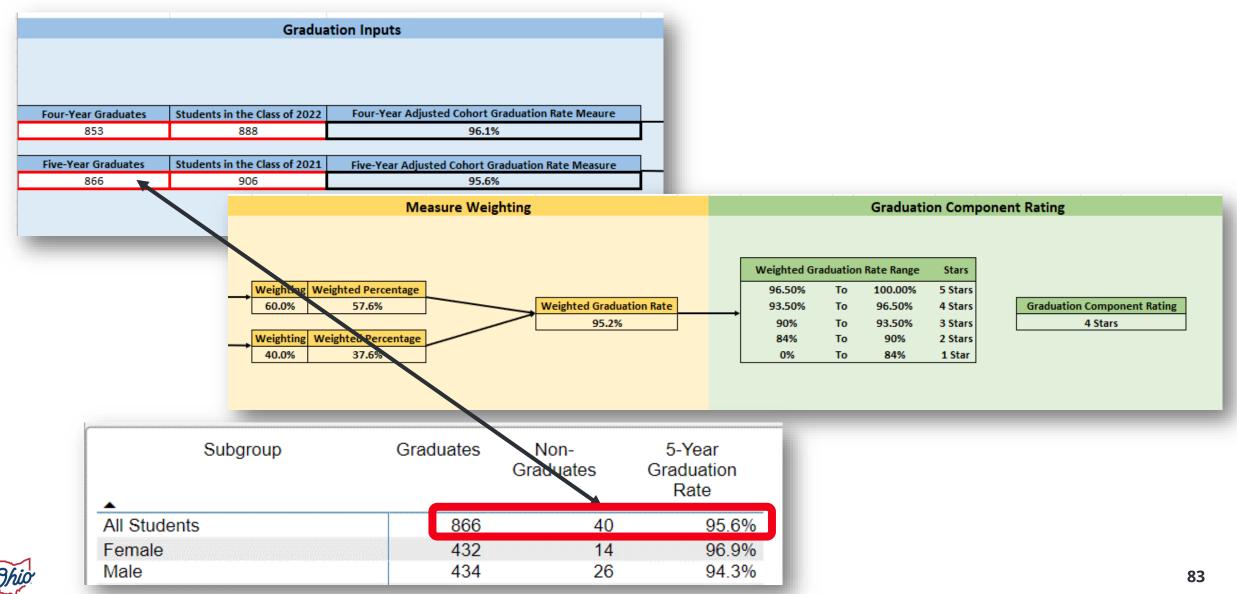

#### SOURCE- SECURE DATA CENTER > GRADUATION > DISTRICT 4 YEAR LONGITUDINAL RATE > CLASS OF 2022

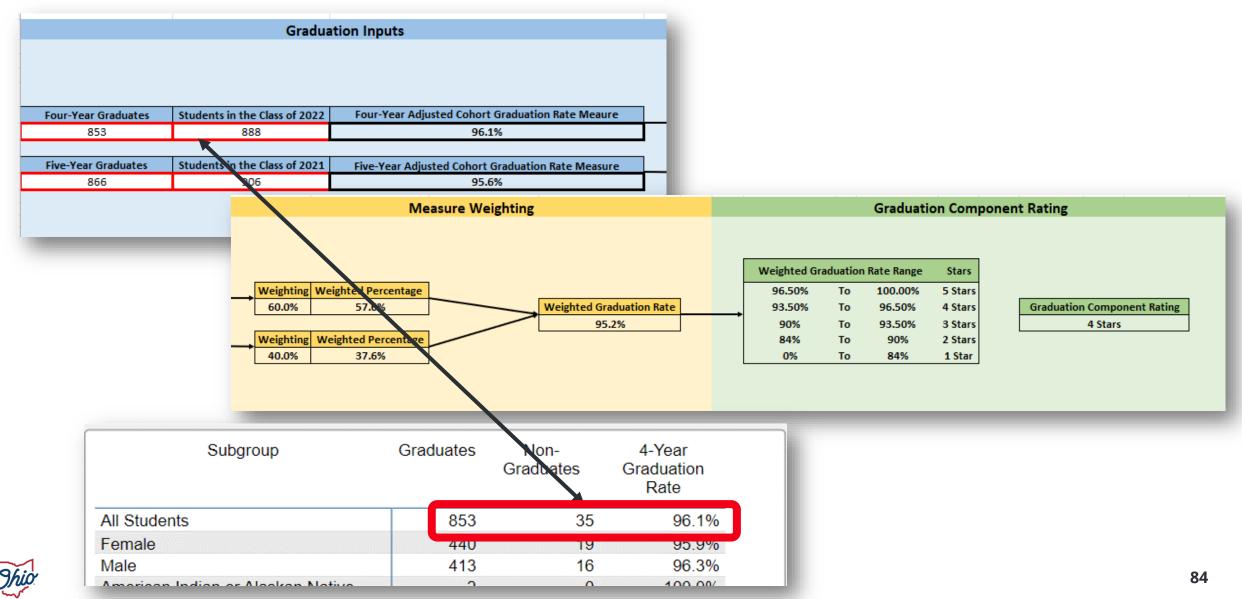

#### SOURCE- SECURE DATA CENTER > GRADUATION > DISTRICT 5 YEAR LONGITUDINAL RATE > CLASS OF 2021

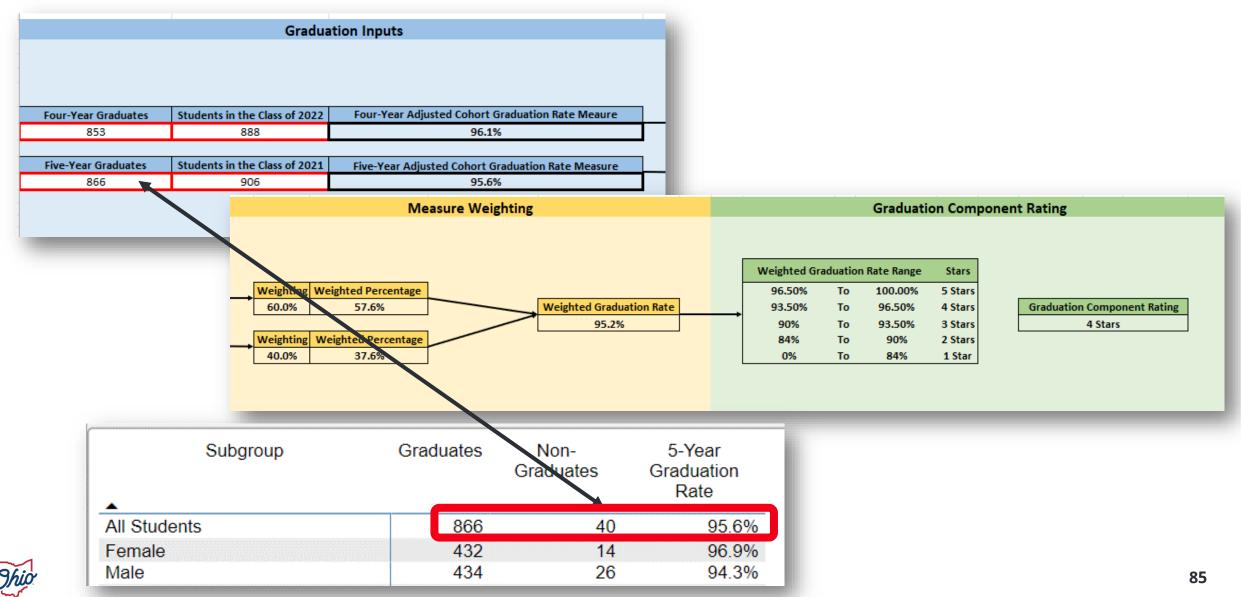

#### SOURCE- SECURE DATA CENTER > LOCAL REPORT CARD > DISTRICT LOCAL REPORT CARD > GRADUATION > 4 YEAR GRADUATION RATE DETAILS

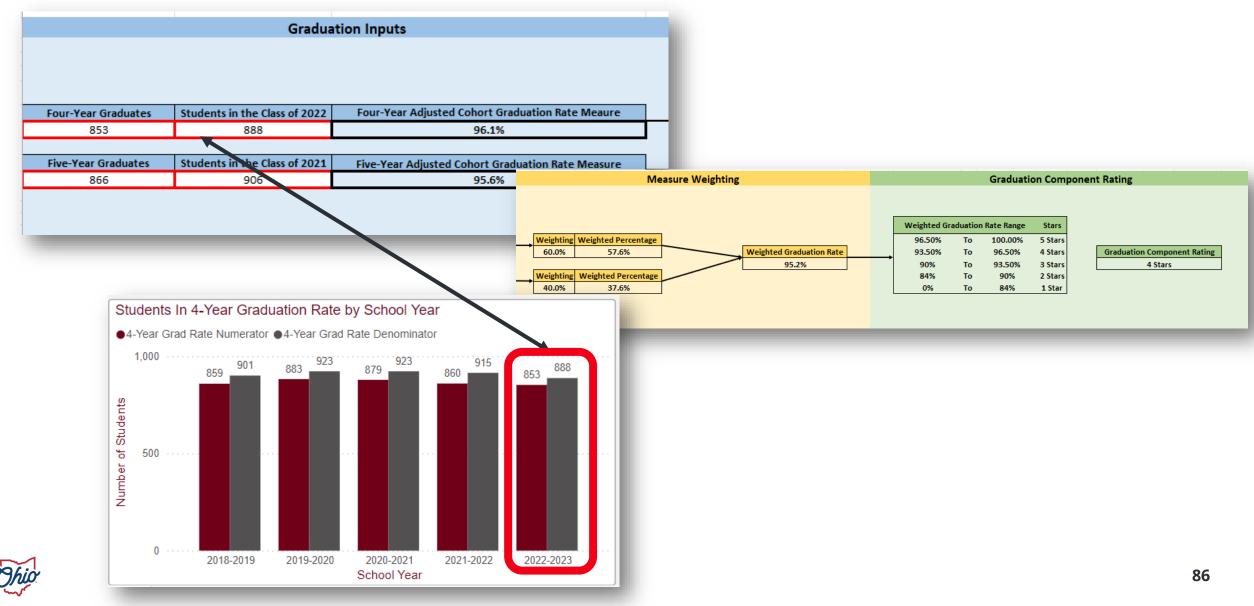

#### SOURCE- SECURE DATA CENTER > LOCAL REPORT CARD > DISTRICT LOCAL REPORT CARD > GRADUATION > 5 YEAR GRADUATION RATE DETAILS

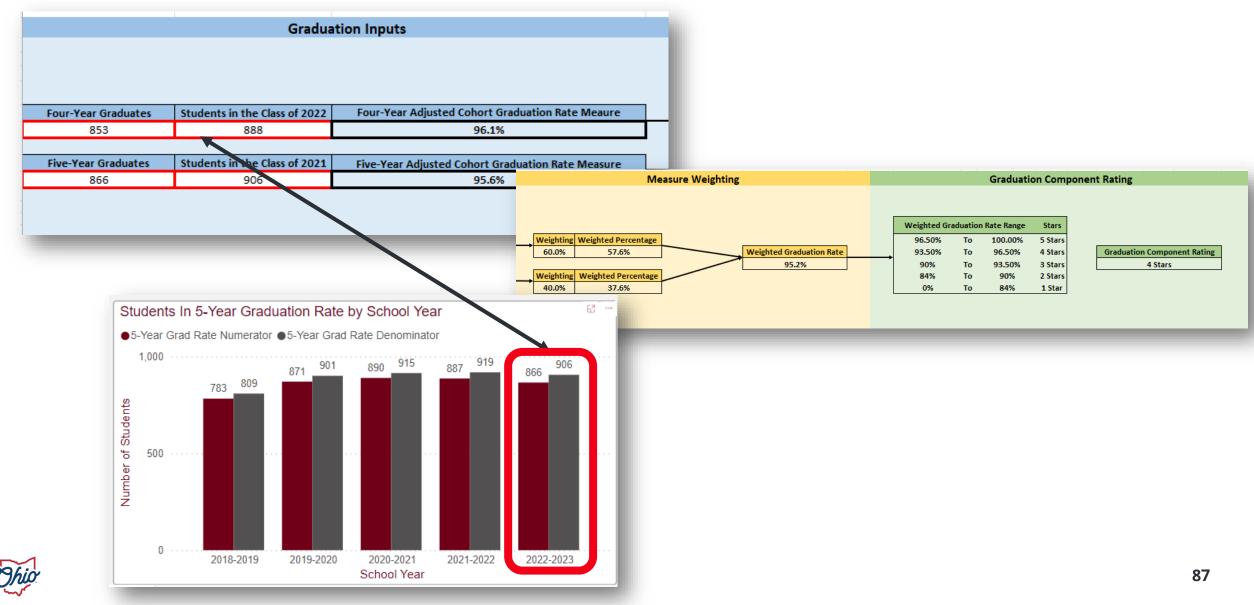

# **OVERALL RATING**

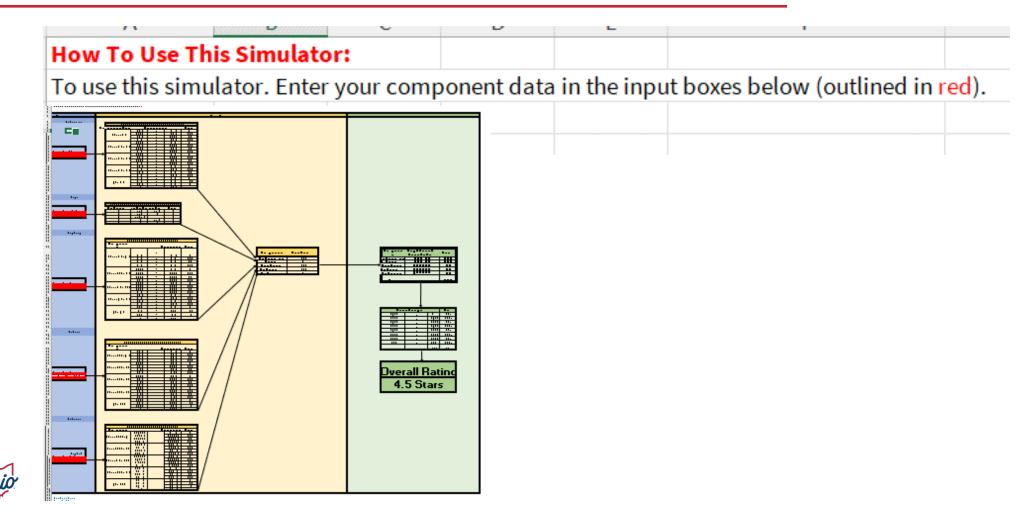

### SOURCE- REPORT CARD > ACHIEVEMENT COMPONENT > CALCULATION

|    | А                                                                                                    | В       | С           | D    | E             | F                 |           | G          |             | н         |          | 1      | J      |
|----|----------------------------------------------------------------------------------------------------|---------|-------------|------|---------------|-------------------|-----------|------------|-------------|-----------|----------|--------|--------|
|    |                                                                                                    |         |             |      |               |                   |           |            |             |           |          |        |        |
| 6  |                                                                                                    | Achieve | ement       |      |               |                   |           |            |             |           |          |        |        |
| 7  |                                                                                                    |         |             |      |               |                   |           | ERFORMANC  |             |           |          | ORE    |        |
| 8  |                                                                                                    |         |             |      |               | Component Ra      | ting      |            | F           | Percentag | ge       |        | Points |
| 9  |                                                                                                    |         |             |      |               |                   |           | 95.0%      |             | to        |          | 100.0% | 5.00   |
| 10 |                                                                                                    |         |             |      |               | 5 Star>=90%       |           | 92.5%      |             | to        |          | 95.0%  | 4.75   |
| 11 |                                                                                                    |         |             |      |               |                   |           | 91.0%      |             | to        |          | 92.5%  | 4.50   |
| 12 |                                                                                                    |         |             |      |               |                   |           | 90.0%      |             | to        | _        | 91.0%  | 4.25   |
| 13 |                                                                                                    |         |             |      |               |                   |           | Source- Ad | vanced R    |           | u)       | 90.0%  | 4.00   |
| 14 |                                                                                                    |         |             | -    |               | 4 Star>=80% to <  | 90%       | 85.0%      |             | to        |          | 87.5%  | 3.75   |
| 15 |                                                                                                    |         |             |      |               |                   |           | 82.5%      |             | to        |          | 85.0%  | 3.50   |
| 16 | Applicable                                                                                                    |         | ercentage   |      |               |                   |           | 80.0%      | _           | to        |          | 82.5%  | 3.25   |
| 17 | Yes                                                                                                    | 9       | 0.60%       |      | $\rightarrow$ |                   |           |            |             |           |          | 80.0%  | 3.00   |
| 18 |                                                                                                    |         |             |      |               | Calculation       | Pie Chart | Trend      |             |           |          | 77.5%  | 2.75   |
| 19 |                                                                                                    |         | 1 00074     |      |               |                   |           |            |             |           |          | 75.0%  | 2.50   |
| 20 | <enter per<="" pi="" td=""><td></td><td></td><td></td><td></td><td></td><td></td><td></td><td>Points</td><td></td><td></td><td>72.5%</td><td>2.25</td></enter> |         |             |      |               |                   |           |            | Points      |           |          | 72.5%  | 2.25   |
| 21 | *Achievement                                                                                                    |         |             |      |               |                   | Pct of    |            | for<br>this |           | Points   | 70.0%  | 2.00   |
| 22 | Calculator this                                                                                                    |         |             |      |               | Achievement Level | Students  |            | Level       |           | Received | 65.0%  | 1.75   |
| 23 | *Public Report                                                                                                    |         | would be on | the  |               | Advanced Plus     | 1.1       | x          | 1.3         | =         | 1.4      | 60.0%  | 1.50   |
| 24 | Achievement p<br>* Secure Data                                                                                                    |         | s would be  |      |               | Advanced          | 18.4      | x          | 1.2         | =         | 22       | 55.0%  | 1.25   |
| 25 | SDC>Local Re                                                                                                    |         |             |      |               |                   |           |            |             |           |          | 50.0%  | 1.00   |
| 26 | Local Report C                                                                                                    |         |             | ,01) |               | Accomplished      | - 2       | x          | 1.1         | =         | 23.3     | 40.0%  | 0.75   |
| 27 | Performance I                                                                                                    |         |             |      |               | Proficient        | 30.1      | ×          | 1.0         | =         | 30.1     | 30.0%  | 0.50   |
| 28 |                                                                                                    |         |             |      |               | Basic             | 17.1      | ×          | 0.6         | =         | 10.2     | 15.0%  | 0.00   |
| 29 |                                                                                                    |         |             |      |               | Limited           | 11.8      | ×          | 6.2         | =         | 3.5      | _      |        |
|    |                                                                                                    |         |             |      |               | Untested          | 0.4       | ×          | 0.0         | -         | 0.0      |        |        |
|    |                                                                                                    |         |             |      |               |                   |           |            |             |           | 90.6     |        |        |
|    |                                                                                                    |         |             |      |               |                   |           |            |             |           |          |        |        |

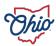

#### **SOURCE- REPORT CARD > PROGRESS**

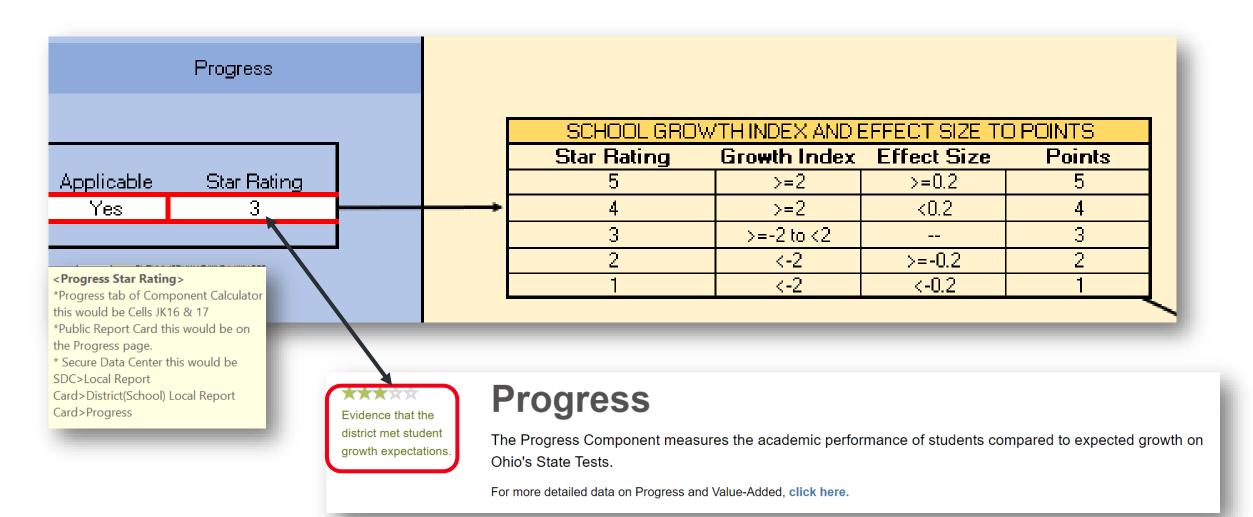

#### **SOURCE- REPORT CARD > GAP CLOSING**

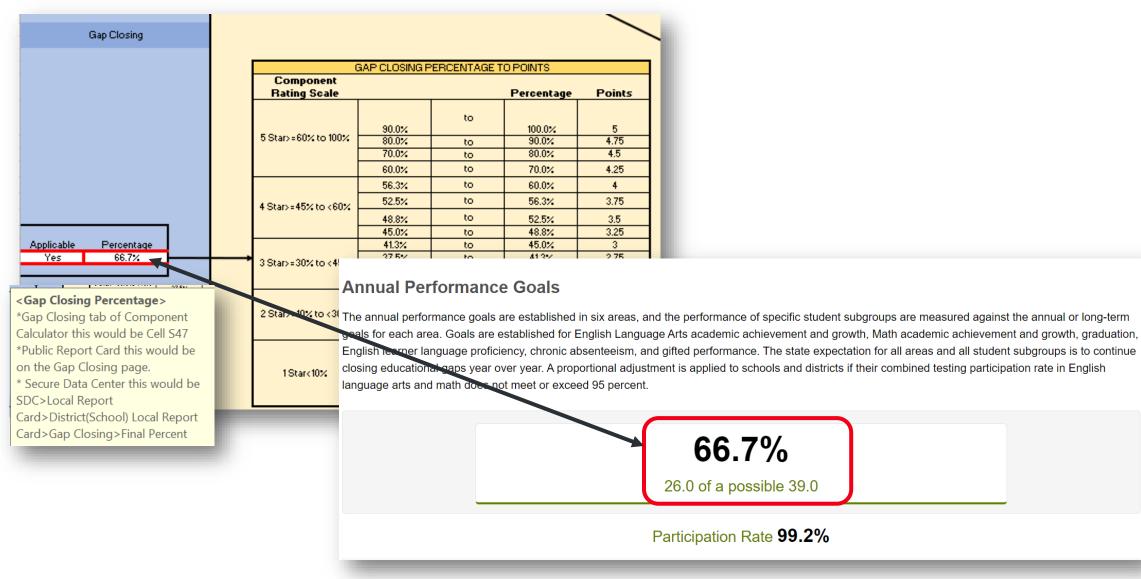

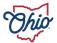

#### **SOURCE- REPORT CARD > EARLY LITERACY**

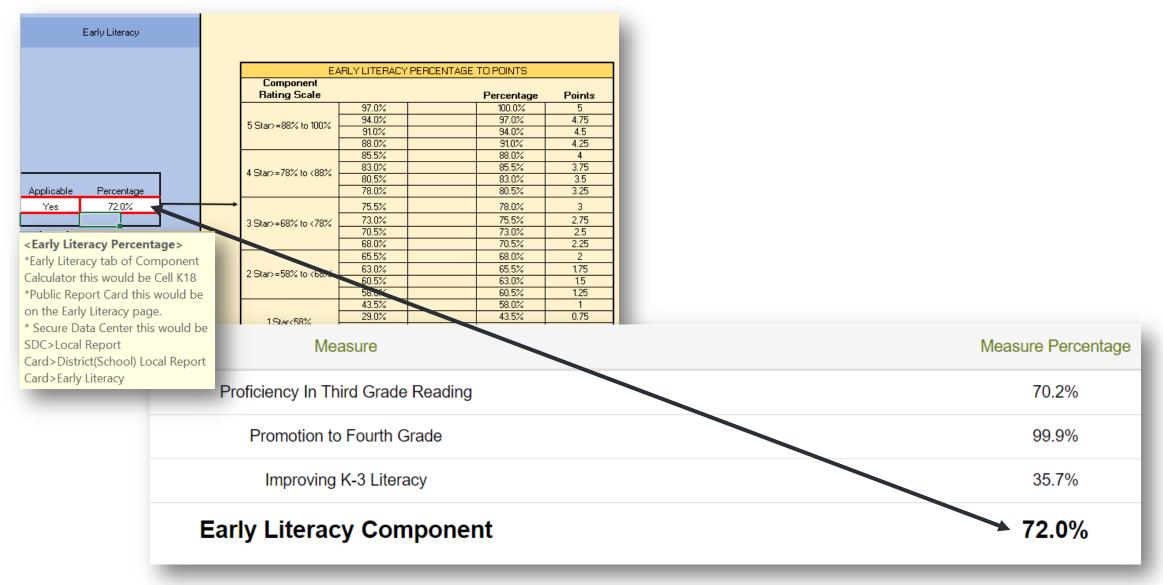

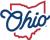

#### **SOURCE- REPORT CARD > GRADUATION**

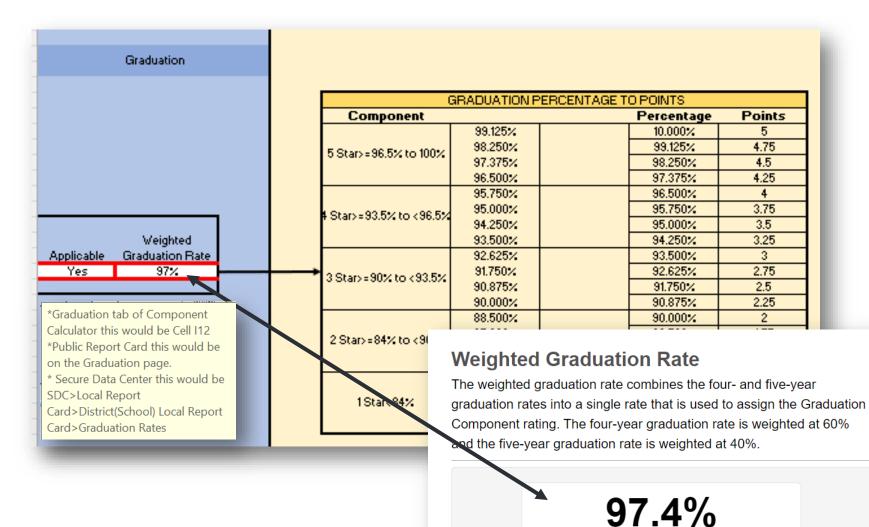

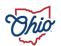

### **COMPONENT RATING CONVERTED TO POINTS**

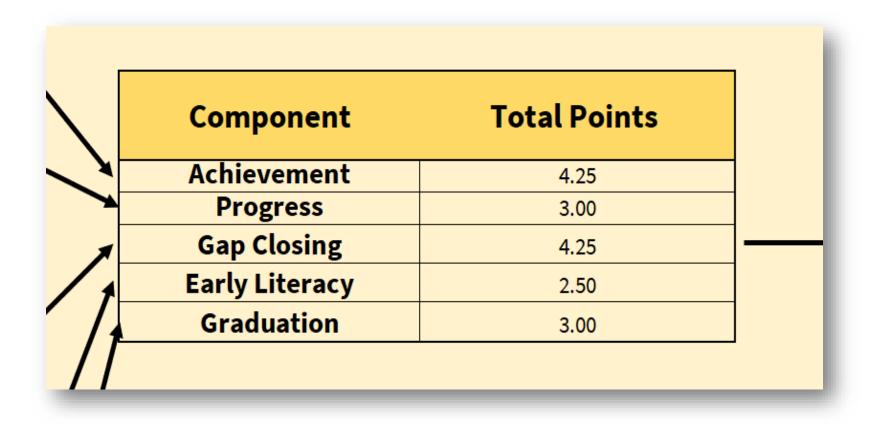

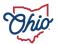

### WEIGHTED POINT VALUES TO STAR RATING

| Component      | Weight Toward Overall<br>Grade | Points    |
|----------------|--------------------------------|-----------|
| Achievement    | 28.601%                        | 1.2155425 |
| Progress       | 28.601%                        | 0.85803   |
| Gap Closing    | 14.266%                        | 0.606305  |
| Early Literacy | 14.266%                        | 0.35665   |
| Graduation     | 14.266%                        | 0.42798   |
| Total          |                                | 3.4645075 |

| S     | Stars |       |           |
|-------|-------|-------|-----------|
| 4.125 | to    | 5.000 | 5 Stars   |
| 3.625 | to    | 4.125 | 4.5 Stars |
| 3.125 | to    | 3.625 | 4 Stars   |
| 2.625 | to    | 3.125 | 3.5 Stars |
| 2.125 | to    | 2.625 | 3 Stars   |
| 1.625 | to    | 2.125 | 2.5 Stars |
| 1.125 | to    | 1.625 | 2 Stars   |
| 0.563 | to    | 1.250 | 1.5 Stars |
| 0     | to    | 0.563 | 1 Star    |
|       |       |       |           |

# **Overall Rating**

### 4 Stars

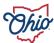

# CONTACT

Please contact the Office of Accountability with additional questions: <a href="mailto:accountability@education.ohio.gov">accountability@education.ohio.gov</a>

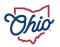

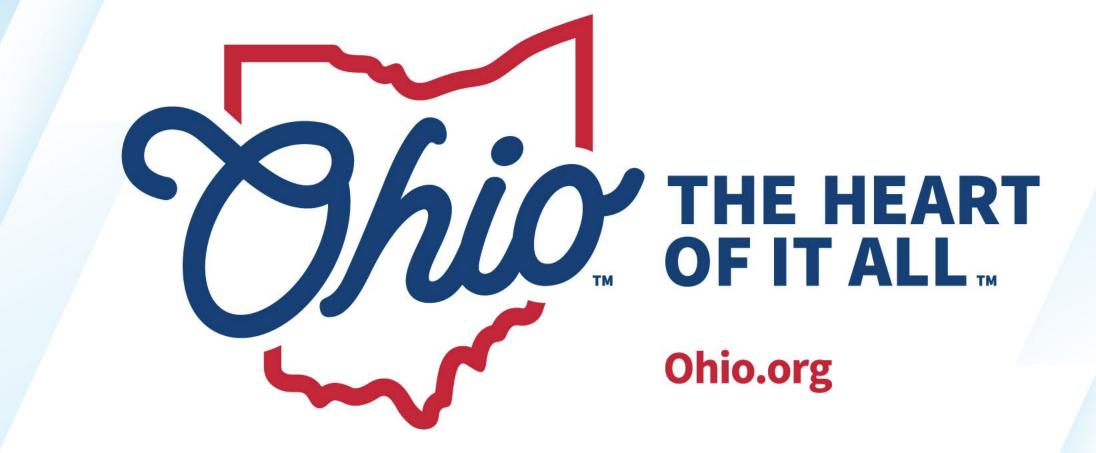

OHIO.ORG